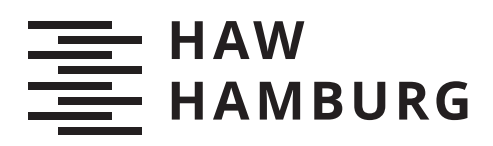

## **Masterarbeit**

Felix Christoph Tiede

### Entwicklung eines didaktischen Lehrmodells zur feldorientierten Regelung von Asynchronmaschinen

*Fakultät Technik und Informatik Department Informations- und Elektrotechnik*

*Faculty of Computer Science and Engineering Department Information and Electrical Engineering* Felix Christoph Tiede

Entwicklung eines didaktischen Lehrmodells zur feldorientierten Regelung von Asynchronmaschinen

Masterarbeit eingereicht im Rahmen der Masterprüfung im Studiengang Master of Science Automatisierung am Department Informations- und Elektrotechnik der Fakultät Technik und Informatik der Hochschule für Angewandte Wissenschaften Hamburg

Betreuender Prüfer: Prof. Dr.-Ing. Michael Röther Zweitgutachter: Prof. Dr. Jens Ginzel

Eingereicht am: 09.06.2020

### Felix Christoph Tiede

### Thema der Arbeit

Entwicklung eines didaktischen Lehrmodells zur feldorientierten Regelung von Asynchronmaschinen

### Stichworte

Asynchronmaschine, feldorientierte Regelung, Model-in-the-Loop Simulation, Kalman-Filter

### Kurzzusammenfassung

In dieser Arbeit wird die Entwicklung eines didaktischen Lehrmodells für eine Hochschule in MATLAB/Simulink vorgestellt. Dabei wird auch eine Model-in-the-Loop Simulation für ein zur Verfügung stehendes Antriebssystem, bestehend aus einer Asynchronmaschine und einem selbstgeführten Stromrichter, entwickelt. Um die Leistungsfähigkeit zu steigern, kommt ein Kalman-Filter für die Schätzung der Ströme der Asynchronmaschine zum Einsatz. Abschließend werden Anregungen für die Entwicklung eines Laborversuches gegeben.

### Felix Christoph Tiede

### Title of Thesis

Development of an educational model about vector control of induction motors

### Keywords

induction motor, vector control, Model-in-the-Loop simulation, Kalman filtering

### Abstract

This thesis describes the development of an educational model of vector control in MAT-LAB/Simulink. A Model-in-the-Loop Simulation of an induction motor and an inverter self-commutated converter, corresponding to the available hardware-setup, is being implemented. To enhance performance of the implemented control, Kalman-Filtering is used to estimate the motor currents. Finally, ideas for the development of educational experiments with the implemented model are given.

## Inhaltsverzeichnis

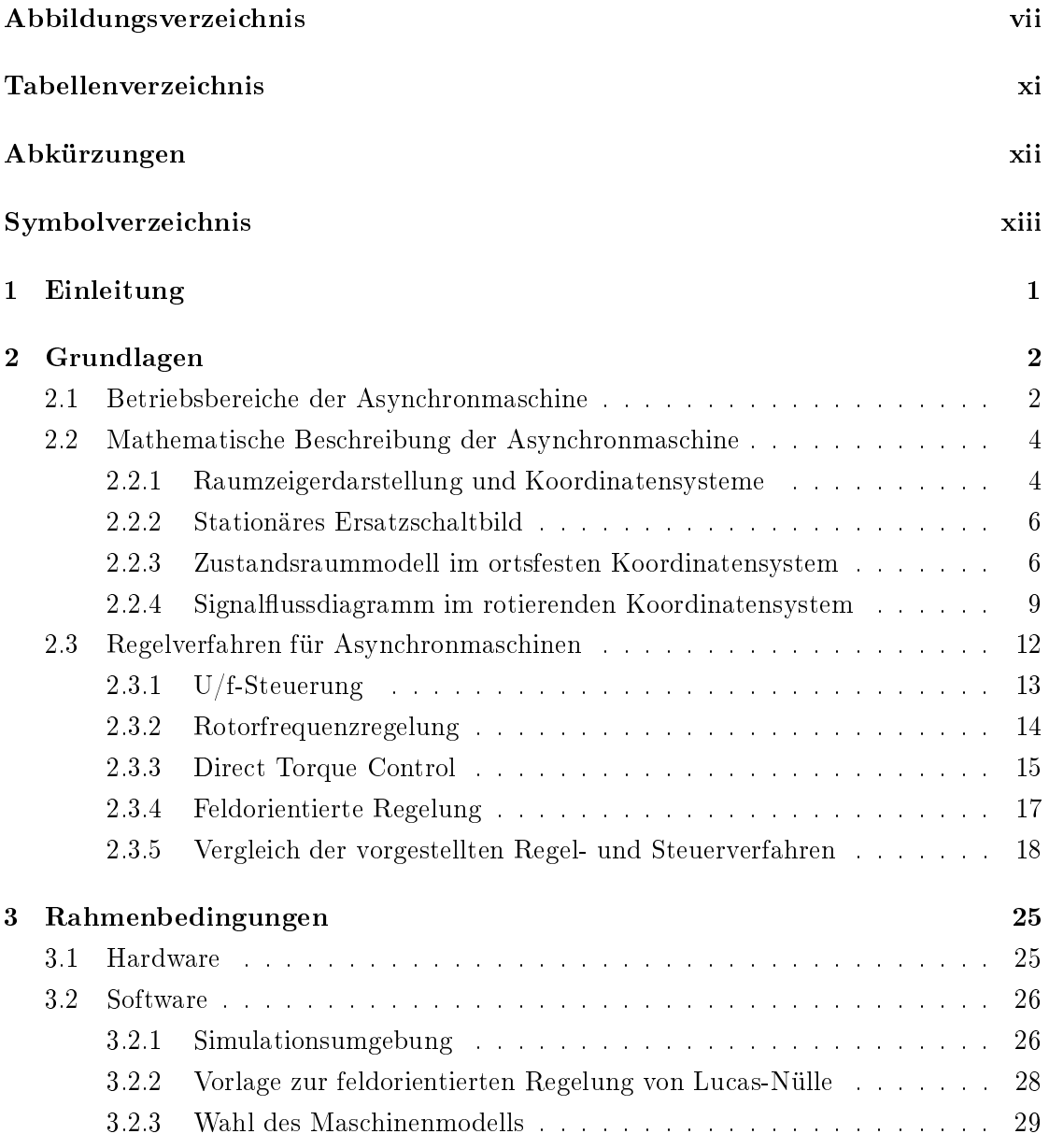

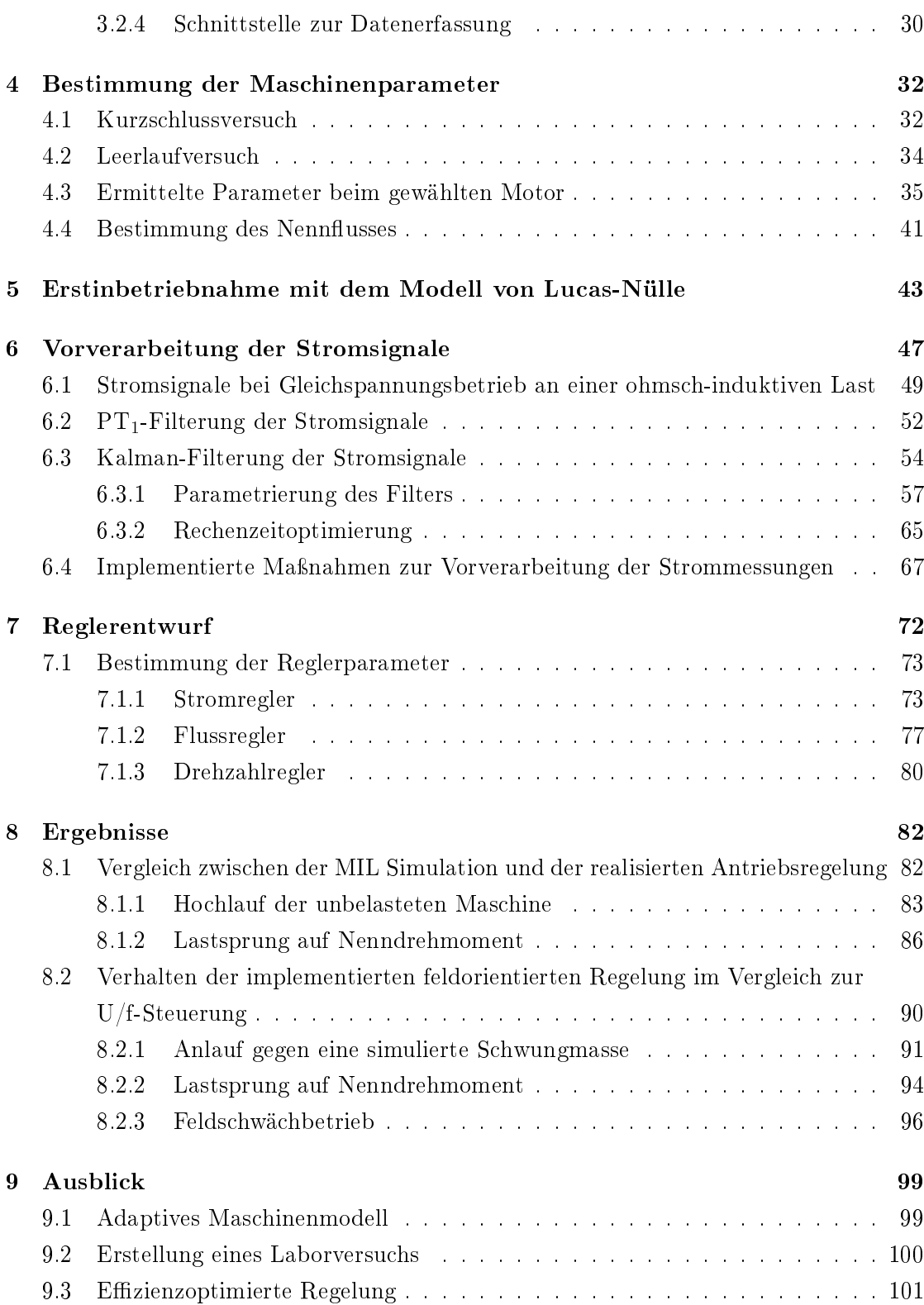

### Literaturverzeichnis 103

### A Anhang

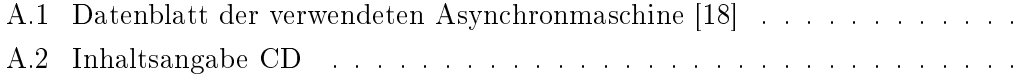

### Selbstständigkeitserklärung

# Abbildungsverzeichnis

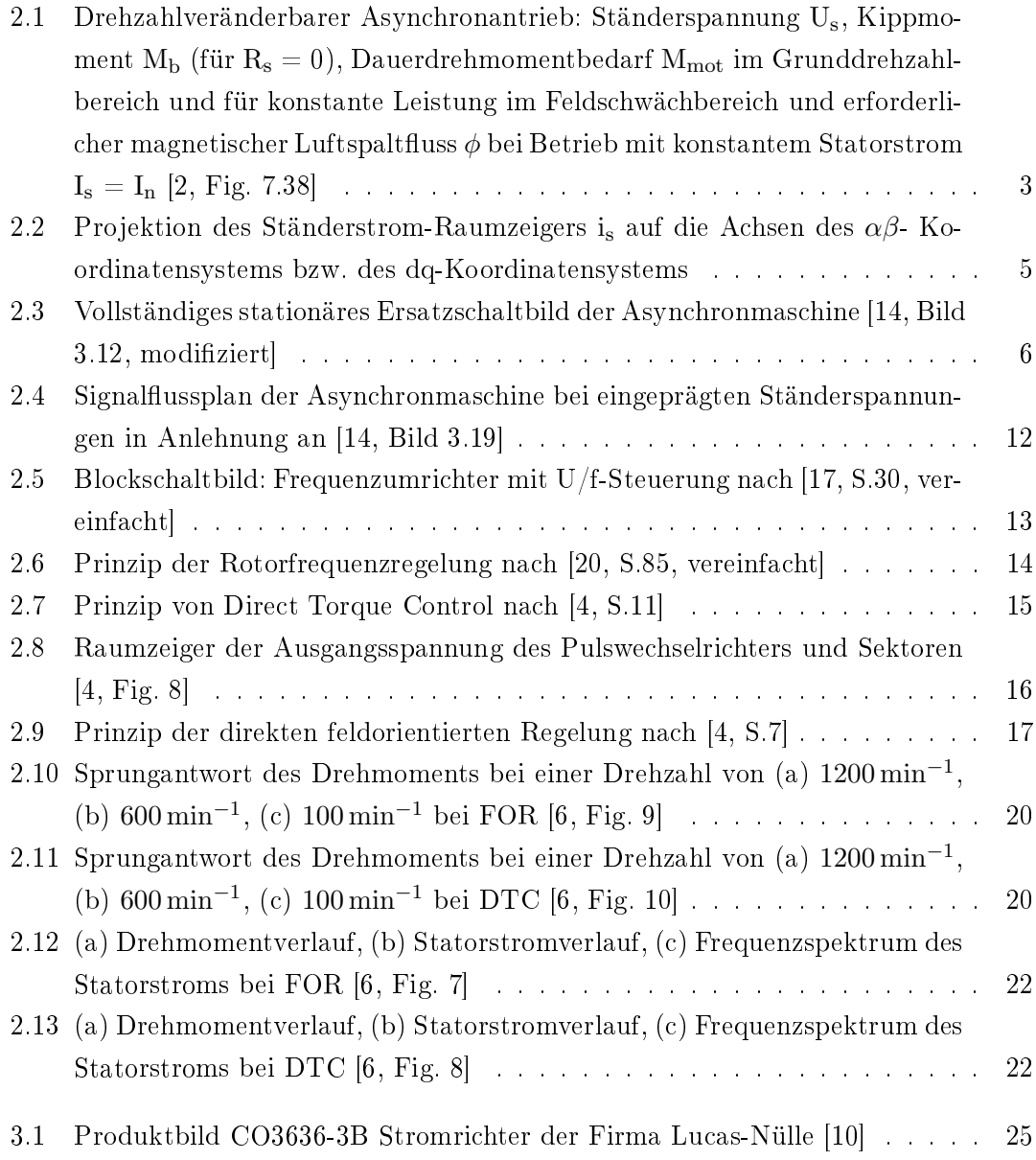

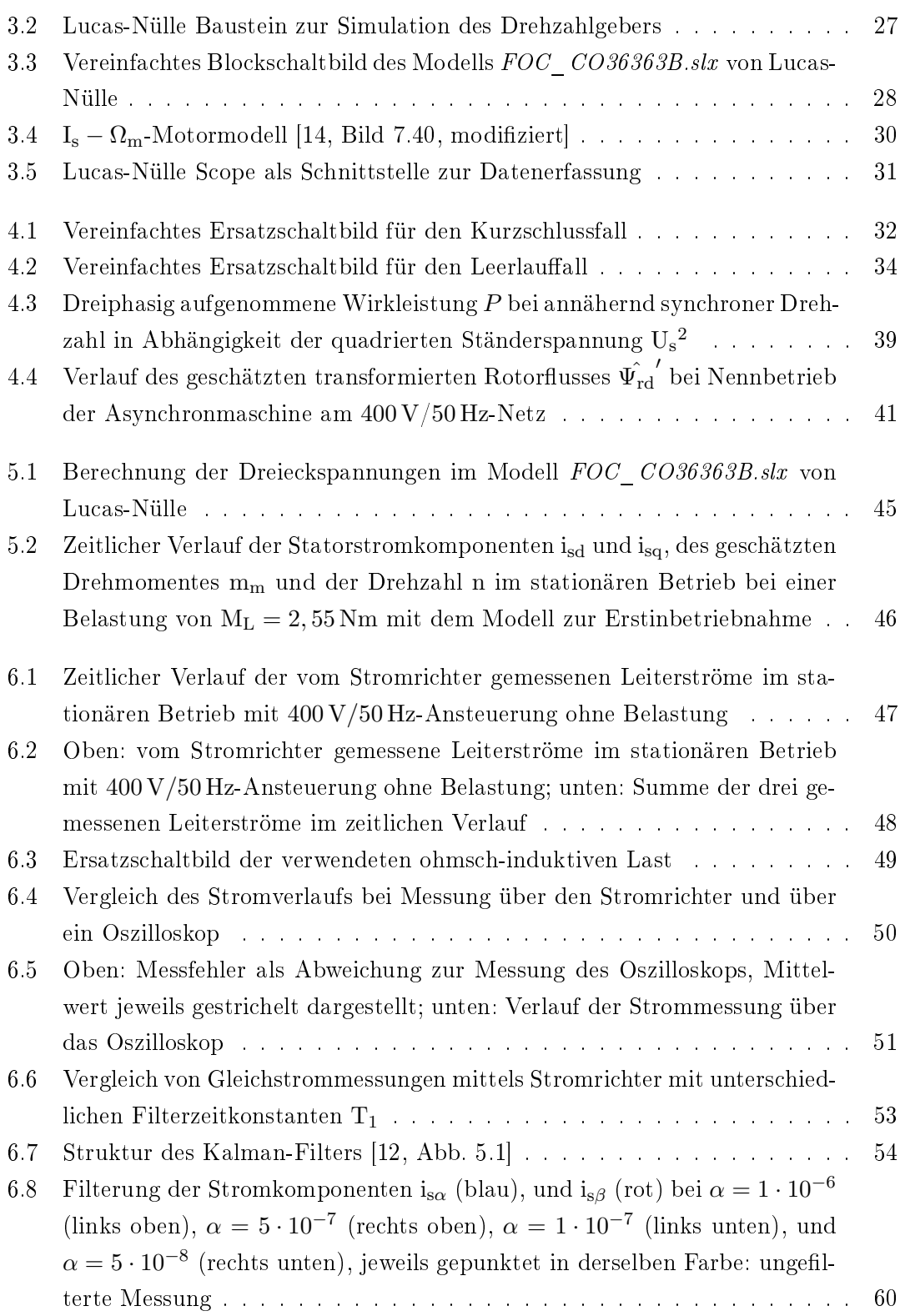

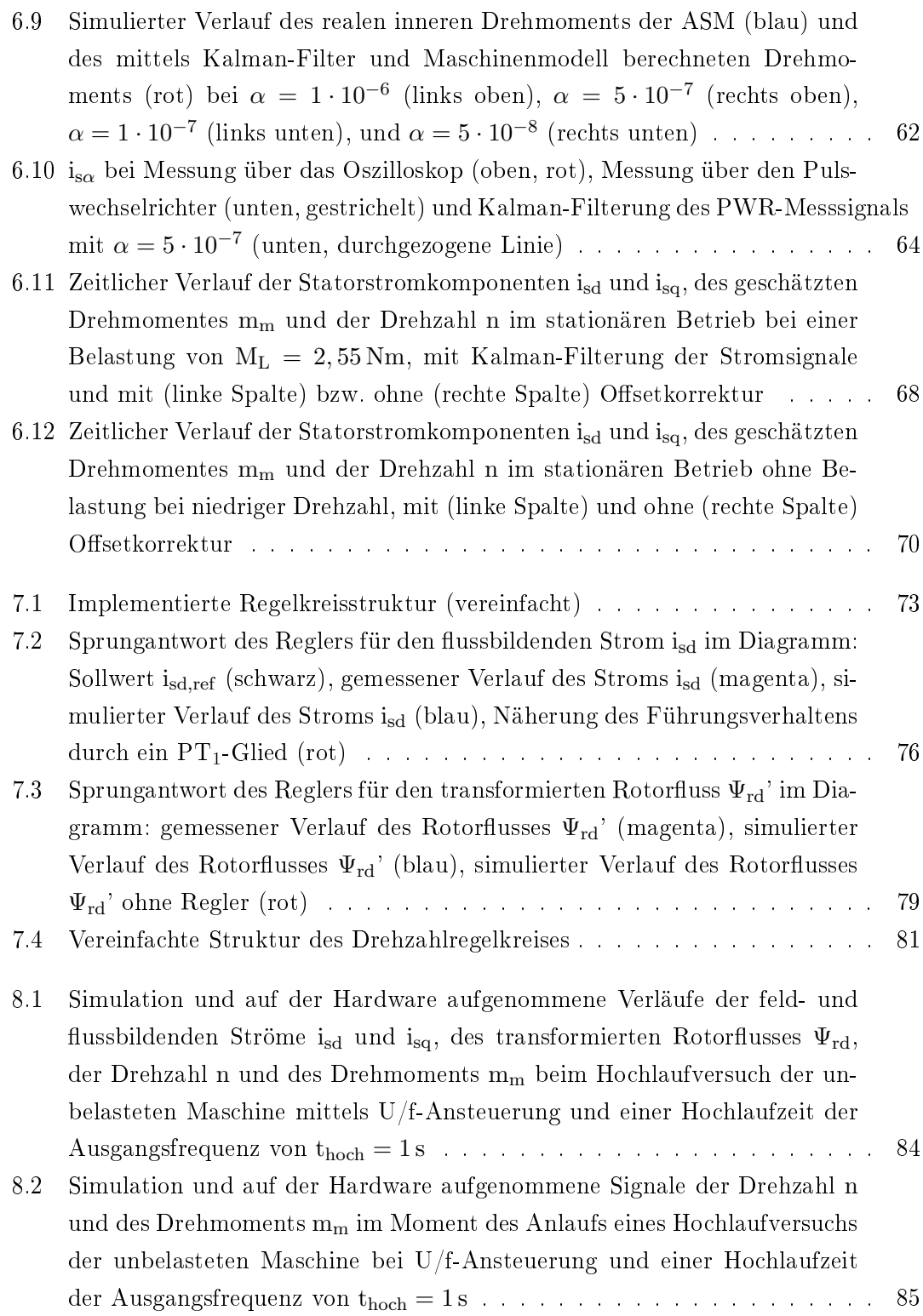

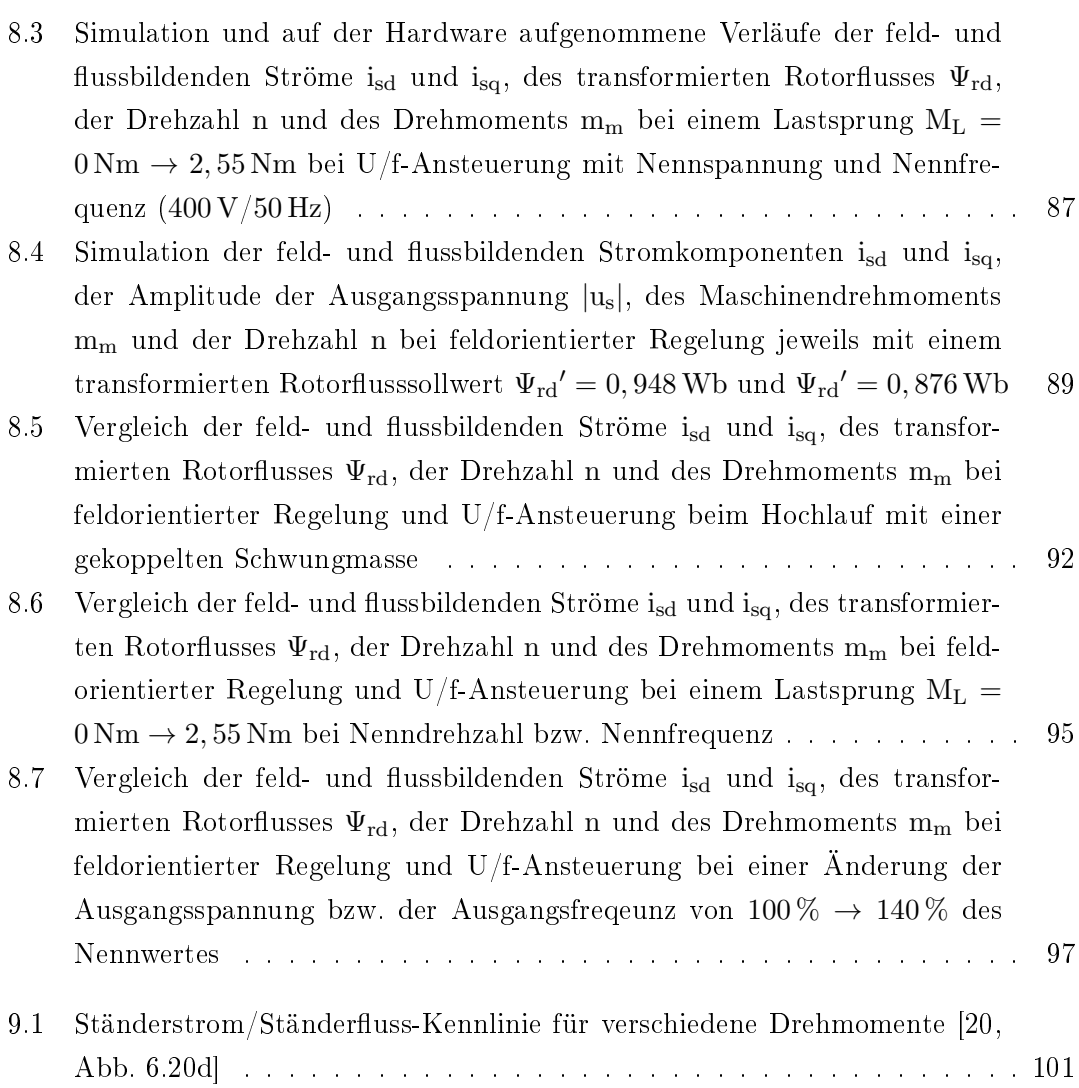

## Tabellenverzeichnis

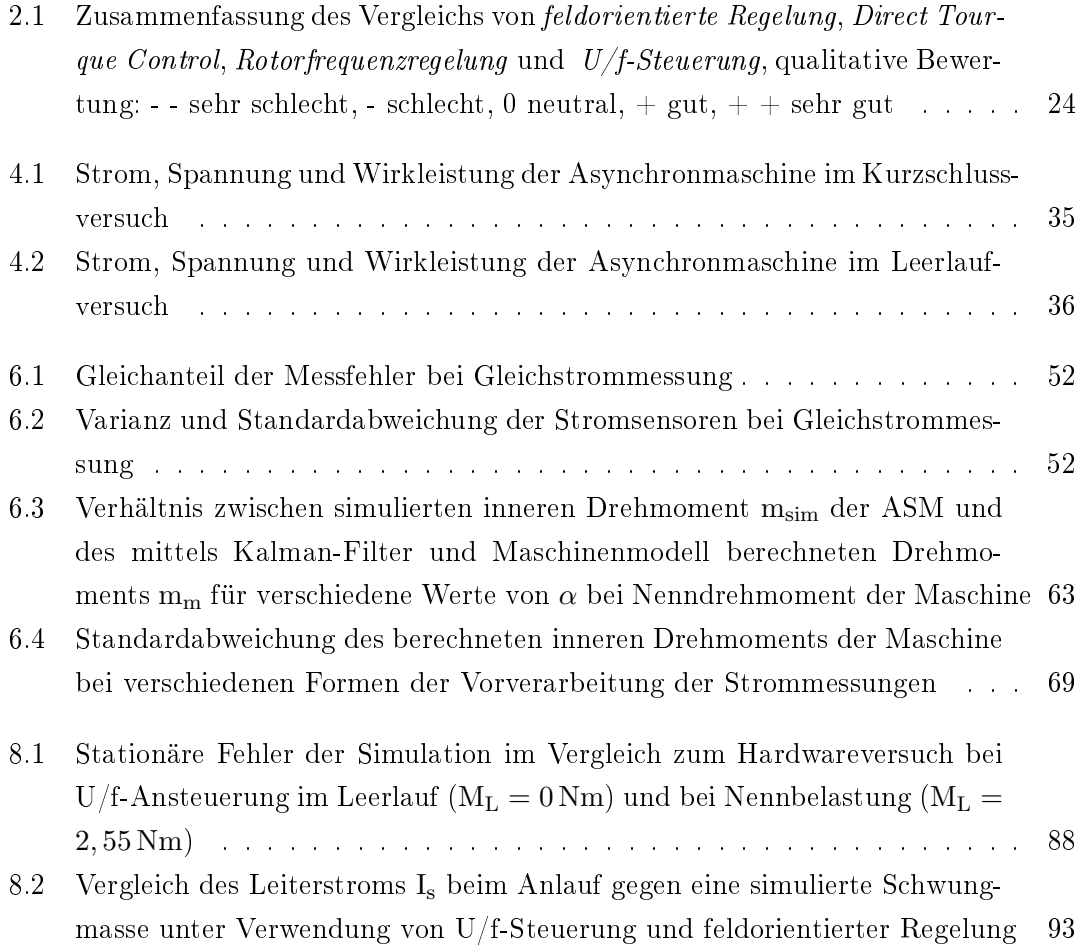

## Abkürzungen

- ASM Asynchronmaschine
- DTC Direct Tourque Control
- FOR feldorientierte Regelung
- HAW Hochschule für Angewandte Wissenschaften
- MIL Model-in-the-Loop
- MM Maschinenmodell
- PT1 Verzögerungsglied erster Ordnung
- PWM Pulsweitenmodulation
- PWR Pulswechselrichter

# Symbolverzeichnis

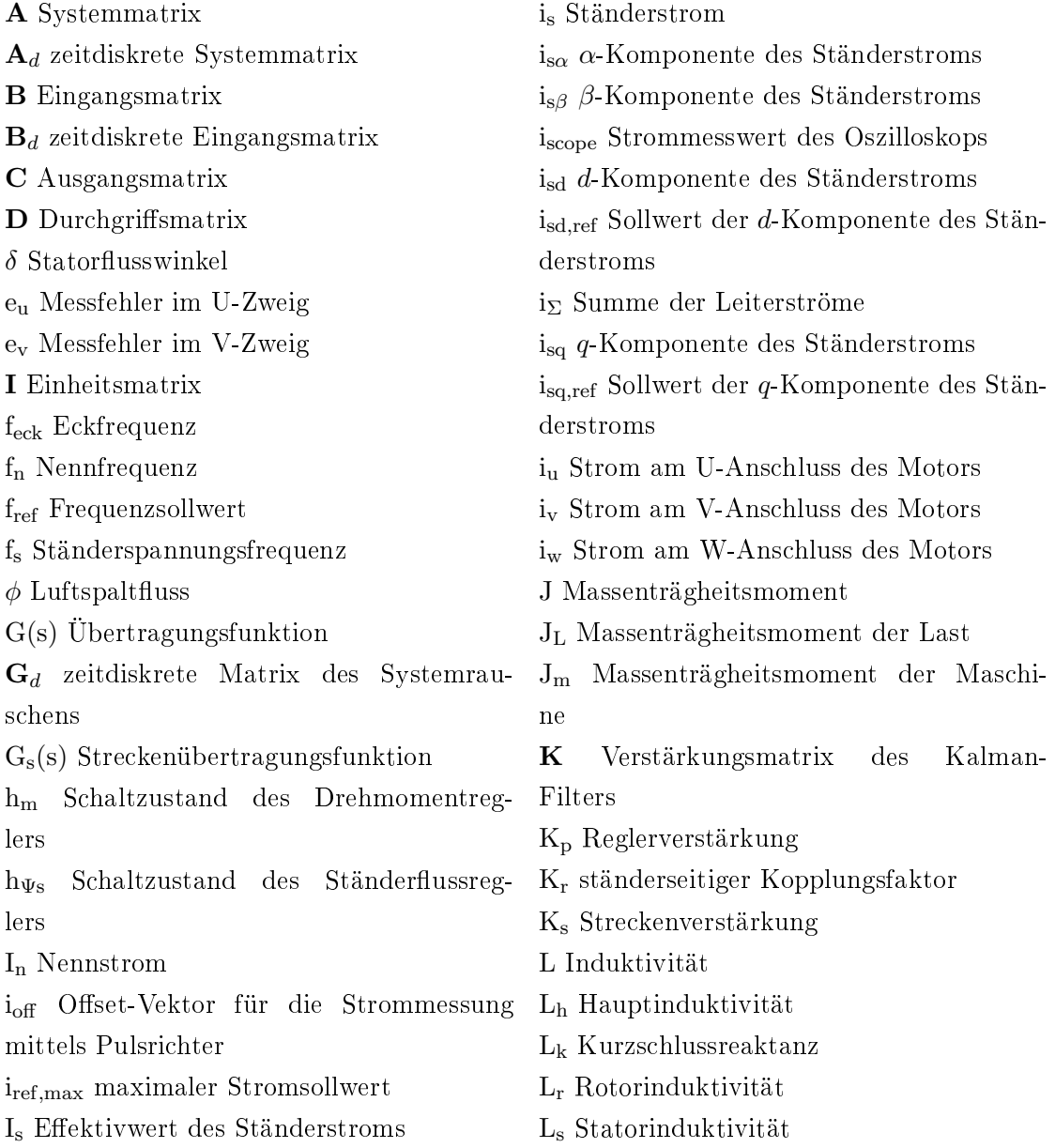

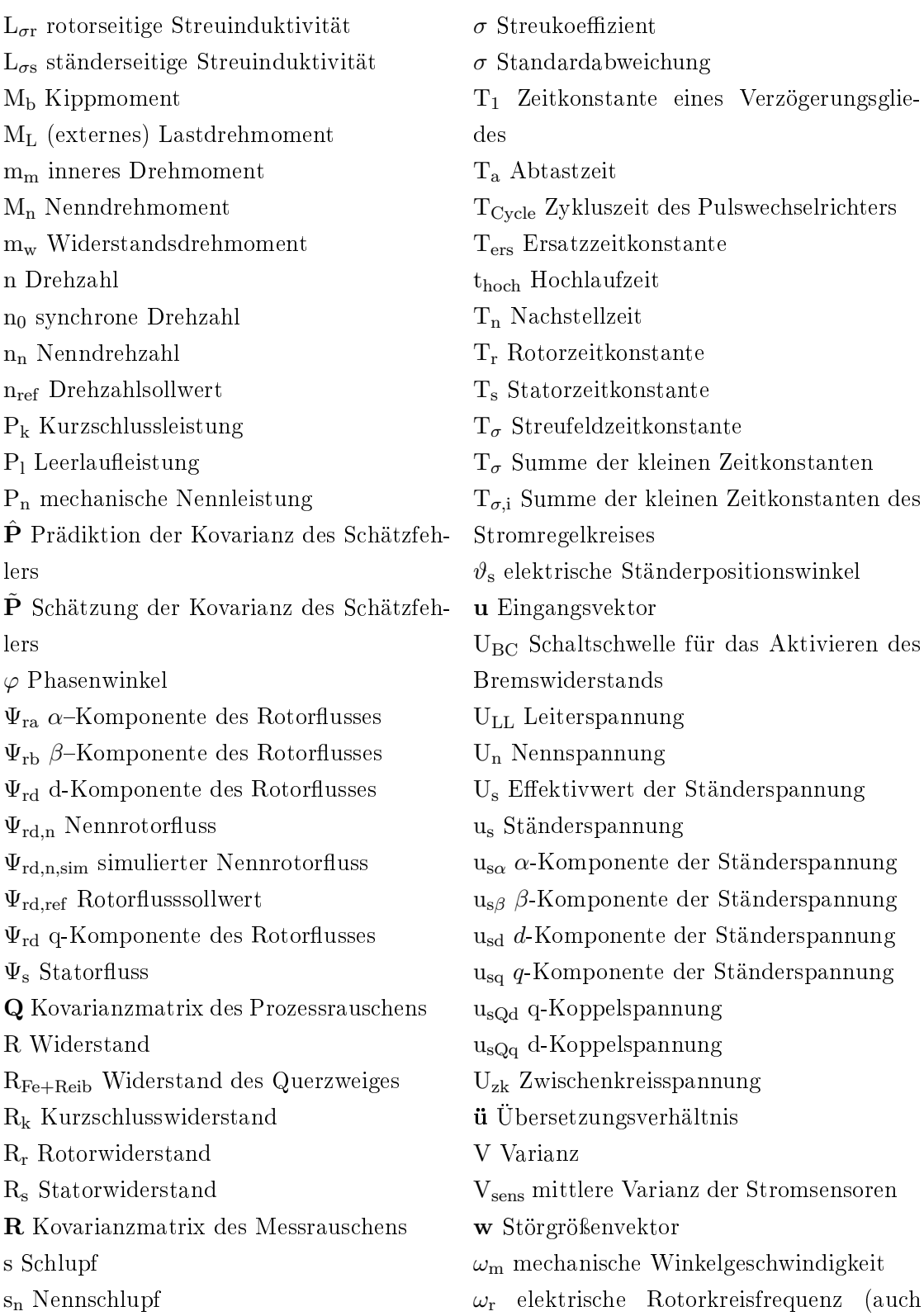

Schlupffrequenz)

- $\omega$ <sub>s</sub> elektrische Ständerkreisfrequenz
- x Zustandsvektor
- X<sup>h</sup> Hauptreaktanz
- $X_k$ Kurzschlussreaktanz
- $\hat{\mathbf{x}}$  Prädiktion des Zustandsvektors
- x˜ Schätzung des Zustandsvektors
- $X_{\sigma r}$  rotorseitige Streureaktanz
- $X_{\sigma s}$  ständerseitige Streureaktanz
- y Ausgangsvektor
- $\tilde{\mathbf{y}}$  Schätzung des Ausgangsvektors
- Z<sub>0</sub> Impedanz des Querzweiges
- Z<sup>k</sup> Kurzschlussimpedanz
- Z<sup>p</sup> Polpaarzahl

## 1 Einleitung

Elektrische Antriebe lassen sich in einer Vielzahl von Anwendungen finden. Dazu gehören u.a. industrielle Produktionsanlagen, Werkzeugmaschinen und (Kraftwerks-)Anlagen zur Erzeugung von elektrischer Energie. [20, S. 2] Auch bei mobilen Systemen werden zunehmend elektrische Antriebe eingesetzt. Vorteile der elektrischen Antriebstechnik liegen dabei vor allem im hohen Wirkungsgrad der Energiewandlung, einem geringen Verschleiÿ der Maschinen (und damit einer hohen Verfügbarkeit derselben), einer geringen Umweltbelastung durch geringe Geräuschemissionen und nicht vorhandene Abgasemissionen. [14, S. 2]

Je nach Anforderung an den Antrieb werden dabei verschiedene Regelungs- und Steuerungsarten und Maschinentypen verwendet. Asynchronmaschinen (ASM) haben dabei einen Marktanteil von ca. 80% aller elektrischen Antriebe. Dies ist vor allem dem einfachen und robusten Aufbau dieser Maschinengattung geschuldet. [20, S. 73]

In dieser Arbeit soll ein didaktisches Lehrmodell zur feldorientierten Regelung entwickelt werden. Dabei handelt es sich um ein leistungsfähiges Regelverfahren zur Beeinflussung der Antriebscharakteristik eines Antriebs mit ASM. Dabei sollen zunächst einige wichtige Regel- und Steuerverfahren für diese Maschinengattung vorgestellt und eingeordnet werden. Anschlieÿend wird anhand eines gegebenen Hardwareaufbaus ein didaktisches Lehrmodell zu dieser Regelungsart entworfen.

Mittels dieses Modells soll das Verhalten des Antriebs zunächst simuliert und anschlieÿend auf der vorliegenden Hardware implementiert werden können. Dadurch werden Abweichungen der idealisierten Theorie von der praktischen Umsetzung sichtbar gemacht.

Ziel ist es dabei, Masterstudierenden die Möglichkeit zu bieten, einen praktischen Einblick in das Gebiet der feldorientierten Regelung zu bekommen.

### 2 Grundlagen

Für die Asynchronmaschine als komplexes elektrisches System besteht eine Vielzahl von Beschreibungsformen. Im Folgenden werden die für diese Arbeit notwendigen Beschreibungsformen und Grundlagen vorgestellt. Außerdem soll ein Überblick über gängige Regel- und Steuerverfahren für die Asynchronmaschine vorgestellt werden, um die Motivation zur Nutzung der feldorientierten Regelung zu begründen.

### 2.1 Betriebsbereiche der Asynchronmaschine

Für diese Arbeit werden die Betriebszustände der ASM hauptsächlich in zwei Betriebszustände eingeteilt. Diese beschreiben sich, für eine als ideal angenommene Maschine, wie folgend:

- Grunddrehzahlbereich In diesem Bereich wird die Maschine mit einer Ständerspannungsfrequenz f<sup>s</sup> kleiner der Nennfrequenz f<sup>n</sup> betrieben. Um in diesem Bereich einen konstanten magnetischen Fluss zu gewährleisten, muss die Ständerspannung U<sub>s</sub> proportional zur elektrischen Ständerkreisfrequenz  $\omega_{s}$  (und damit proportional zur Ständerspannungsfrequenz fs) gehalten werden. An der oberen Grenze des Grunddrehzahlbereichs hat die Ständerspannung Nennfrequenz und -spannung erreicht. Auf Dauer darf die Maschine maximal mit Nennstrom I<sup>n</sup> betrieben werden. Daher steht in diesem Betriebsbereich auch das Nenndrehmoment M<sup>n</sup> zur Verfügung. [2, S. 457] Bei der Nutzung eines Wellenlüfters zur Kühlung des Motors muss der Statorstrom I<sup>s</sup> aufgrund der geringeren Kühlleistung unterhalb von etwa 50% der Nenndrehzahl n<sub>n</sub> zusätzlich reduziert werden. [2, S. 481]
- Feldschwächebereich Im Feldschwächebereich wird die Maschine mit einer Frequenz gröÿer der Nennfrequenz f<sup>n</sup> betrieben. In diesem Bereich kann die Ständerspannung U<sup>s</sup> nicht weiter erhöht werden, da sonst die zulässige Nennspannung U<sup>n</sup>

überschritten wird. Nun sinkt der Luftspaltfluss  $\phi$  proportional zur Ständerspannungsfrequenz fs. Da der maximale Betriebsstrom der Maschine konstant bleibt, sinkt nun das dauerhaft mögliche Drehmoment der Maschine ebenfalls proportional zur Frequenz. Das Kippmoment sinkt allerdings quadratisch-proportional zur Frequenz, wodurch bei hohen Frequenzen eine weitere Betriebsgrenze auftritt, bei dem das Kippmoment und nicht mehr der maximal zulässige Statorstrom I<sup>s</sup> das Drehmoment begrenzt. [2, S. 460] Dieser Bereich ist in Abbildung 2.1 schraffiert dargestellt.

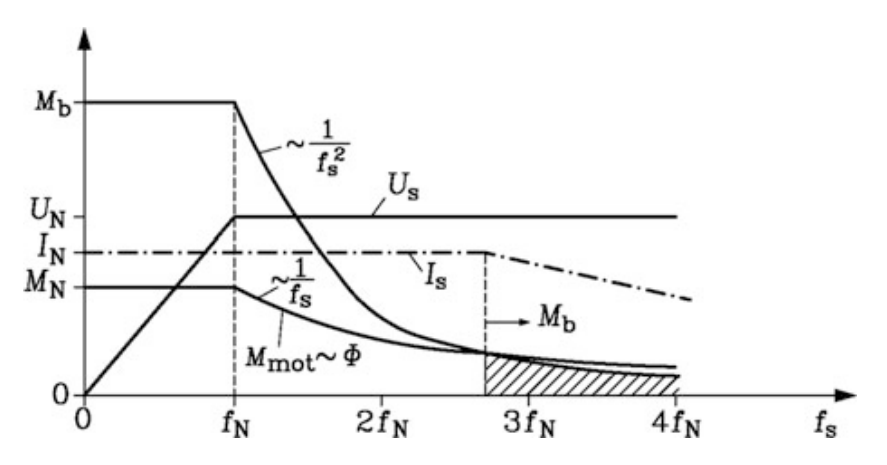

Abbildung 2.1: Drehzahlveränderbarer Asynchronantrieb: Ständerspannung Us, Kippmoment  $M_b$  (für  $R_s = 0$ ), Dauerdrehmomentbedarf  $M_{mot}$  im Grunddrehzahlbereich und für konstante Leistung im Feldschwächbereich und erforderlicher magnetischer Luftspaltfluss  $\phi$  bei Betrieb mit konstantem Statorstrom  $I_s = I_n$  [2, Fig. 7.38]

### 2.2 Mathematische Beschreibung der Asynchronmaschine

Für die folgenden Kapitel werden unterschiedliche mathematische Beschreibungsformen der ASM benötigt. Je nach Anforderung bietet es sich an, das Modell zur Beschreibung der ASM zu wechseln, um eine möglichst einfache aber hinreichend detaillierte Beschreibung der Maschine zu erhalten.

### 2.2.1 Raumzeigerdarstellung und Koordinatensysteme

Um die Beschreibung der Drehstromasynchronmaschine zu vereinfachen, werden die Ständerströme i<sub>u</sub>, i<sub>v</sub> und i<sub>w</sub> häufig durch einen Raumzeiger der Form

$$
\underline{i_s} = \frac{2}{3} \left( i_u + i_v e^{j120^\circ} + i_w e^{-j120^\circ} \right)
$$
 (2.1)

dargestellt. [14, S. 54] Da sich gemäß der ersten Kirchhoffschen Gleichung (Knotengleichung) [13, S. 17] bei Kenntnis von zwei der drei Ständerströme der dritte Ständerstrom als negierte Summe der zwei bekannten Ströme ergibt, liegen lediglich zwei linear unabhängige Komponenten in den Ständerströmen vor.

Durch den Spannungsraumzeiger aus Gleichung 2.1 lassen sich die Ströme somit vollständig beschreiben. Dabei ist die reelle  $(\alpha)$  Achse per Definition an der Wicklungsachse u der Ständerwicklung ausgerichtet. [14, S. 53] Die zugehörige imaginäre Achse wird mit  $\beta$ bezeichnet.

Das αβ-Koordinatensystem orientiert sich räumlich an den Ständerwicklungen der Maschine und ist daher ortsfest. Für einige Betrachtungen ist es allerdings sinnvoll, die Maschine in einem rotorfluss-orientierten Koordinatensystem zu betrachten. Da der Rotorfluss mit der elektrischen Ständerkreisfrequenz  $\omega_{s}$  rotiert [14, S. 55], wird dazu das mit dieser Frequenz rotierende dq-Koordinatensystem eingeführt. Es ergibt sich durch entsprechende Drehung aus dem  $\alpha\beta$ -Koordinatensystem.

In Abbildung 2.2 ist exemplarisch der Ständerstrom-Raumzeiger is im  $\alpha\beta$ - und dq-Koordinatensystem dargestellt. Dort ist auch die Zerlegung des Stroms in seine  $\alpha$ - und β- bzw. d- und q-Komponenten graphisch dargestellt. In den komplexen Zustandsgleichungen entspricht diese Projektion jeweils der Zerlegung in Real- und Imaginärteil.

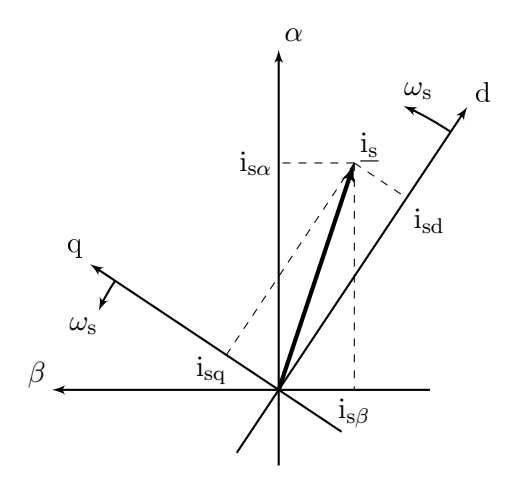

Abbildung 2.2: Projektion des Ständerstrom-Raumzeigers is auf die Achsen des  $\alpha\beta$ - Koordinatensystems bzw. des dq-Koordinatensystems

Die oben beschriebene Raumzeigerdarstellung im  $\alpha\beta$ - und dq-Koordinatensystem lässt sich auch auf andere Zustandsgrößen der Asynchronmaschine übertragen. Dazu gehören insbesondere Spannungs-, Fluss- und Stromgrößen.

### 2.2.2 Stationäres Ersatzschaltbild

Abbildung 2.3 zeigt ein einfaches Ersatzschaltbild für stationäre Betriebszustände derASM. Dieses Bild gilt nur für den eingeschwungenen Zustand der ASM bei konstanter Belastung. Dynamische Ausgleichsvorgänge werden mit diesem Modell nicht abgedeckt. Damit eignet es sich nicht als Grundlage für eine dynamische Regelung. Mit dieser stark vereinfachten Darstellung lassen sich jedoch z.B. in Kapitel 4 die Maschinenparameter bestimmen.

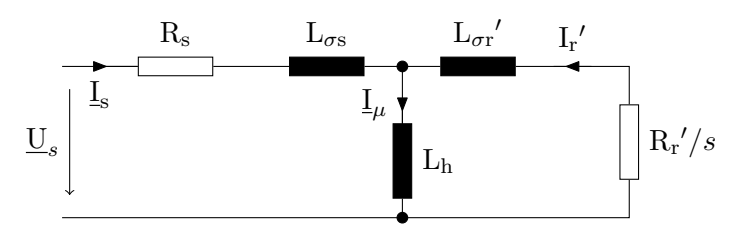

Abbildung 2.3: Vollständiges stationäres Ersatzschaltbild der Asynchronmaschine [14, Bild 3.12, modifiziert]

Die enthaltenen Parameter lauten:

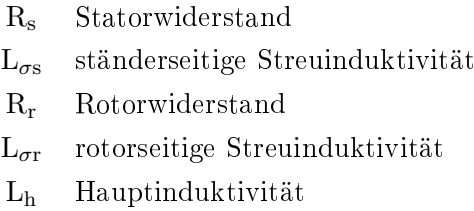

Bei Kurzschlussläufer-Asynchronmaschinen sind in der Regel keine Kontakte aus dem Rotorkreis an das Äuÿere der Maschine geführt. Aus diesem Grund ist hier im Rotorkreis keine direkte Messung der elektrischen Gröÿen möglich. Im Folgenden werden diese Gröÿen daher stets aus der Perspektive des Statorkreises betrachtet. D.h., die betrachteten Rotorgröÿen werden stets mit dem Übersetzungsverhältnis ü auf die Ständerseite transformiert betrachtet (gekennzeichnet durch ein ' an der jeweiligen Größe).

### 2.2.3 Zustandsraummodell im ortsfesten Koordinatensystem

Um eine effiziente Softwareentwicklung zu ermöglichen, wurde bei der Entwicklung des Lehrmodells zur feldorientierten Regelung (FOR) mit einer Simulationsumgebung in MATLAB/Simulink gearbeitet. Dort wurde die verwendete ASM mittels eines Zustandsraummodells simuliert. In diesem Abschnitt soll das verwendete Zustandsraummodell vorgestellt werden.

Begonnen wird dabei mit den Rotor- und Ständerspannungsgleichungen in Raumzeigerdarstellung

$$
\underline{\mathbf{u}}_{\mathbf{s}}(t) = \mathbf{R}_{\mathbf{s}\dot{\mathbf{l}}\mathbf{s}}(t) + \frac{d\underline{\Psi}_{\mathbf{s}}(t)}{dt} \tag{2.2}
$$

$$
\underline{\mathbf{u}}_{\mathbf{r}}(t) = \mathbf{R}_{\mathbf{r}} \underline{\mathbf{i}}_{\mathbf{r}}(t) + \frac{d\underline{\Psi}_{\mathbf{r}}(t)}{dt} - \mathbf{j} \mathbf{Z}_{\mathbf{p}} \omega_{\mathbf{m}}(\mathbf{t}) \underline{\Psi}_{\mathbf{r}}(t)
$$
\n(2.3)

und den Gleichungen für die Berechnung der Flussverkettung

$$
\underline{\Psi}_{\rm s}(t) = \mathcal{L}_{\rm s}i_{\rm s}(t) + \mathcal{L}_{\rm h}i_{\rm r}(t) \tag{2.4}
$$

$$
\underline{\Psi}_{\mathbf{r}}(t) = \mathbf{L}_{\mathbf{h}} \underline{\mathbf{i}}_{\mathbf{s}}(t) + \mathbf{L}_{\mathbf{r}} \underline{\mathbf{i}}_{\mathbf{r}}(t) \tag{2.5}
$$

nach [14, S. 55]. Dabei sind jeweils die Rotorgrößen mit dem Übersetzungsverhältnis ü auf den Ständerkreis bezogen.

Gleichung 2.5 nach dem Rotorstrom  $i_r(t)$  umgestellt ergibt:

$$
\underline{\mathbf{i}}_{\mathbf{r}}(t) = \frac{1}{\mathbf{L}_{\mathbf{r}}} \underline{\Psi}_{\mathbf{r}}(t) - \frac{\mathbf{L}_{\mathbf{h}}}{\mathbf{L}_{\mathbf{r}}} \underline{\mathbf{i}}_{\mathbf{s}}(t)
$$
\n(2.6)

In dieser Arbeit wird eine Kurzschlussläufer-Asynchronmaschine verwendet. Daher kann die (kurzgeschlossene) Rotorspannung in Gleichung 2.3  $\underline{u}_r(t) = 0$  gesetzt werden. Wird zusätzlich Gleichung 2.6 eingesetzt ergibt sich

$$
0 = R_r \left( \frac{1}{L_r} \underline{\Psi}_r(t) - \frac{L_h}{L_r} \underline{i}_s(t) \right) + \frac{d \underline{\Psi}_r(t)}{dt} - j Z_p \omega_m(t) \underline{\Psi}_r(t)
$$
(2.7)

Mit der Rotorzeitkonstante

$$
T_r = \frac{L_r}{R_r} \tag{2.8}
$$

ergibt sich durch Umstellen die erste komplexe Zustandsgleichung:

$$
\frac{d\underline{\Psi}_{\mathbf{r}}(t)}{dt} = \frac{\mathbf{L}_{\mathbf{h}}}{\mathbf{T}_{\mathbf{r}}}\mathbf{i}_{\mathbf{s}}(t) - \frac{1}{\mathbf{T}_{\mathbf{r}}}\underline{\Psi}_{\mathbf{r}}(t) + \mathbf{j}\mathbf{Z}_{\mathbf{p}}\omega_{\mathbf{m}}(t)\underline{\Psi}_{\mathbf{r}}(t)
$$
\n(2.9)

Durch Einsetzen von Gleichung 2.4 in 2.2 erhält man

$$
\underline{\mathbf{u}}_{\mathbf{s}}(t) = \mathbf{R}_{\mathbf{s}} \underline{\mathbf{i}}_{\mathbf{s}}(t) + \mathbf{L}_{\mathbf{s}} \frac{d \underline{\mathbf{i}}_{\mathbf{s}}}{dt} + \mathbf{L}_{\mathbf{h}} \frac{d \underline{\mathbf{i}}_{\mathbf{r}}}{dt}
$$
(2.10)

Setzt man weiterhin Gleichung 2.6 ein ergibt sich

$$
\underline{\mathbf{u}}_{\mathbf{s}}(t) = \mathbf{R}_{\mathbf{s}\dot{\mathbf{l}}\mathbf{s}}(t) + \mathbf{L}_{\mathbf{s}} \frac{d\mathbf{l}_{\mathbf{s}}}{dt} + \mathbf{L}_{\mathbf{h}} \left( \frac{1}{\mathbf{L}_{\mathbf{r}}} \frac{d\underline{\Psi}_{\mathbf{r}}(t)}{dt} - \frac{\mathbf{L}_{\mathbf{h}}}{\mathbf{L}_{\mathbf{r}}} \frac{d\mathbf{l}_{\mathbf{s}}(t)}{dt} \right)
$$
(2.11)

Durch Einsetzen der ersten komplexe Zustandsgleichung (Gleichung 2.9) in die obige Gleichung erhält man

$$
\underline{u}_{s}(t) = R_{s}\underline{i}_{s}(t) + \frac{d\underline{i}_{s}}{dt} \left( L_{s} - \frac{L_{h}^{2}}{L_{r}} \right) + \frac{L_{h}^{2}}{L_{r}T_{r}} \underline{i}_{s}(t) - \frac{L_{h}}{L_{r}T_{r}} \underline{\Psi}_{r}(t) + j \frac{L_{h}Z_{p}}{L_{r}} \omega_{m}(t) \underline{\Psi}_{r}(t) \quad (2.12)
$$
\n
$$
= L_{s} \left( 1 - \frac{L_{h}^{2}}{L_{r}L_{s}} \right) \frac{d\underline{i}_{s}}{dt} + \left( R_{s} + \frac{L_{h}^{2}R_{r}}{L_{r}^{2}} \right) \underline{i}_{s}(t) - \frac{L_{h}}{L_{r}T_{r}} \underline{\Psi}_{r}(t) + j \frac{L_{h}Z_{p}}{L_{r}} \omega_{m}(t) \underline{\Psi}_{r}(t) \quad (2.13)
$$

Definiert man nun den Streukoeffizient  $\sigma$  und eine weitere Zeitkonstante

$$
\sigma = 1 - \frac{L_h^2}{L_s L_r} \tag{2.14}
$$

$$
T_{\sigma} = \frac{\sigma L_s}{R_s + \frac{L_h^2}{T_r L_r}}
$$
\n(2.15)

ergibt sich die zweite komplexe Zustandsgleichung durch Umformen zu

$$
\frac{d\mathbf{i}_s}{dt} = -\frac{1}{T_\sigma} \mathbf{i}_s(t) + \frac{L_h}{\sigma L_s L_r T_r} \underline{\Psi}_r(t) - \mathbf{j} \frac{L_h Z_p}{\sigma L_s L_r} \omega_m(t) \underline{\Psi}_r(t) + \frac{1}{\sigma L_s} \underline{\mathbf{u}}_s(t)
$$
(2.16)

Teilt man die komplexen Zustandsgleichungen 2.9 und 2.16 in ihren Real- und Imaginärteil auf, ergeben sich vier Differentialgleichungen erster Ordnung. Definiert man nun die  $\alpha$ - und β-Komponenten der Ständerspannung us als Eingangsgrößen und die  $\alpha$ - und β-Komponenten des Ständerstroms als Ausgangsgrößen, ergibt sich das folgende Zustandsraummodell:

$$
\begin{pmatrix}\n\mathbf{i}_{\mathbf{i}\alpha} \\
\mathbf{i}_{\mathbf{j}\beta} \\
\mathbf{i}_{\mathbf{k}\beta} \\
\mathbf{j}_{\mathbf{k}\beta} \\
\mathbf{k}_{\mathbf{r}} \\
\mathbf{k}_{\mathbf{r}}\n\end{pmatrix} = \begin{pmatrix}\n-\frac{1}{T_{\sigma}} & 0 & \frac{L_{h}}{\sigma L_{\mathbf{s}}L_{\mathbf{r}}T_{\mathbf{r}}} & \frac{L_{h}Z_{\mathbf{p}}}{\sigma L_{\mathbf{s}}L_{\mathbf{r}}T_{\mathbf{r}}} \omega_{\mathbf{m}}(\mathbf{t}) \\
0 & -\frac{1}{T_{\sigma}} & -\frac{L_{h}Z_{\mathbf{p}}}{\sigma L_{\mathbf{s}}L_{\mathbf{r}}T_{\mathbf{r}}} & -Z_{\mathbf{p}}\omega_{\mathbf{m}}(\mathbf{t}) \\
\frac{L_{h}}{\sigma L_{\mathbf{s}}} & 0 & -\frac{1}{T_{\mathbf{r}}} & -Z_{\mathbf{p}}\omega_{\mathbf{m}}(\mathbf{t}) \\
0 & \frac{L_{h}}{T_{\mathbf{r}}} & Z_{\mathbf{p}}\omega_{\mathbf{m}}(\mathbf{t}) & -\frac{1}{T_{\mathbf{r}}} & 0\n\end{pmatrix}\n\begin{pmatrix}\n\mathbf{i}_{\mathbf{s}\alpha} \\
\mathbf{j}_{\mathbf{s}\beta} \\
\mathbf{k}_{\mathbf{r}}\n\end{pmatrix} + \begin{pmatrix}\n\frac{1}{\sigma L_{\mathbf{s}}} & 0 \\
0 & \frac{1}{\sigma L_{\mathbf{s}}} \\
0 & 0\n\end{pmatrix}\n\begin{pmatrix}\n\mathbf{i}_{\mathbf{s}\alpha} \\
\mathbf{u}_{\mathbf{s}\beta}\n\end{pmatrix}
$$
\n
$$
\mathbf{y} = \begin{pmatrix}\n1 & 0 & 0 & 0 \\
0 & 1 & 0 & 0\n\end{pmatrix}\n\begin{pmatrix}\n\mathbf{i}_{\mathbf{s}\alpha} \\
\mathbf{i}_{\mathbf{s}\beta} \\
\mathbf{j}_{\mathbf{r}\alpha}\n\end{pmatrix}
$$
\n(2.18)

Dabei werden die Zustände mit einer Gleichung der Form

$$
\dot{\mathbf{x}}(t) = \mathbf{A}(\omega_{\rm m})\mathbf{x}(t) + \mathbf{B}\mathbf{u}(t)
$$
\n(2.19)

beschrieben. Es liegt bei dieser Beschreibung also eine zeitvariante Systemmatrix mit dem veränderlichen Parameter  $\omega_{m}(t)$  (mechanische Winkelgeschwindigkeit der Maschine) vor. Dieser Parameter muss später außerhalb des gezeigten Zustandsraummodells ermittelt werden.

### 2.2.4 Signalussdiagramm im rotierenden Koordinatensystem

Das dynamische Verhalten der Asynchronmaschine soll für die folgenden Kapitel anhand eines Signalussdiagramms betrachtet werden. Um eine möglichst einfache Beschreibung der Maschine zu erhalten, sind die zugrundeliegenden Gleichungen im rotorflussorientierten dq-Koordinatensystem formuliert. Dieses rotierende Koordinatensystem ist mit der d-Achse stets am Raumzeiger des Rotorflusses  $\underline{\Psi}_r$  ausgerichtet. Dadurch gilt zu jeder Zeit  $\Psi_{\rm rd} = 0$ . Es wird mit den Ständerspannungsgleichungen der Asynchronmaschine

$$
\mathbf{i}_{sd} = \frac{1}{\mathbf{R}_s} \frac{1}{1 + s\sigma \mathbf{T}_s} (\mathbf{u}_{sd} - \mathbf{u}_{sQd}), \quad \mathbf{u}_{sQd} = s\mathbf{K}_r \Psi_{rd}{}' - \omega_s \sigma \mathbf{L}_s \mathbf{i}_{sq}
$$
(2.20)

$$
\mathbf{i}_{\text{sq}} = \frac{1}{\text{R}_{\text{s}}} \frac{1}{1 + s\sigma \text{T}_{\text{s}}} (\mathbf{u}_{\text{sq}} - \mathbf{u}_{\text{sQq}}), \quad \mathbf{u}_{\text{sQq}} = \omega_{\text{s}} \text{K}_{\text{r}} \Psi_{\text{rd}}' + \omega_{\text{s}} \sigma \text{L}_{\text{s}} \mathbf{i}_{\text{sd}}
$$
(2.21)

nach [14, S. 67] begonnen. Diese Gleichungen beschreiben, wie die Spannungen usd und u<sub>sq</sub> den flussbildenden Strom i<sub>sd</sub> und i<sub>sq</sub> beeinflussen. Dabei steht

$$
T_s = \frac{L_s}{R_s} \tag{2.22}
$$

für die Ständerzeitkonstante und

$$
\sigma = 1 - \frac{L_h^2}{L_s \cdot L_r'}\tag{2.23}
$$

für den Streukoeffizienten der Gesamtstreuung. Die Spannungen usd und usq dienen bei der feldorientierten Regelung später als Stellgrößen. Zusätzlich wirken die Koppelspannungen u<sub>sQd</sub> und u<sub>sQq</sub> auf den Strom ein. Die Differenz der Stell- und Koppelspannungen bilden dann jeweils den Eingang für ein Verzögerungsglied erster Ordnung mit einer Zeitkonstante  $\sigma T_s$  und einer Verstärkung  $1/R_s$ .

Der magnetische Fluss der Asynchronmaschine wird wiederum mit einem weiteren Verzögerungsglied erster Ordnung aus dem feldbildenden Strom isd gebildet [14, S. 66]:

$$
\Psi_{\rm rd'} = \frac{L_{\rm h}}{1 + s \rm T_{\rm r}} i_{\rm sd} \tag{2.24}
$$

Das Drehmoment bildet sich dann über das Produkt aus dem magnetischen Fluss,  $\Psi_{\textrm{rd}}{}' ,$ dem drehmomentbildenden Strom i<sub>sq</sub> und einem konstanten Faktor  $\frac{3}{2} \text{Z}_{\text{p}} \text{K}_{\text{r}}$ 

$$
m_m = \frac{3}{2} \mathbf{Z}_p \mathbf{K}_r \Psi_{\rm rd} \mathbf{I}_{\rm sq} \tag{2.25}
$$

$$
=\frac{3}{2}Z_{\rm p}\frac{K_{\rm r}L_{\rm h}}{1+sT_{\rm r}}i_{\rm sd}i_{\rm sq}
$$
\n(2.26)

[14, S. 66]. Dabei steht K<sup>r</sup> für den ständerseitigen Kopplungsfaktor

$$
K_r = \frac{L_h}{L_r'}\tag{2.27}
$$

und Z<sup>p</sup> für die Polpaarzahl der Maschine.

In Gleichung 2.25 wird der Begriff drehmomentbildender Strom isq deutlich. Dort trägt dieser nämlich ohne Zeitverzögerung zum Drehmoment bei. Der feldbildende Strom isd wirkt sich im stationären Zustand zwar indirekt über den Rotorfluss gleichstark auf das Drehmoment aus, muss dazu jedoch zunächst das Verzögerungsglied aus Gleichung 2.24 durchlaufen. Der Einfluss des feldbildenden Stroms isd ist also indirekter.

Des Weiteren wird die mechanische Drehmomentgleichung

$$
m_m = m_w + s \mathbf{J}_m \tag{2.28}
$$

sowie die Formel für die elektrische Rotorkreisfrequenz

$$
\omega_{\rm r} = \frac{L_{\rm h}}{T_{\rm r}} \frac{i_{\rm sq}}{\Psi_{\rm rd'}}
$$
\n(2.29)

benötigt [14, S. 66]. Die elektrische Rotorkreisfrequenz  $\omega_r$  ergibt sich dabei aus dem feldbildenden Strom i<sub>sq</sub> und dem transformierten Rotorfluss  $\Psi_{\textrm{rd}}'$ .

[14, S. 66]. Für den Zusammenhang zwischen elektrischer Rotorkreisfrequenz  $\omega_r$ , elektrischer Statorkreisfrequenz  $\omega_s$  und der mechanischen Winkelgeschwindigkeit  $\omega_m$  gilt zusätzlich

$$
\omega_{\rm r} = \omega_{\rm s} - Z_{\rm p}\omega_{\rm m} \tag{2.30}
$$

$$
\Leftrightarrow \omega_{\rm s} = \omega_{\rm r} + Z_{\rm p}\omega_{\rm m} \tag{2.31}
$$

[14, S. 57]. Gleichung 2.21 bis 2.31 lassen sich zusammengefasst als ein Signalussplan darstellen. Dieser ist in Abbildung 2.4 gezeichnet. Am Eingang des Signalussplanes ist zusätzlich ein Vektordreher dargestellt, der Eingangsspannungen aus dem ortsfesten  $\alpha\beta$ -Koordinatensystem in das rotorflussorientierte dq-Koordinatensystem transformiert.

Dieser Signalflussplan beschreibt nun das dynamische Verhalten der Zustandsgrößen der Asynchronmaschine für beliebige Eingangsspannungen  $u_{s\alpha}$ ,  $u_{s\beta}$ 

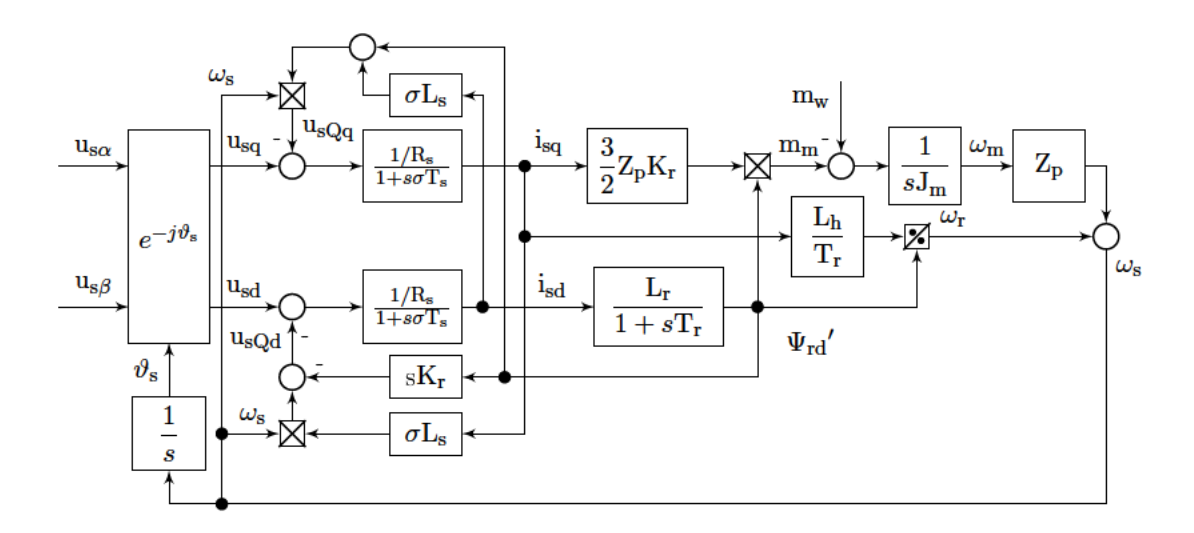

Abbildung 2.4: Signalflussplan der Asynchronmaschine bei eingeprägten Ständerspannungen in Anlehnung an [14, Bild 3.19]

### 2.3 Regelverfahren für Asynchronmaschinen

Viele Antriebsaufgaben erfordern eine einstellbare Drehzahl oder ein einstellbares Drehmoment. Für Asynchronmaschinen gibt es hierbei verschiedene Möglichkeiten während des Betriebs Einfluss auf diese mechanischen Kenngrößen zu nehmen, um ein gefordertes Anforderungsprofil zu erfüllen.

Für eine umfassende und effiziente Einflussnahme auf die Maschine ist meist ein Frequenzumrichter Voraussetzung, der es ermöglicht den zeitlichen Verlauf der Eingangsspannung der Maschine flexibel einzustellen. Je nach Anforderung kann die Steuerung eines Frequenzumrichters unterschiedlich erfolgen. Einige wesentliche Methoden dazu werden im Folgenden kurz vorgestellt.

Neben einer reinen Steuerung der ASM wird hier eine einfache, skalare Regelung der ASM mit den beiden gängigsten Verfahren zur Vektrorregelung von ASM [4] verglichen.

### 2.3.1 U/f-Steuerung

Über eine Steuerung der Eingangsspannung besteht eine einfache Möglichkeit Einfluss auf die Drehzahl einer ASM zu nehmen. Dabei kann die Frequenz f<sub>s</sub> und Amplitude U<sub>s</sub> der Ständerspannung beeinflusst werden  $[2, S. 451]$ .

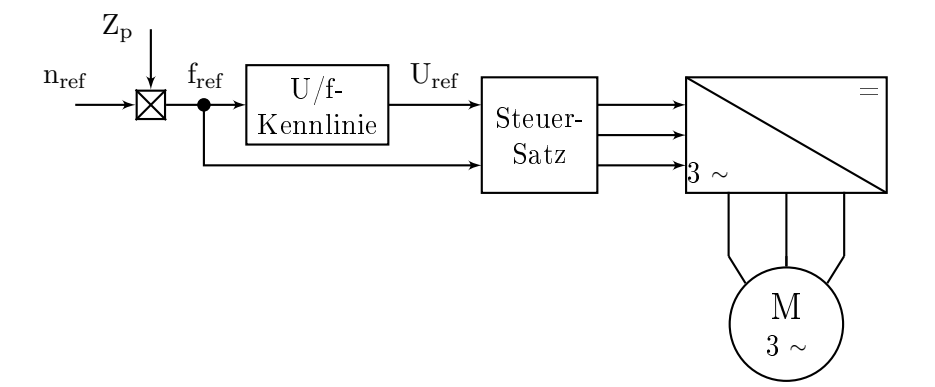

Abbildung 2.5: Blockschaltbild: Frequenzumrichter mit U/f-Steuerung nach [17, S.30, vereinfacht]

Wie in Abbildung 2.5 dargestellt, wird dort im einfachsten Fall lediglich der Drehsollwert n<sub>ref</sub> mit der Polpaarzahl  $Z_p$  multipliziert, um den Sollwert für die elektrische Ausgangsfrequenz  $f_{ref}$  zu ermitteln. Zusätzlich wird über eine U/f-Kennlinie die Amplitude der Ausgangsspannung angepasst. Unter der Annahme einer idealen Maschine kann mit einer proportionalen U/f-Kennlinie das Kippmoment der Maschine konstant gehalten werden [2, S.458]. Somit ergibt sich über den gesamten Drehzahlbereich ein ähnliches Maschinenverhalten.

Diese Art der Ansteuerung ist einfach zu implementieren, da hier u.a. kein Drehzahlregler benötigt wird. Dadurch gibt es im statischen Antriebsverhalten aber auch stets eine Abweichung zur Solldrehzahl nref, die sich über die Drehmoment-Drehzahlcharakteristik der verwendeten Maschine aus der Belastung der Maschine ergibt (siehe z.B. [2, S. 456]). Diese Abweichung entspricht dem Schlupf s der Maschine. Außerdem wird hier die Antriebsdynamik der Charakteristik der Maschine überlassen, ohne mit einem Regler darauf Einfluss zu nehmen.

Zur gezeigten U/f-Steuerung gibt es einige Erweiterungen, wie z.B. lastabhängige Schlupfkompensation, Strombegrenzungsregler, Flussstromsteuerung [17, S. 29], mit denen die Nachteile der Steuerung abgemildert werden. Grundsätzlich bleibt dabei jedoch stets der Charakter einer Steuerung erhalten.

Da der Schlupf, und damit die Drehzahlabweichung, bei einer ASM allerdings nur wenige Prozent beträgt, ist diese Steuerungsmöglichkeit für einige weniger anspruchsvolle Antriebsaufgaben mit geringer Genauigkeit und Dynamik geeignet [17, S. 29].

### 2.3.2 Rotorfrequenzregelung

Eine einfache Möglichkeit eine Drehzahlregelung von Asynchronmaschinen zu realisieren, stellt die Rotorfrequenzregelung mit U/f-Kennlinie dar. Die Struktur der Regelung ist dabei im Wesentlichen eine Erweiterung der Steuerung aus Abschnitt 2.3.1. Wie in Abbildung 2.6 dargestellt, wird hier die mechanische Winkelgeschwindigkeit der Maschine direkt erfasst und als Regelgröÿe zurückgeführt. Die elektrische Ständerkreisfrequenz  $\omega_{\rm s}$  (Ausgangskreisfrequenz des Stromrichters) wird als Summe der Rotorkreisfrequenz  $\omega_{\rm r}$  und der mechanischen Winkelgeschwindigkeit  $\omega_{\rm m}$  berechnet. [20, S.85] Ein PI-Regler regelt die additive Kreisfrequenz  $\omega_r$  und sorgt somit für stationäre Genauigkeit des Regelkreises.

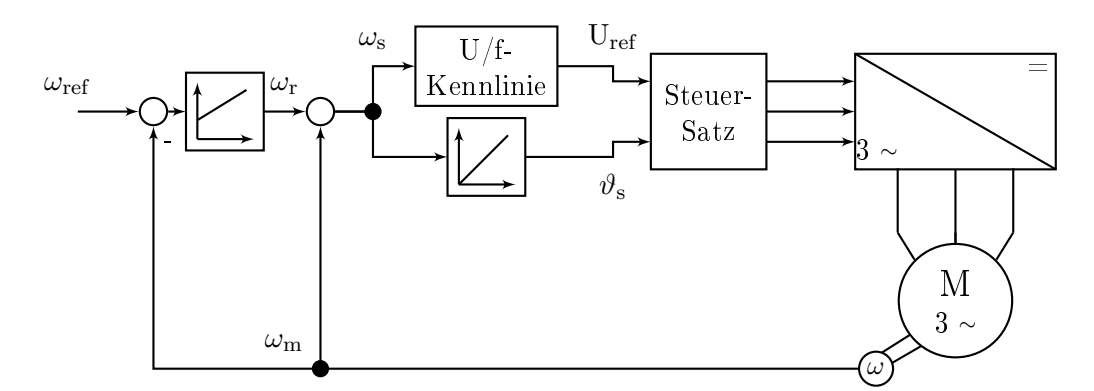

Abbildung 2.6: Prinzip der Rotorfrequenzregelung nach [20, S.85, vereinfacht]

Diese einfache Reglerstruktur stellt eine skalare Regelung der ASM dar. D.h., sie basiert auf den stationären Motorgleichungen und beeinflusst die Maschine über das direkte Stellen der Frequenz und der Amplitude der Ausgangsspannung. Diese Art der Regelung eignet sich für Anwendungen ohne schnelle Drehzahl- und Laständerungen. [20, S.85] Im Gegensatz zu später gezeigten Verfahren wird auch hier auf ein Maschinenmodell (MM) verzichtet, was wiederum einen geringen Implementierungsaufwand bedingt.

### 2.3.3 Direct Torque Control

Direct Torque Control (DTC) ist ein Regelverfahren, das eine getrennte Regelung des Drehmoments und des Statorflusses der ASM ermöglicht. Dadurch kann ein, mit Gleichstrommotoren vergleichbares, Regelverhalten mit einer großen Dynamik erzielt werden. [4, S.1]

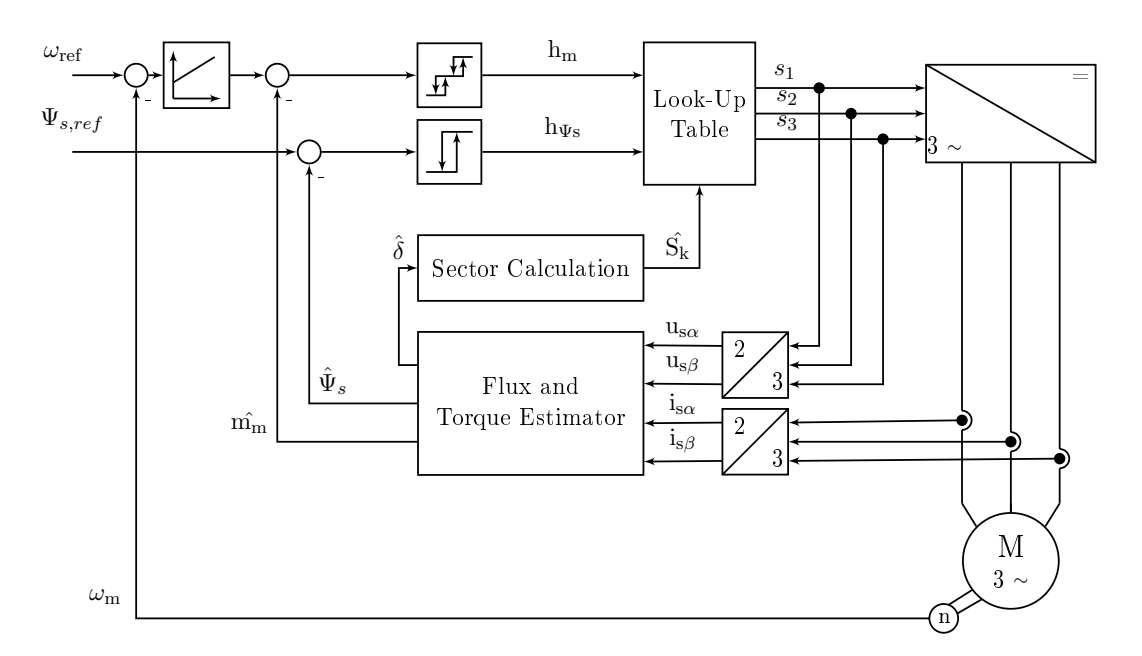

Abbildung 2.7: Prinzip von Direct Torque Control nach [4, S.11]

In Abbildung 2.7 ist der schematische Signalfluss von DTC dargestellt. Charakteristisch ist hier der Einsatz von zwei Hysterese-Reglern für das innere Drehmoment  $m_m$  und den Statorfluss  $\Psi_{s}$ . Übergeordnet liefert ein PI Drehzahlregler den Sollwert für das Drehmoment. Der Statorfluss wird in der gezeigten DTC Variante als konstanter Sollwert vorgegeben.

Die Regelung funktioniert nach [4, S.8-9] wie folgend: Zunächst werden aus den letzten Zündsignalen s1...<sup>3</sup> für den Pulswechselrichter (PWR) und den Messwerten für den Ausgangsstroms des PWR die Raumzeiger für den Ständerstrom i<sup>s</sup> und die Ständerspannung u<sup>s</sup> gebildet.

Ein Maschinenmodell (in Abbildung 2.7 als "Flux and Torque Estimator" bezeichnet) berechnet aus den Komponenten der Raumzeiger den geschätzten Statorflusswinkel  $\delta$ ,

den geschätzten Betrag des Statorflusses  $\hat{\Psi}_s$  und das geschätzte Drehmoment m $\hat{\textrm{m}}$ . Über einen weiteren Baustein wird mittels der Information über Statorflusswinkel  $\hat{\delta}$  der Statorflussraumzeiger einem von sechs Sektoren  $S = S_{1...6}$  der  $(\alpha, \beta)$ -Ebene zugeordnet (siehe Abbildung 2.8). [2]

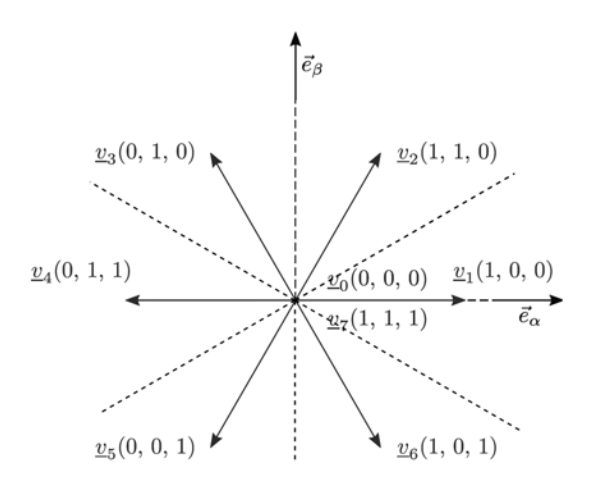

Abbildung 2.8: Raumzeiger der Ausgangsspannung des Pulswechselrichters und Sektoren [4, Fig. 8]

Der Dreipunkt Drehmomentregler entscheidet über seine Schaltschwellen nun, ob das Drehmoment erhöht, abgebaut oder gleichbleibend gehalten werden soll. Entsprechend nimmt der Ausgang die Werte h<sub>m</sub> ∈ {-1;0;1} an. In ähnlicher Weise ermittelt der Zweipunkt Flussregler, ob der Statorfluss erhöht oder abgebaut werden soll. Hier sind entsprechend nur die Schaltzustände  $h_m \in \{-1, 1\}$  möglich.

Über eine Look-Up Tabelle wird nun mittels der Information über den aktuellen Sektor S der Ausgangsspannungsvektor ausgewählt, der die Forderungen h<sub>m</sub> und h<sub>Ψs</sub> der Hystereseregler erfüllt.

Die Direct Tourque Control-Regelung wird aufgrund des Umschaltens der Hystereseregler zwischen maximalem Auf- und Abbau des Flusses, bzw. des Drehmoments auch als eine bang-bang Regelung angesehen. [4, S. 9] Es ergibt sich dadurch eine hervorragende Dynamik der Regelung. Dieser Umstand wird im Abschnitt 2.3.5 unter Dynamik der Drehmoment- und Flussregelung genauer erläutert.

### 2.3.4 Feldorientierte Regelung

Namensgebend für die feldorientierte Regelung ist der Umstand, dass die Regelung in einem am Rotorfluss orientierten Koordinatensystem erfolgt. Für die ASM gilt dabei der Signalussplan aus Abbildung 2.4. Eine mögliche Ausprägung der Reglerstruktur ist in Abbildung 2.9 dargestellt.

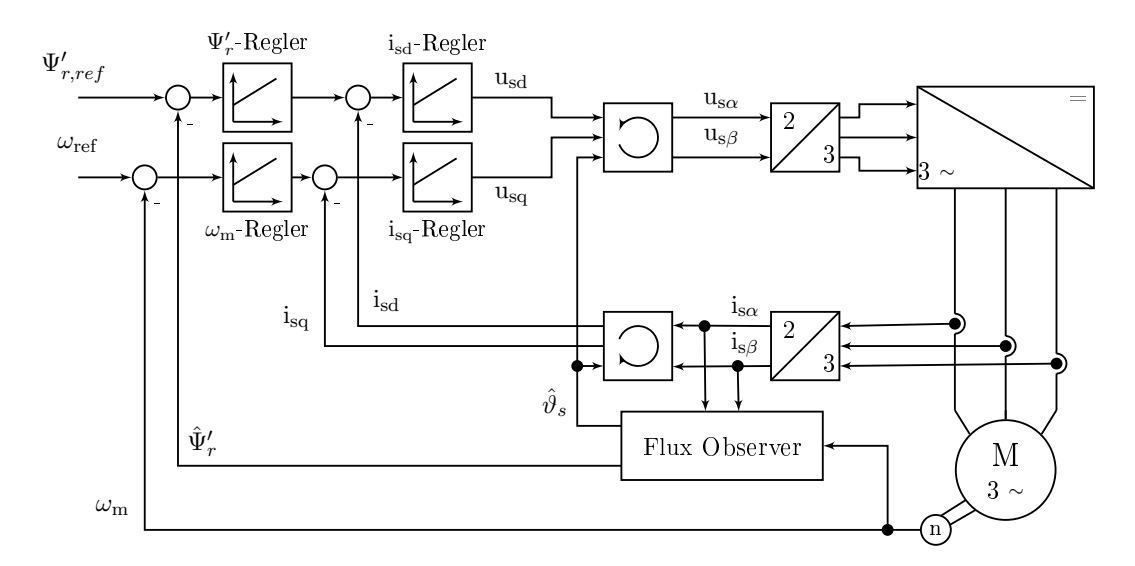

Abbildung 2.9: Prinzip der direkten feldorientierten Regelung nach [4, S.7]

Wie in Abschnitt 2.2.4 dargestellt, bildet sich das Drehmoment gemäß Gleichung 2.25 aus dem Produkt der Zustandsgrößen  $\Psi_{\rm rd}^{\phantom{\dag}}$  und  $\rm i_{sq}$  und einem konstanten Faktor. Häufig wird der Fluss  $\Psi_{\textrm{rd}}'$  auf einen festen Sollwert geregelt, während das Drehmoment aufgrund des unverzögerten Einflusses des drehmomentbildenden Stroms isq über diesen gesteuert wird.

In Abbildung 2.9 wird daher in der äußeren Regelschleife ein Flussregler ( $\Psi_{r}'$ -Regler) eingesetzt, der den Sollwert für einen unterlagerten Regler für den flussbildenden Strom  $(i_{sd} \text{-} Regler)$  liefert.

Die Drehzahlregelung der Maschine erfolgt dann entsprechend über einen äußeren  $\omega_{\rm m}$ -Regler mit einem kaskadiert unterlagerten Regler für den drehmomentbildenden Strom (isq-Regler ). Über diesen Strom wird dann direkt das Drehmoment in der Maschine kontrolliert.

Die Stromregler liefern als Ausgangsgröÿe die Sollwerte für die Ausgangsspannung als d- und q-Komponente der Ständerspannung us. Über eine Drehung des entsprechenden Raumzeigers ergeben sich daraus die α- und β-Komponenten der Spannung, die dann wiederum in dreiphasige Spannungskomponenten für die Ansteuerung des Stromrichters umgewandelt werden.

Für die Transformation zwischen den Signalen der Stell- und Messglieder im ortsfesten  $\alpha\beta$ -Koordinatensystem in das rotorflussorientierte, rotierende ig-Koordinatensystem wird der Winkel des Ständerspannungsraumzeigers  $\vartheta_s$  benötigt. Außerdem muss der Momentanwert des Rotorflussraumzeigers ermittelt werden. Um eine aufwendige Messung dieser Gröÿen zu vermeiden, wird dazu ein MM verwendet. Im dargestellten Beispiel wird dieses als Flux Observer bezeichnet. Hier werden die gesuchten Größen aus den Stromund Drehzahlmesswerten berechnet.

Maschinenmodelle für die Asynchronmaschine gibt es in unterschiedlichen Ausprägungen mit unterschiedlichen Ein- und Ausgangsgrößen. Eine Übersicht dazu gibt es z.B. in [14, S. 332ff]. Dort werden auch Maschinenmodelle, die ohne Drehzahlgeber auskommen, gezeigt. In diesem Fall wird die Drehzahl der Maschine ebenfalls geschätzt und dem Drehzahlregler zur Verfügung gestellt.

### 2.3.5 Vergleich der vorgestellten Regel- und Steuerverfahren

Im Folgenden sollen die vorgestellten Steuer-/Reglerstrukturen aus den vorherigen Abschnitten verglichen werden. Die Ergebnisse sind dabei jeweils auf die dargestellten, stark vereinfachten, Implementierungsvarianten bezogen. Für die gezeigten Grundstrukturen gibt es jeweils Erweiterungen und Abwandlungen, die unterschiedliche Eigenschaften und Vor- und Nachteile aufweisen. Hier soll ausschlieÿlich ein grundsätzlicher, qualitativer Vergleich gezogen werden.

#### Dynamik der Drehmoment- und Flussregelung

Bei der U/f-Steuerung wird das Motordrehmoment nicht direkt geregelt. Es ergibt sich aus den Parametern der Maschine und der Last, sowie dem Sollwertverlauf. Bei der Rotorfrequenzregelung wird die Schlupffrequenz  $\omega_r$  vorgegeben. Das Drehmoment ist dann näherungsweise proportional zu dieser Frequenz [20]. Es werden dabei allerdings dynamische Ausgleichsvorgänge im Motor vernachlässigt. Des Weiteren ist hier kein Maschinenmodell vorhanden, dass etwa Abweichungen des magnetischen Flusses berücksichtigt, der auch in die Bildung des Drehmoments eingeht. Von dieser Regelungsart ist daher eine geringe Dynamik der Drehmomentregelung zu erwarten.

Bei der gezeigten Ausprägung der FOR wird das Drehmoment indirekt über die Regelung der Komponenten des Statorstroms geregelt. Im Gegensatz zur Rotorfrequenzregelung wird hier in einer übergeordneten Regelschleife auch der Fluss der ASM geregelt und konstant gehalten. Der drehmomentbildende Strom isq ist dann direkt proportional zum inneren Drehmoment der Maschine (Gleichung 2.25). Dadurch wird eine gute Dynamik in der Drehmomentregelung erreicht.

Durch den Einsatz von (nichtlinearen) Hysteresereglern und deren direkter Einflussnahme auf das Drehmoment bietet DTC das leistungsfähigste Verfahren für hochdynamische Drehmomentänderungen. Abbildungen 2.10 und 2.11 vergleichen simulierte Sprungantworten des Drehmomentes bei Verwendung von FOR bzw. DTC. Dort ist zu sehen, dass DTC einen sehr schnellen Übergang zu einem neuen stationären Zustand ermöglicht und mit einem sehr schnellen Drehmomentanstieg auf die Sollwertänderung reagiert. Dennoch wird auch bei FOR ein gutes dynamisches Verhalten erzielt. Ein Nachteil von DTC ist, dass die schnelle Anstiegsgeschwindigkeit durch verhältnismäßig hohe Drehmomentwelligkeit im stationären Betrieb erkauft wird.

Für die Dynamik der Flussregelung ergibt sich ein ähnliches Bild: Bei der U/f-Steuerung und der Rotorfrequenzregelung wird der Verlauf des Flusses den Eigenschaften der verwendeten ASM überlassen. Lediglich über eine feste U/f-Kennlinie wird der Wert des Flusses gesteuert. Dadurch wird der Fluss im Grunddrehzahlbereich annähernd konstant gehalten. [20, S. 83]

Bei FOR ist hingegen ein Flussregler vorhanden, der über einen unterlagerten Stromregelkreis den Fluss konstant hält. Bei DTC wird der Fluss wiederum durch einen schnellen Hystereseregler sichergestellt.

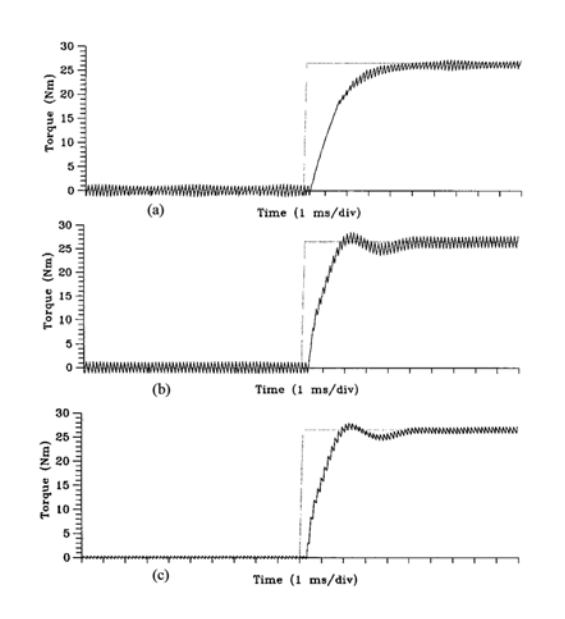

Abbildung 2.10: Sprungantwort des Drehmoments bei einer Drehzahl von (a)  $1200 \text{ min}^{-1}$ , (b)  $600 \text{ min}^{-1}$ ,  $(c)$  100 min<sup>-1</sup> bei FOR [6, Fig. 9]

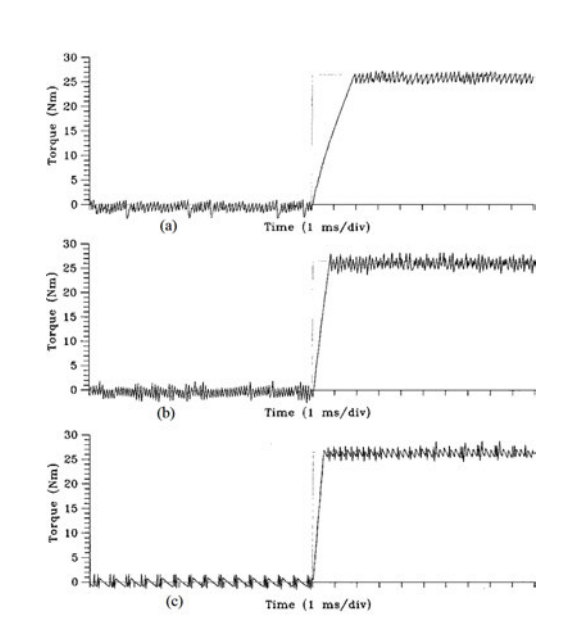

Abbildung 2.11: Sprungantwort des Drehmoments bei einer Drehzahl von (a)  $1200 \text{ min}^{-1}$ , (b)  $600 \text{ min}^{-1}$ , (c) 100 min−<sup>1</sup> bei DTC [6, Fig. 10]

### Robustheit

Ein Regelkreis wird als robust bezeichnet, wenn er eine erwartete Funktionalität erreichen kann, auch wenn Abweichungen der Strecke vom verwendeten Modell vorliegen. [7, S. 30]

Da U/f-Steuerung und Rotorfrequenzregelung keine modellbasierten Regler verwenden, und auch kein internes Maschinenmodell für die Regelung benutzen, ist hier grundsätzlich eine hohe Robustheit gegeben. Für den Betrieb ist hier wenig Kenntnis über das verwendete System notwendig. Es sind je nach Ausprägung der Steuerung lediglich Betriebsgrenzen der Maschine einzustellen und bei der Rotorfrequenzregelung ein PI-Regler zu parametrieren.

Die feldorientierte Regelung verwendet ein aufwändiges Maschinenmodell der ASM und ist daher auf eine gute Kenntnis der Maschinenparameter angewiesen. Die Flussberechnung ist dabei hauptsächlich anfällig gegenüber der Rotorzeitkonstante  $T_r = L_r / R_r$  und dem ermittelten Stromwert isq. [4, S. 12] Die Regelgüte wird hier durch Parameteränderungen beeinträchtigt. Diese Änderungen sind jedoch zu erwarten, da der Rotorwiderstand  $R_r$  temperatur- und die Rotorinduktivität  $L_r$  stromabhängig ist. Diese Anfälligkeit für Parameteränderungen bei der Verwendung von FOR kann durch die Verwendung eines erweiterten Maschinenmodells mit Parameterschätzung behoben werden. [4, S. 12] Als eine alternative Maÿnahme, um die Auswirkungen der Parameteränderungen zu mindern, schlägt [14, S. 334] eine Nachführung des Rotorwiderstandes in Abhängigkeit einer gemessenen Motortemperatur sowie das Nachführen der Induktivität anhand einer bekannten Magnetisierungskennlinie der Maschine vor.

Auch DTC verwendet ein Maschinenmodell für die Regelung. Die Performanz von DTC ist vor allem von der Berechnung des Statorflusses  $\Psi_s$  abhängig. Diese ist wiederum vom Statorwiderstand R<sup>s</sup> abhängig. Besonders bei niedrigen Geschwindigkeiten wirken sich Parameteränderungen hier aus. [4, S. 12]

### Implementierungsaufwand

Ein klarer Vorteil der klassischen Regel- und Steuerverfahren ist der geringe Implementierungs- und Parametrieraufwand. Bei der U/f-Steuerung muss lediglich eine geeignete U/f-Kennlinie festgelegt werden, und die gezeigte Steuerkette weist eine geringe Komplexität auf.

Bei der Rotorfrequenzregelung ist zusätzlich ein PI-Regler zu implementieren und zu parametrieren. Außerdem ist ein Drehzahlsensor oder -beobachter für das Schließen des Regelkreises notwendig.

Die modellbasierten Regler bei FOR und DTC benötigen jeweils ein umfangreiches dynamisches Maschinenmodell und weitreichende Kenntnis über die Parameter der verwendeten ASM. Daraus werden dann die benötigten Zustandsgrößen berechnet. Der Implementierungsaufwand ist hier also deutlich höher. Das komplexere Modell stellt dabei die FOR da. Hier sind mehrfache Wechsel der Referenz-Koordinatensysteme notwendig. Außerdem sind hier bei der Verwendung von vier PI-Reglern acht Reglerparameter auszulegen.

### Strom- und Drehmomentwelligkeit

In [6] wurde die Drehmoment- und Stromwelligkeit von FOR und DTC bei gleicher mittlerer Schaltfrequenz des Pulswechselrichters miteinander verglichen. Die Ergebnisse sind in Abbildung 2.12 und 2.13 dargestellt. Dabei wurde bei Verwendung von DTC eine leicht erhöhte Amplitude der Drehmomentwelligkeit und ein ungleichmäßigerer Verlauf
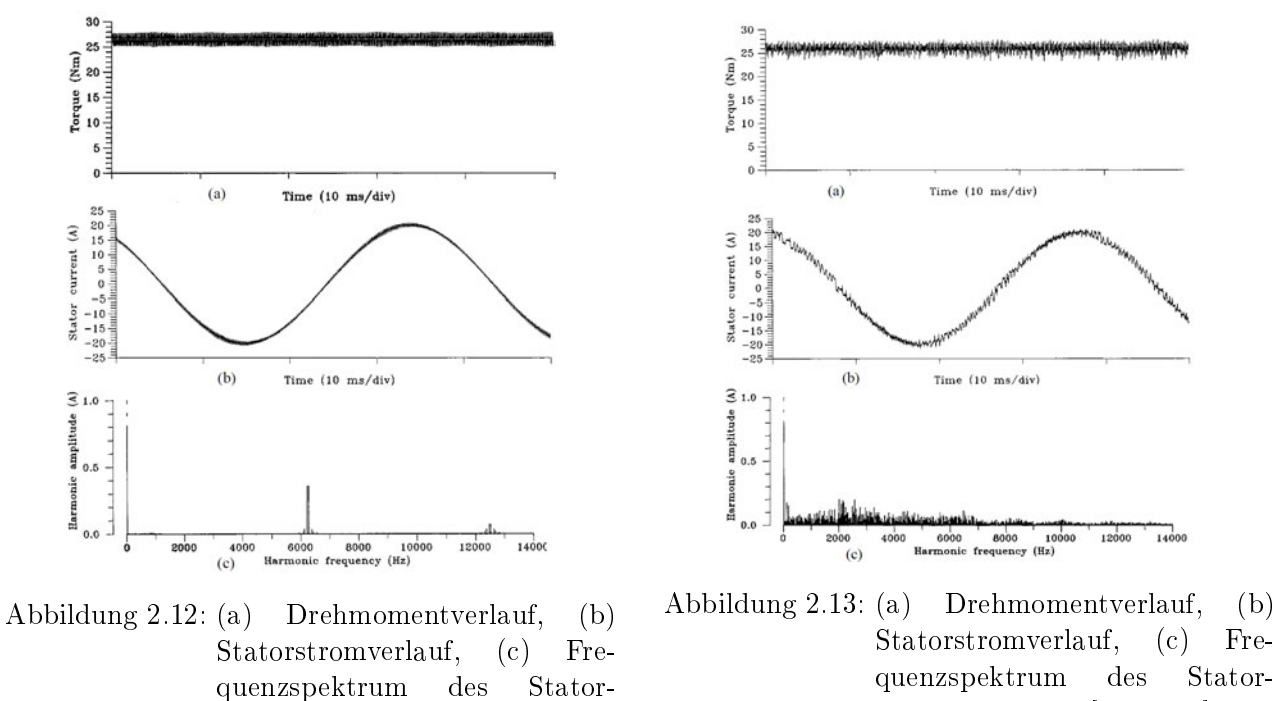

stroms bei FOR [6, Fig. 7]

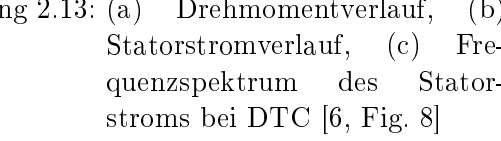

des Drehmoments festgestellt. Bei der FOR sind die Schwankungen gleichmäßiger, aber ähnlich stark.

Ein klarer Vorteil der FOR zeigt sich allerdings bei der Betrachtung des Statorstroms: Die Stromwelligkeit ist hier deutlich geringer als bei der Verwendung von DTC. Außerdem ist das Spektrum des Statorstroms (Abbildung 2.12(c), bzw. 2.13(c)) deutlich schmaler und zeigt neben der Grundfrequenz im Wesentlichen einen Ausschlag bei der Schaltfrequenz des Pulswechselrichters. [6, S.783]

Da U/f-Steuerung, Rotorfrequenzregelung und FOR mit einem ähnlichen PWM-Steuerverfahren des Stromrichters betrieben werden können, sind hier ähnliche Ergebnisse zu erwarten.

#### Zusammenfassung

In Tabelle 2.1 sind die Ergebnisse aus den vorherigen Abschnitten zusammengetragen. Dort findet sich auch jeweils eine qualitative Bewertung der aufgeführten Kriterien. Die tatsächlichen Ergebnisse hängen jedoch letztendlich von der konkreten Implementierung der Regelung ab. Es wird deutlich, dass die einfache U/f-Steuerung und die Rotorfrequenzregelung bei geringen Anforderungen an die Dynamik des Drehmomentes aufgrund ihrer Einfachheit bei der Implementierung und ihrer großen Robustheit durchaus ihre Berechtigung haben. Bei der U/f-Steuerung ist allerdings aufgrund der fehlenden Rückkopplung der Drehzahl keine stationäre Genauigkeit bei der Drehzahl möglich.

Mittels DTC und FOR lässt sich das Drehmoment und der Fluss der ASM sehr genau einstellen. DTC ist etwas schneller in der Dynamik, liefert aber auch eine höhere Welligkeit im Drehmoment und im Ständerstrom. Beide Vektorregelungsarten liefern vergleichbar gute Ergebnisse, wobei DTC eine bessere Drehmomentdynamik liefert, und FOR Vorteile im stationären Betrieb zeigt.

In dieser Arbeit wird im Folgenden die feldorientierte Regelung (FOR) als Reglerstruktur verwendet.

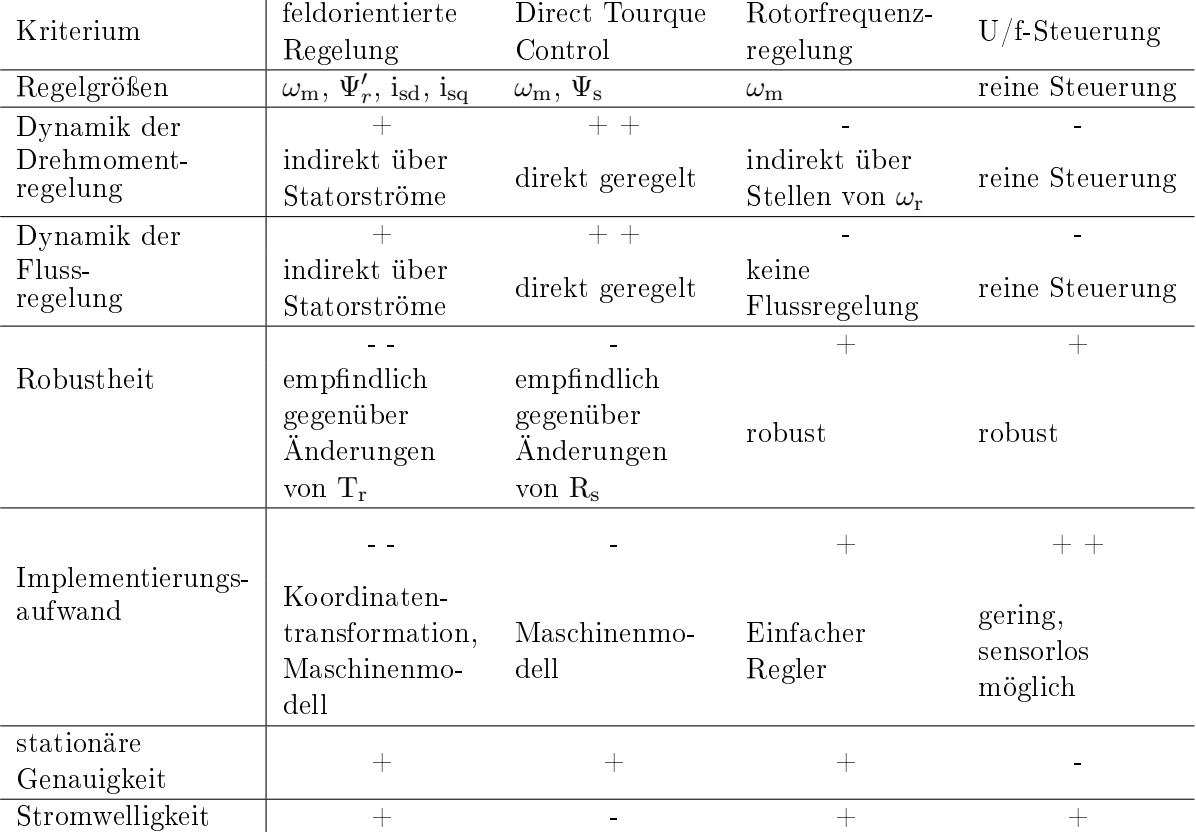

Tabelle 2.1: Zusammenfassung des Vergleichs von feldorientierte Regelung, Direct Tourque Control, Rotorfrequenzregelung und  $U/f$ -Steuerung, qualitative Bewertung: - - sehr schlecht, - schlecht, 0 neutral, + gut, + + sehr gut

# 3 Rahmenbedingungen

Das Ziel dieser Arbeit ist es, eine feldorientierte Regelung in einer Laborumgebung an der HAW Hamburg zu implementieren. Aus dieser Arbeit soll ein Laborversuch entstehen, der sich in den gegebenen Rahmen des Labors einfügen muss. Welche Anforderungen und Einschränkungen sich daraus ergeben, soll in diesem Abschnitt dargelegt werden.

# 3.1 Hardware

Hardwareseitig steht ein CO3636-3B Stromrichter der Firma Lucas-Nülle (siehe Abbildung 3.1) mit dem entsprechenden Programmieradapter und der zugehörigen Lucas-Nülle Toolbox zur Verfügung.

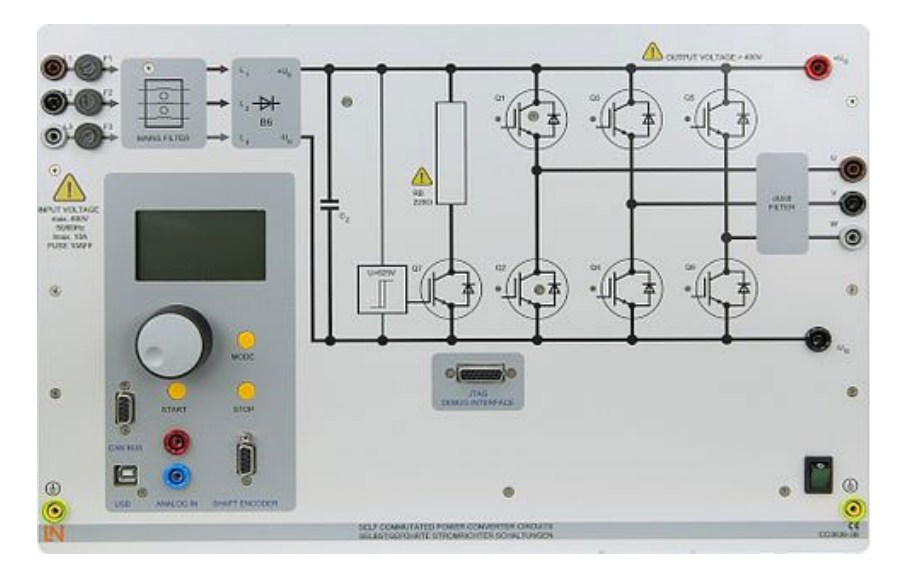

Abbildung 3.1: Produktbild CO3636-3B Stromrichter der Firma Lucas-Nülle [10]

Dieser Stromrichter ist speziell für didaktische Arbeiten konzipiert und bietet eine offene Schnittstelle zur Programmierung mittels MATLAB/Simulink. Über diese Schnittstellen können dann Algorithmen entworfen werden, die innerhalb des Stromrichters auf einem Mikrocontroller der C2000-Serie von Texas-Instruments ausgeführt werden. Der Stromrichter ist auÿerdem mit einem digitalen Sensor zum Erfassen und Auswerten der Drehzahl in MATLAB/Simulink ausgestattet.

Als elektrische Maschine kommt eine dreiphasige Asynchronmaschine der Firma Siemens zum Einsatz. Diese Maschine ist in einem bereits vorhandenen Motoranschlusskasten fest im Stern verschaltet. Es wurde entschieden, diese Form des Anschlusses beizubehalten, um die Kompatibilität mit anderen Versuchen zu gewährleisten.

Für Belastungsversuche steht ein Servo-Maschinen-Prüfsystem (siehe [11]) zur Verfügung. Mit diesem System können unterschiedliche Belastungen simuliert werden. Dabei gibt es neben der Belastung mit konstanten Drehmomenten u.a. die Möglichkeit, einen Lüfter oder eine Pumpe mit quadratischer Drehzahl-Drehmoment-Kennlinie oder eine Schwungmasse zu simulieren.

## 3.2 Software

Der Hersteller Lucas-Nülle liefert mit seiner MATLAB/Simulink-Toolbox bereits einige Bausteine aus, die speziell auf die Hardware abgestimmt sind. Dort sind etwa laufzeitoptimierte Fast Functions vorhanden, die Winkel- und Wurzelfunktionen mit geringerer Genauigkeit als die Standardfunktionen ausführen, um Rechenzeit zu sparen. Zusätzlich sind dort fertige Bausteine für die PWM-Ansteuerung der Ventile des Stromrichters, ein Simulationsmodell für Asynchronmaschinen sowie eine Simulation der Hardware des Pulswechselrichters vorhanden. Außerdem liefert der Hersteller einige Beispielapplikationen für den Stromrichter als MATLAB/Simulink Vorlagen aus.

### 3.2.1 Simulationsumgebung

Im Rahmen dieser Arbeit wird mit einer Model-in-the-Loop (MIL) Umgebung gearbeitet. Dabei werden sowohl die verwendete Hardware, als auch der Steuerungsalgorithmus in einem gemeinsamen Modell (hier: in MATLAB/Simulink) simuliert [9]. Dies ermöglicht während des Entwicklungsprozesses ein schnelles und effizientes Testen der Software, bevor mit Hardwareversuchen gearbeitet wird.

In der MATLAB/Simulink-Toolbox von Lucas-Nüelle sind dazu umfangreiche Bausteine zur Simulation der verwendeten Hardware vorhanden. Als Beispiel ist in Abbildung 3.2 das Innere des Bausteins zur Simulation des Drehzahlgebers dargestellt.

Durch eine Umschaltung ist bei angeschlossenem Stromrichter ein sehr einfacher Wechsel zwischen MIL Simulation in MATLAB/Simulink und einer Ausführung desselben MATLAB/Simulink-Modells auf dem angeschlossenen Stromrichter mit der vorhandenen Software möglich: Um eine Simulation des Modells zu starten, reicht es in MAT-LAB/Simulink den Befehl Run auszuführen. Für das Kompilieren und Ausführen auf dem Stromrichter wird der Befehl Deploy to Hardware ausgewählt. Damit ist lediglich die Pflege eines einzigen Softwaremodells für die Simulation und den realen Regelalgorithmus notwendig.

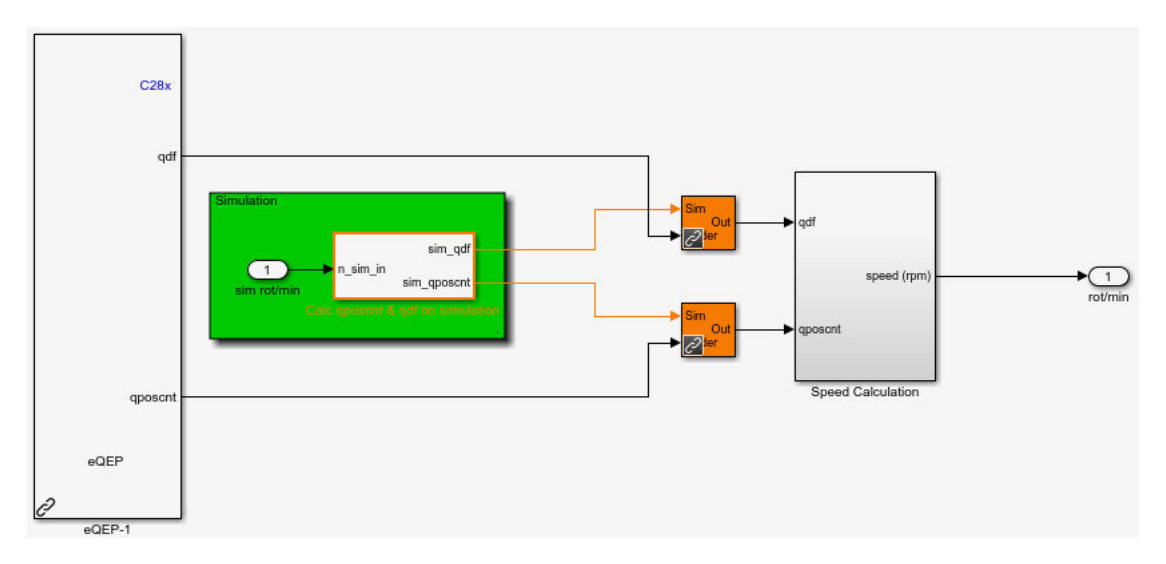

Abbildung 3.2: Lucas-Nülle Baustein zur Simulation des Drehzahlgebers

In Abbildung 3.2 werden im Baustein eQEP-1 die Encoder-Daten des Drehzahlgebers bei der Ausführung des Modells auf der Hardware des Stromrichters abgefragt. Im grün hinterlegten Bereich ist die Simulation der Encoder-Signale beim Ausführen in der Simulationsumgebung dargestellt. Über die orange dargestellten Blöcke wird dann je nach der gewählten Ausführungsart zwischen simulierten und gemessenen Encoder Signalen umgeschaltet.

## 3.2.2 Vorlage zur feldorientierten Regelung von Lucas-Nülle

Einen guten Startpunkt für diese Arbeit liefert das Modell FOC CO36363B.slx, das von dem Hersteller mit dem Programmieradapter als Software ausgeliefert wurde. Es stellt eine Vorlage für die Implementierung einer feldorientierten Regelung auf dem verwendeten Stromrichter dar. In Abbildung 3.3 ist ein vereinfachtes und in der Nomenklatur angepasstes Blockschaltbild dieses Modells dargestellt.

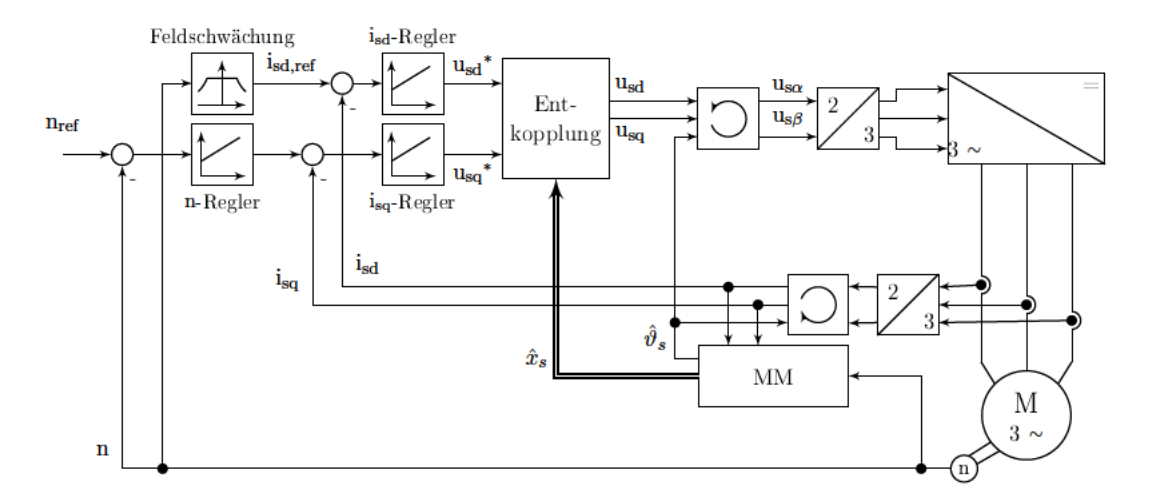

Abbildung 3.3: Vereinfachtes Blockschaltbild des Modells FOC CO36363B.skr von Lucas-Nülle

Im Vergleich zur Reglerstruktur aus Abbildung 2.9 sind dabei einige Unterschiede zu erkennen. So wird hier nicht die mechanische Winkelgeschwindigkeit  $\omega_m$ , sondern die Drehzahl n geregelt. Das stellt allerdings keine gravierende Abweichung dar, da sich die beiden Größen über einen konstanten Faktor ineinander umrechnen lassen:

$$
\omega_{\rm m} = 2\pi n \tag{3.1}
$$

Ein größerer Unterschied ist die Tatsache, dass in diesem Modell kein Flussregler (in Abbildung 2.9 als  $\Psi'_r$ -Regler bezeichnet) vorhanden ist. Stattdessen wird der Sollwert für den feldbildenden Strom isd,ref direkt über eine Feldschwächungs-Kennlinie aus der aktuellen Drehzahl gebildet. Selbst wenn von eingeprägten Ständerströmen (d.h., von einer verzögerungsfreien und genauen Stromregelung) ausgegangen wird, wird damit nach

Gleichung 2.24 eine PT1-Verzögerung des Flussaufbaus mit einer Zeitkonstante  $T_r$  hingenommen, ohne mit einem Regler darauf Einfluss zu nehmen. Damit wird die Dynamik der Flussregelung verringert.

Des Weiteren ist in diesem Modell zusätzlich ein Entkopplungsglied zwischen den Stromreglern und der Ansteuerung des PWR eingebaut. Ziel dieses Gliedes ist es, die Auswirkungen der Koppelspannungen u<sub>sQd</sub> und u<sub>sQq</sub> nach Gleichung 2.20 und 2.21 zu mindern. Dazu wird im vorliegenden Modell ein Zustandsvektor

$$
\mathbf{x} = \begin{pmatrix} \Psi_{\rm rd} & \omega_{\rm s} & i_{\rm sq} & \omega_{\rm m} \end{pmatrix}^T \tag{3.2}
$$

für die Entkopplung genutzt.

#### 3.2.3 Wahl des Maschinenmodells

Für das Betreiben einer feldorientierten Regelung wird ein Maschinenmodell benötigt, das zur Laufzeit Zustandsgrößen wie z.B. den Rotorfluss  $\Psi_{rd}$  oder den benötigten elektrischen Ständerpositionswinkel  $\vartheta_s$  berechnet (siehe Abschnitt 2.3.4). Zusätzlich können weitere relevante Gröÿen, wie etwa das aktuell erzeugte Drehmoment, geschätzt und ausgegeben werden. Welche Größen als Ein- bzw. Ausgänge des Maschinenmodells zur Verfügung gestellt bzw. benötigt werden, hängt dabei von der Anwendung ab.

Bei dem vorliegenden Versuchsaufbau ist bereits ein Drehzahlgeber zur Messung der Drehzahl n bzw. der mechanischen Winkelgeschwindigkeit  $\omega_{s}$  vorhanden. Es bietet sich also an, diesen für das Motormodell zu nutzen. In Abbildung 3.4 ist ein für diesen Fall von [14, S. 333] vorgeschlagenes Modell vorgestellt. Es handelt sich dabei um einen Signalussplan, der die Gleichungen 2.24, 2.25, 2.29 und 2.31 repräsentiert.

Dieses Modell arbeitet (im Gegensatz zu anderen Modellen) über den gesamten Ständerfrequenzbereich der Asynchronmaschine und eignet sich aufgrund der Verwendung eines Drehzahlsensors für eine hohe Genauigkeit [14, S .332ff]. Das gezeigte Modell wurde auch im FOC CO36363B.slx Modell von Lucas-Nülle vorgefunden. Da es sich um ein geeignetes Modell für die vorgefundenen Rahmenbedingungen handelt, wird es im weiteren Verlauf der Arbeit beibehalten.

In der Literatur finden sich einige Arbeiten, die eine Nachführung der Modellparameter Rs, Rr', Lr' und T<sup>r</sup> oder sogar Maschinenmodelle mit einer laufenden Adaption der Reglerparameter empfehlen. [14] [15] Diese Empfehlungen werden mit der Temperaturabhän-

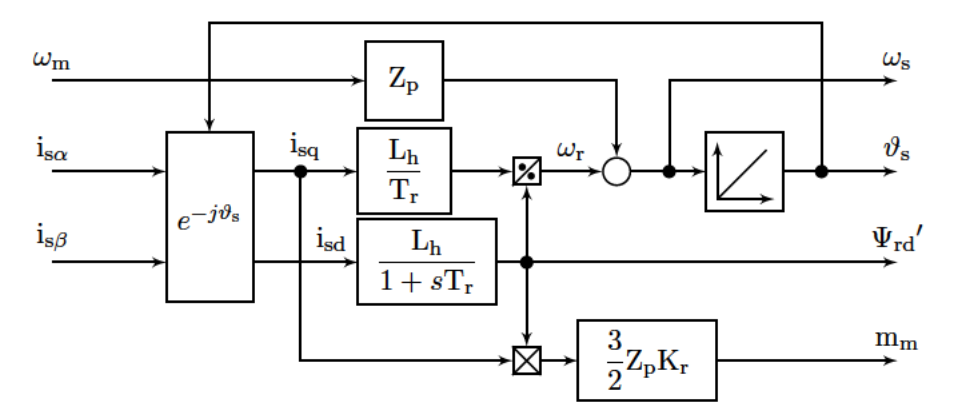

Abbildung 3.4:  $I_s - \Omega_m$ -Motormodell [14, Bild 7.40, modifiziert]

gigkeit der Widerstandsgrößen und der Stromabhängigkeit der Induktivitäten begründet. Aufgrund der hohen Komplexität wurden diese Ansätze hier nicht weiter verfolgt. Insbesondere für den Ansatz des adaptiven Modells steht auf der verwendeten Hardware bei der gewählten Regelkreisstruktur und Abtastrate keine ausreichende Rechenzeit zur Verfügung (Erläuterung folgt in Abschnitt 6.3.2). Daher sind im Betrieb Abweichungen zwischen dem Maschinenmodell und der Realität zu erwarten.

### 3.2.4 Schnittstelle zur Datenerfassung

Für die Interaktion mit dem verwendeten Stromrichter während des Betriebs steht, neben einem rudimentären Interface mit LCD-Display am Stromrichter selbst (siehe Abbildung 3.1), die Software Lucas-Nülle Scope zur Verfügung. Darüber lassen sich Modell-Parameter während des Betriebs ändern und Daten exportieren.

Abbildung 3.5 zeigt das User Interface dieser Software. Eine wichtige Einschränkung ist hier die mögliche Abtastung der Signale. Pro Messzyklus lässt sich in der Software ein stufig einstellbarer darzustellender Zeitbereich von  $T = 0,015$ s...5s einstellen. Die dargestellten Daten lassen sich zur weiteren Verarbeitung in eine .csv-Datei exportieren. Ein Messzyklus enthält beim Export allerdings maximal 200 Abtastungen je Signal.

#### 3 Rahmenbedingungen

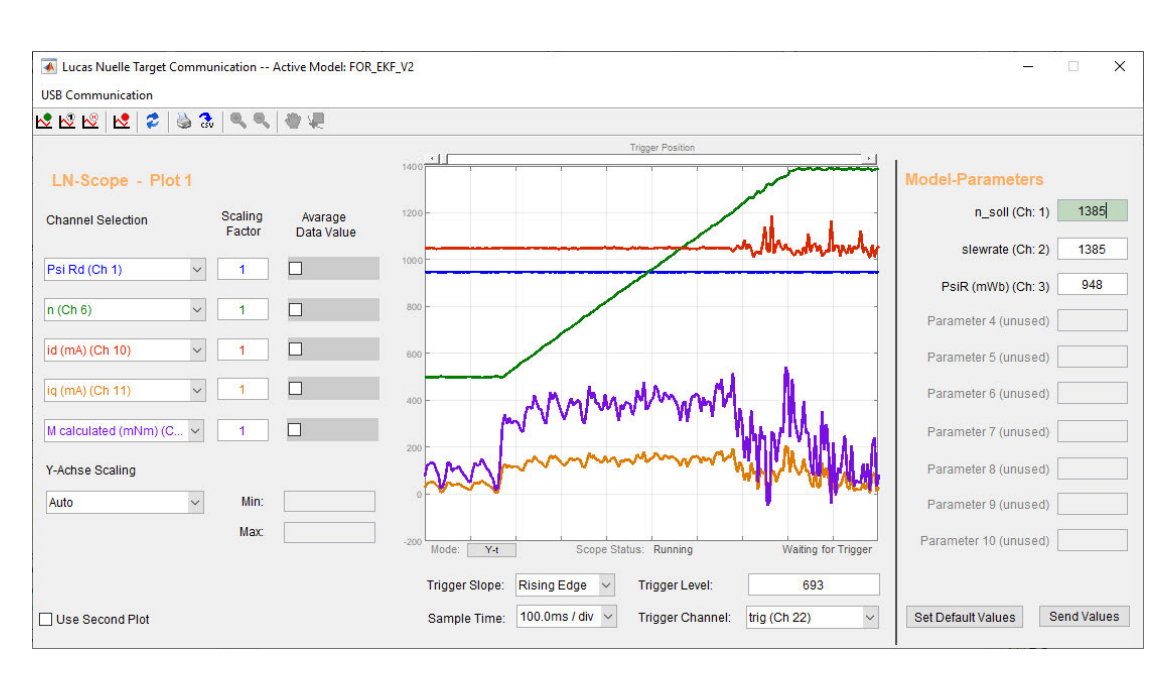

Abbildung 3.5: Lucas-Nülle Scope als Schnittstelle zur Datenerfassung

Beim Betrachten eines Zeitbereiches von T = 5s ergibt sich dann also eine Abtastzeit von

$$
T_{a, \text{scope}} = \frac{T}{200} = \frac{5 \,\text{s}}{200} = 25 \,\text{ms},\tag{3.3}
$$

während die Abtastzeit des verwendeten Stromrichters standardmäßig

$$
T_a = \frac{1}{8000 \text{ Hz}} = 0,125 \text{ ms}
$$
\n(3.4)

beträgt. Die zeitliche Auösung der Messungen wird bei der Betrachtung eines längeren Zeitraums also deutlich reduziert.

# 4 Bestimmung der Maschinenparameter

Für die in Abschnitt 2.2 vorgestellten mathematischen Modelle sollen nun die Parameter ermittelt werden. Dabei werden zunächst die dafür notwendigen Versuche vorgestellt und anschließend die Parameter für den vorliegenden Motor ermittelt.

# 4.1 Kurzschlussversuch

Der Kurzschlussversuch nach [19, S. 279ff] wird bei Stillstand der Maschine mit mechanisch blockierter Welle durchgeführt. Dabei gilt für den Schlupf

$$
s = 1 \tag{4.1}
$$

Aufgrund des, im Verhältnis zum Leerlaufstrom, großen Strangstroms kann der Querzweig aus dem vollständigen Ersatzschaltbild (Abbildung 2.3) vernachlässigt werden. Es ergibt sich damit das vereinfachte Schaltbild in Abbildung 4.1.

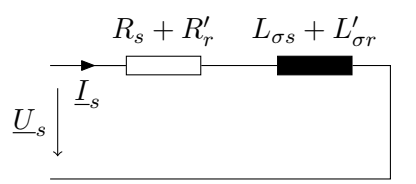

Abbildung 4.1: Vereinfachtes Ersatzschaltbild für den Kurzschlussfall

Ist die vom Motor aufgenommene Wirkleistung P<sub>k</sub> und der Effektivwert des Ständerstroms I<sup>s</sup> bekannt, ergibt sich der Kurzschlusswiderstand zu

$$
R_{k} = R_{s} + R_{r}' = \frac{P_{k}}{3 \cdot I_{s}^{2}}
$$
\n(4.2)

Die Wirkleistung wird dabei durch drei dividiert, da in jedem Strang der ASM ein Drittel der Leistung anfällt [14, S. 58]. Der Ständerwiderstand lässt sich bei unbeschalteter Maschine an den Anschlussklemmen direkt messen und wird daher als bekannt angenommen. Mit dieser Information lässt sich dann der umgerechnete Rotorwiderstand zu

$$
R_{r}' = R_{k} - R_{s} \tag{4.3}
$$

ermitteln.

Die Kurzschlussreaktanz

$$
X_k = X_{\sigma s} + X_{\sigma r}' \tag{4.4}
$$

lässt sich aus dem zuvor ermittelten Kurzschlusswiderstand  $R_k$  und der Gesamtkurzschlussimpedanz  $Z_k$  als

$$
X_k = \sqrt{Z_k^2 - R_k^2}
$$
 mit  $Z_k = \frac{U_s}{I_s}$  (4.5)

$$
=\sqrt{\frac{{U_s}^2}{{I_s}^2}-{R_k}^2}
$$
 (4.6)

berechnen. Mit der Frequenz der Ständerspannung f<sub>n</sub> lässt sich daraus die Kurzschlussinduktivität

$$
L_{k} = \frac{\sqrt{\left(\frac{U_{s}}{I_{s}}\right)^{2} - R_{k}^{2}}}{2\pi f_{n}}
$$
\n(4.7)

ermitteln. Da die Aufteilung der Gesamtreaktanz auf eine Stator- und eine Rotorreaktanz nicht ohne Weiteres möglich ist, schlägt [19, S. 281] vor, diese als symmetrisch anzunehmen:

$$
X_{\sigma s} = X_{\sigma r'} = \frac{X_k}{2}
$$
\n(4.8)

Daraus ergibt sich auch eine symmetrische Aufteilung der Induktivitäten zu

$$
L_{\sigma s} = L_{\sigma r}' = \frac{L_k}{2}
$$
\n(4.9)

# 4.2 Leerlaufversuch

Im Leerlaufversuch nach [19, S. 281] wird zur Bestimmung der Hauptinduktivität und der Reibverluste die Asynchronmaschine mit Nennspannung ohne Belastung im Leerlauf betrieben. Dabei dreht die Maschine annähernd mit der synchronen Drehzahl. Der Schlupf geht also gegen Null und der Widerstand im Rotorkreis gegen unendlich. Der  $\rm Rotorstrom$   $I_r'$  wird damit so klein, dass er im Folgenden vernachlässigt wird. Abbildung 2.3 vereinfacht sich dadurch zu Abbildung 4.2.

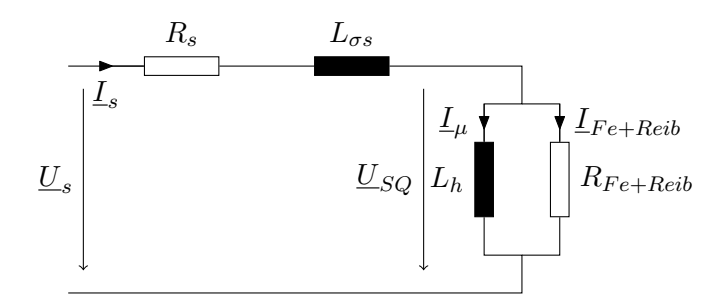

Abbildung 4.2: Vereinfachtes Ersatzschaltbild für den Leerlauffall

Die Impedanz des Querzweiges  $Z_0$ , bestehend aus der Hauptinduktivität parallel zum Widerstand R<sub>Fe+Reib</sub>, berechnet sich aus der Gesamtleerlaufimpedanz

$$
\underline{Z}_{\text{Leer}} = \frac{\underline{U}_{s}}{\underline{I}_{s}} \tag{4.10}
$$

durch Subtraktion der bereits bekannten Größen R<sub>s</sub> und X<sub>σs</sub>:

$$
\underline{Z}_0 = \underline{Z}_{\text{Leer}} - (\mathbf{R}_s + j\mathbf{X}_{\sigma s})\tag{4.11}
$$

$$
=\frac{U_s}{I_s} - (R_s + j\omega L_\sigma s)
$$
\n(4.12)

Aus dem Imaginär- und Realteil von Z<sub>0</sub> lassen sich die gesuchten Parameter dann über die Umrechnung des Imaginär- und Realteils in eine äquivalente Reihenschaltung ermitteln. Dabei gilt nach [13, S. 213]

$$
R_{\text{Fe+Reib}} = R_{\text{parallel}} = \frac{\Re(Z_0)^2 + \Im(Z_0)^2}{\Re(Z_0)}
$$
(4.13)

$$
X_{h} = X_{\text{parallel}} = \frac{\Re(Z_{0})^{2} + \Im(Z_{0})^{2}}{\Im(Z_{0})}
$$
(4.14)

Damit ist der gesuchte Widerstand ermittelt und die gesuchte Hauptinduktivität L<sup>h</sup> ergibt sich leicht zu

$$
L_h = \frac{X_h}{2\pi f_n} \tag{4.15}
$$

## 4.3 Ermittelte Parameter beim gewählten Motor

Für die Durchführung dieser Arbeit wird eine dreiphasige Asynchronmaschine der Firma Siemens (Artikelnummer 1LA9073-4KA10-Z, Datenblatt im Anhang dieser Arbeit) verwendet. Zunächst wird der Statorwiderstand R<sup>s</sup> mit einem Multimeter gemessen. Der ermittelte Wert beträgt

$$
R_s = 19,3\Omega \tag{4.16}
$$

## Kurzschlussversuch

Um die zugehörigen Parameter der konkreten Maschine zu ermitteln, wird anschließend der Kurzschlussversuch durchgeführt.

Dazu wird der Motor an einem Transformator mit einstellbarem Übersetzungsverhältnis betrieben. Während der Durchführung des Versuchs ist der Motor an der Welle blockiert. Anschlieÿend wird die Eingangsspannung erhöht, bis sich am Motor möglichst genau der Nennstrom  $I_n = 1,03$  A einstellt. Dabei wird mit einem dreiphasigen Leistungsmesser die Strangspannung Us, der Leiterstrom I<sup>s</sup> und die dreiphasig aufgenommene Wirkleistung  $P_k$  aufgenommen. Die Ergebnisse dazu befinden sich in Tabelle 4.1.

$$
\begin{array}{cc}I_s\left[A\right] & U_s\left[V\right] & P_k\left[W\right] \\ \hline 1,034 & 64,1 & 134\end{array}
$$

Tabelle 4.1: Strom, Spannung und Wirkleistung der Asynchronmaschine im Kurzschlussversuch

Mit Gleichung 4.2 folgt daraus

$$
R_k = \frac{P_k}{3 \cdot I_s^2}
$$
  
=  $\frac{134 \text{ W}}{3 \cdot (1,034 \text{ A})^2} = 41,8 \Omega$  (4.17)

und mit Gleichung 4.3 und dem bekannten Statorwiderstand R<sup>s</sup>

$$
R_r' = R_k - R_s \tag{4.18}
$$

$$
=41,8\Omega - 19,3\Omega = 22,5\Omega
$$
\n(4.19)

Nun kann mittels Gleichung 4.7 die Kurzschlussinduktivität L<sup>k</sup> berechnet werden.

$$
L_{k} = \frac{\sqrt{\left(\frac{U_{s}}{I_{s}}\right)^{2} - R_{k}^{2}}}{2\pi f_{n}}
$$
\n(4.20)

$$
=\frac{\sqrt{\left(\frac{64,1\,\mathrm{V}}{1,034\,\mathrm{A}}\right)^2 - (41,8\,\Omega)^2}}{2\pi \cdot 50\,\mathrm{Hz}}
$$
\n(4.21)

$$
= 0,1457 \,\mathrm{H} \tag{4.22}
$$

Nach der Definition aus Gleichung 4.9 betragen die Streuinduktivitäten somit

$$
L_{\sigma s} = L_{\sigma r}' = \frac{L_k}{2} \tag{4.23}
$$

$$
=\frac{0,1457\,\mathrm{H}}{2}=72,85\,\mathrm{mH}\tag{4.24}
$$

#### Leerlaufversuch

Im Leerlaufversuch wird die Asynchronmaschine mit Nennspannung und ohne Last bei annähernd synchroner Drehzahl betrieben. Bei einer Messung mit einem Leistungsmesser, analog zum Kurzschlussversuch, wurden folgende Parameter ermittelt.

$$
\begin{array}{cc} I_s\,[A] & U_s\,[V] & P_1\,[W] \\ \hline 0,756 & 229,6 & 72,6 \end{array}
$$

Tabelle 4.2: Strom, Spannung und Wirkleistung der Asynchronmaschine im Leerlaufversuch

Im Folgenden wird nicht nur der Betrag des Effektivwerts des Leiterstroms $\mathbf{I}_\mathrm{s},$ sondern auch dessen komplexer Wert benötigt. Dazu wird zunächst der Phasenwinkel  $\varphi$  berechnet.

Die Wirkleistung wird hier wieder durch den Faktor drei dividiert, weil in jedem Strang ein Drittel der Wirkleistung anfällt.

$$
\varphi = \arccos\left(\frac{P_1}{3 \cdot S_l}\right) = \arccos\left(\frac{P_1}{3 \cdot I_s U_s}\right) \tag{4.25}
$$

$$
= \arccos\left(\frac{72,6 \text{ W}}{3 \cdot 0,756 \text{ A} \cdot 229,6 \text{ V}}\right) = 81,99^{\circ} \tag{4.26}
$$

Der komplexe Leiterstrom weist nun genau den konjugierten Winkel auf:

$$
\underline{\mathbf{I}}_{\mathbf{s}} = \mathbf{I}_{\mathbf{s}} \cdot e^{-j\varphi} = 0,756 \,\mathbf{A} \cdot e^{-j81,99^{\circ}} \tag{4.27}
$$

Die Impedanz des Querzweiges berechnet sich danach mit Formel 4.12 zu

$$
\underline{Z}_0 = \frac{\underline{U}_s}{\underline{I}_s} - (R_s + j\omega L_\sigma s) \tag{4.28}
$$

$$
= \frac{229,6 \text{ V}}{0,756 \text{ A} \cdot e^{-j81,99}} - (19,3 \Omega + j100\pi \cdot 72,85 \text{ mH})
$$
(4.29)

$$
= (42, 32 + j300, 7) \Omega - (19, 3 + 22, 89) \Omega \tag{4.30}
$$

$$
= (23,02 + j277,8) \Omega \tag{4.31}
$$

Damit beträgt der hier wirksame Widerstand des Querzweiges RFE+Reib nach Formel 4.13

$$
R_{\text{Fe+Reib}} = \frac{\Re(Z_0)^2 + \Im(Z_0)^2}{\Re(Z_0)}
$$
\n(4.32)

$$
=\frac{23,02^2+277,8^2}{23,02}\Omega = 3375\Omega
$$
\n(4.33)

Mit den Gleichungen 4.14 und 4.15 ergibt sich für die Hauptreaktanz bzw. -induktivität

$$
X_h = \frac{\Re(Z_0)^2 + \Im(Z_0)^2}{\Im(Z_0)}
$$
\n(4.34)

$$
=\frac{23,02^2+277,8^2}{277,8}\Omega=279,7\Omega
$$
\n(4.35)

$$
L_h = \frac{X_h}{2\pi f_h} \tag{4.36}
$$

$$
=\frac{279,7\,\Omega}{2\pi\cdot 50\,\text{Hz}} = 0,8903\,\text{mH}
$$
\n(4.37)

#### Mechanische Parameter

In den vorherigen Abschnitten wurden die elektrischen Parameter der Asynchronmaschine bestimmt. Für die mechanische Beschreibung der Maschine wird allerdings noch das Trägheitsmoment sowie das Reibdrehmoment des Motors benötigt.

Das Trägheitsmoment wurde aus dem Datenblatt des Motors [18] (im Anhang dieser Arbeit enthalten) als

$$
J_m = 0.00095 \,\text{kgm}^2 \tag{4.38}
$$

abgelesen.

Die synchrone Drehzahl beträgt beim verwendeten Motor mit zwei Polpaaren am 400 V/50 Hz-Netz

$$
n_0 = 1500 \,\text{min}^{-1} \tag{4.39}
$$

Die Nenndrehzahl laut Typenschild beträgt

$$
n_n = 1385 \,\mathrm{min}^{-1},\tag{4.40}
$$

was einem Nennschlupf von

$$
s_n = 1 - \frac{n}{n_0} \tag{4.41}
$$

$$
= 1 - \frac{1385 \text{ min}^{-1}}{1500 \text{ min}^{-1}} = 0,07667
$$
 (4.42)

entspricht (Definition des Schlupfes nach [19, S. 240]).

Zur Bestimmung der Reibung wird der Motor zunächst im Leerlauf bei annähernd synchroner Drehzahl betrieben. Dann wird die Spannung bei konstanter Frequenz schrittweise abgesenkt, bis sich ein maximaler Schlupf von etwa 20% des Nennschlupfes einstellt:

$$
s_{\text{max}} = 0, 2 \cdot s_{\text{n}} = 0,01533 \tag{4.43}
$$

Daraus folgt in diesem Versuch eine Drehzahlgrenze von

$$
n_{\min} = n_0 \cdot (1 - s_{\max}) \tag{4.44}
$$

$$
= 1500 \,\mathrm{min}^{-1} \cdot (1 - 0,01533) = 1477 \,\mathrm{min}^{-1} \tag{4.45}
$$

Bei dem verwendeten Motor wird diese Grenze in einem Bereich der Sternspannung

$$
U_s = 70 V ... 230 V \t(4.46)
$$

eingehalten. Dabei variiert die gemessene Drehzahl in einem Bereich

$$
n = 1477 \,\mathrm{min}^{-1} \dots 1494 \,\mathrm{min}^{-1} \tag{4.47}
$$

Die Drehzahl bleibt also annähernd konstant, während die Eingangsspannung stark variiert wird. Während der Variation der Eingangsspannung wird die vom Motor dreiphasig aufgenommene Wirkleistung gemessen.

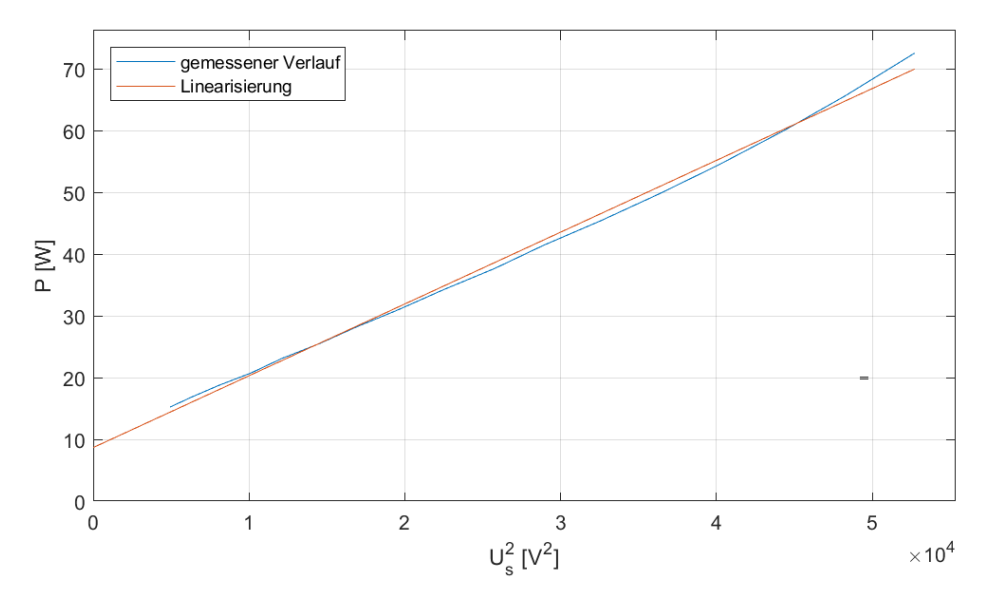

Abbildung 4.3: Dreiphasig aufgenommene Wirkleistung P bei annähernd synchroner Drehzahl in Abhängigkeit der quadrierten Ständerspannung  $\mathrm{U_s}^2$ 

In Abbildung 4.3 ist diese Leistung in Abhängigkeit vom Quadrat der Eingangsspannung U<sup>s</sup> eingezeichnet. Man sieht gut, dass sich der Verlauf der Leistung durch eine Gerade

annähern lässt. Die numerisch in Matlab ermittelte Ausgleichsgerade kann durch die Funktion

$$
P = 8,815 \text{ W} + \frac{\text{U}_\text{s}^2}{861,2\frac{\text{V}}{\text{A}}}
$$
(4.48)

beschrieben werden. Im Versuch zeigt sich also ein konstanter und ein (quadratisch) spannungsabhängiger Anteil in der aufgenommenen Wirkleistung. Da sich der Motor über die gesamte Messreihe mit annähernd konstanter Geschwindigkeit dreht, ist auch von annähernd konstanten Reibungsverlusten entsprechend des konstanten Wirkleistungsanteils

$$
P_{reib} = 8,815\,\mathrm{W} \tag{4.49}
$$

auszugehen. Da die Maschine bei dieser Messung nicht belastet wurde, gilt im Wesentlichen wieder das Ersatzschaltbild für den Leerlauffall (siehe Abbildung 4.2). Während die Ständerverluste aufgrund der Beziehung

$$
R_s \ll R_{\text{Fe+Reib}} \tag{4.50}
$$

zu vernachlässigen sind, lässt sich der verbleibende, quadratisch spannungsabhängige Anteil der Verlustleistung im Wesentlichen durch die Eisenverluste  $P_{Fe}$  erklären.

Bei einer mittleren Drehzahl von

$$
\bar{n} = \frac{1477 \,\text{min}^{-1} + 1494 \,\text{min}^{-1}}{2} = 1486 \,\text{min}^{-1} \tag{4.51}
$$

ergibt sich damit ein Reibdrehmoment von

$$
M_{reib} = \frac{P_{reib}}{\overline{\Omega}} = \frac{P_{reib}}{2\pi \cdot \overline{\mathbf{n}}}
$$
\n(4.52)

$$
= \frac{8,815 \text{ W}}{2\pi \cdot 1486 \text{ min}^{-1}} = 56,64 \text{ mNm}
$$
 (4.53)

## 4.4 Bestimmung des Nennflusses

Der Nennwert der, auf die Statorseite umgerechneten, Rotorflussverkettung der Asynchronmaschine (im Folgenden als Nennfluss bezeichnet) wird für die feldorientierte Regelung als Sollwert benötigt. Um diesen empirisch zu ermitteln, wird die zu testende Maschine in ihren Nennbetrieb gebracht. Dabei wird die Maschine mit Nennspannung (hier 400 V/50 Hz) gespeist und mit ihrem Nenndrehmoment belastet. Das Nenndrehmoment ergibt sich dabei aus der Nennleistung P<sub>n</sub> des Motors und der Nenndrehzahl n<sub>n</sub> zu

$$
M_n = \frac{P_n}{2\pi n_n} \tag{4.54}
$$

$$
= \frac{P_n}{\frac{1385 \frac{1}{\text{min}}}{60 \frac{\text{s}}{\text{min}}}}
$$
(4.55)

Anschlieÿend wird über das Maschinenmodell (siehe Abschnitt 3.2.3) der Fluss geschätzt. Eine Messreihe, die den zeitlichen Verlauf des geschätzten Rotorflusses  $\hat{\Psi_{\rm rd}}$  bei Nennbetrieb zeigt, ist in Abbildung 4.4 dargestellt.

min

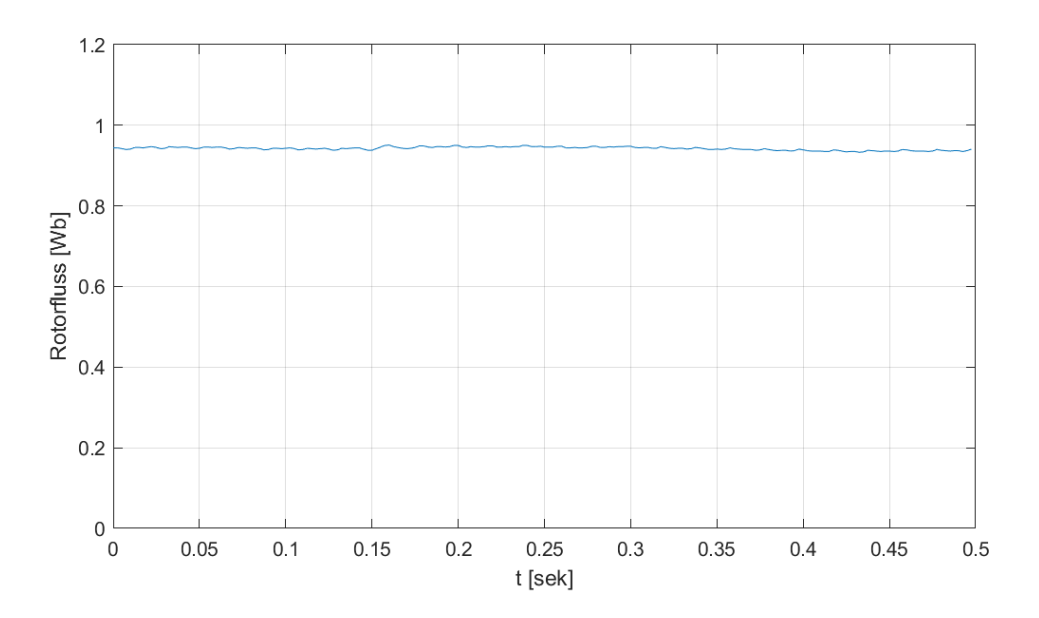

Abbildung 4.4: Verlauf des geschätzten transformierten Rotorflusses  $\hat{\Psi_{rd}}'$  bei Nennbetrieb der Asynchronmaschine am 400 V/50 Hz-Netz

Um den Nennfluss möglichst genau ermitteln zu können, sind die Stromsignale, auf denen die Messreihe in Abbildung 4.4 basiert, durch einen Kalman-Filter und eine Offset-Korrektur (siehe Kapitel 6) aufbereitet. Als Nennfluss der Maschine wird nun der Mittelwert der Messung ermittelt. Es ergibt sich ein Wert von

$$
\Psi_{\rm rd,n}{}' = 948 \,\mathrm{mWb} \tag{4.56}
$$

Dieser Wert dient bei der implementierten feldorientierten Regelung als Flusssollwert für den Grunddrehzahlbereich.

# 5 Erstinbetriebnahme mit dem Modell von Lucas-Nülle

Die Erstinbetriebnahme der feldorientierten Regelung erfolgt anhand des in Abschnitt 3.2.2 vorgestellten Modells von Lucas-Nülle. Dabei sind einige Anpassungen am Modell nötig, um es an die gegebenen Rahmenbedingungen anzupassen.

Zunächst sind einige Parametrierungen vorzunehmen. Das Modell ist im Auslieferungszustand für den Betrieb an einem Trenntransformator mit 220 V Leiterspannung [Quelle: Schriftverkehr des Autors mit dem Hersteller] ausgelegt. In der Laborumgebung soll der Stromrichter allerdings an einem 400 V/50 Hz-Netz betrieben werden. Es ist daher notwendig folgende Spannungswerte im Modell anzupassen:

Schaltschwelle des Bremswiderstandes Im verwendeten Stromrichter ist ein Bremswiderstand vorhanden, der beim Rückspeisen der angeschlossenen Maschine in den Stromrichter (generatorischer Betrieb) die aufgenommene Energie in Abwärme umwandeln kann. Dieser Widerstand wird aktiviert, wenn die Zwischenkreisspannung über einen einstellbaren Grenzwert ansteigt. Da der Zwischenkreis netzseitig von einer B6-Brücke gespeist wird (siehe Abbildung 3.1), liegt die ideale Zwischenkreisspannung ohne Rückspeisung bei

$$
U_{zk} = \frac{3\sqrt{2}}{\pi} U_{LL}
$$
\n(5.1)

$$
= \frac{3\sqrt{2}}{\pi} \cdot 400 \,\text{V} = 540 \,\text{V} \tag{5.2}
$$

[16, S. 89] Damit der Bremswiderstand erst beim Rückspeisen aktiviert wird, muss die eingestellte Schaltschwelle höher als dieser Wert liegen. Nach Rücksprache mit dem Hersteller des Stromrichters wird der Schwellwert festgelegt auf

$$
U_{BC} = 625 V \tag{5.3}
$$

Simulierte Zwischenkreisspannung Für die Berechnung der Raumzeigermodulation der Ausgangsspannung wird die Zwischenkreisspannung Uzk benötigt. Diese wird in der Simulationsumgebung nicht berechnet, stattdessen ist ein angenommener Wert für diese Spannung als konstanter Parameter anzugeben. Durch Messung am Versuchsaufbau wurde festgestellt, dass der Spannungswert im Labor über den nach Gleichung 5.2 zu erwartenden Wert liegt. Das ist durch eine, gegenüber den Nennwerten, leicht erhöhte Einspeisespannung im Labor begründet. Damit die Sättigung der Ausgangsspannung im realen Versuch und im simulierten Modell zu einem vergleichbaren Zeitpunkt eintritt, wurde für die Simulation gemäß den empirisch ermittelten Werten eine Zwischenkreisspannung von

$$
U_{zk} = 580 V \tag{5.4}
$$

angesetzt.

Im Modell von Lucas-Nülle ist die Simulation einer Lucas-Nülle SE-2673-1K Asynchronmaschine als Standard vorgesehen. Es handelt sich dabei um eine zur vorliegenden Asynchronmaschine ähnliche Maschine (ähnliche Bauform, gleiche Nennleistung, gleiche Polpaarzahl). Für erste Versuche wird daher angenommen, dass eine Inbetriebnahme mit den voreingestellten Reglerparametern zulässig ist. Da sich die elektrischen Eigenschaften der Maschine jedoch unterscheiden, müssen im Entkopplungsnetzwerk und dem Maschinenmodell die in Kapitel 4 bestimmten Maschinenparameter der vorliegenden Asynchronmaschine eingetragen werden.

Innerhalb der eingebauten Simulation der Asynchronmaschine (im Modell als 3 Phase Induction Machine bezeichnet) wird die Maschine gemäß den Gleichungen aus Abschnitt 2.2.3 und 2.2.4 simuliert. Diese Gleichungen beziehen sich auf die Sternschaltung der Asynchronmaschine. Im vorliegenden Modell werden die Spannungen und Ströme jedoch in Dreieckschaltung umgerechnet. Die Umrechnung ist exemplarisch für den Strom in Abbildung 5.1 dargestellt. Die Umrechnung der Ströme erfolgt analog dazu.

Um wieder eine Beschreibung der Maschine in Sternschaltung zu erhalten, wurde die Umrechnung der Ströme und Spannungen zu einem Betrieb in Dreieckschaltung aus dem Baustein entfernt. In Abbildung 5.1 entspricht dies dem Entfernen der Summen-Blöcke und dem direkten Verschalten der Größen U1, V1, W1 mit den Eingängen X1, X2, X3 der Clarke-Transformation. Damit werden dann die Strangspannungen statt der Leiterspannungen mittels der Clarke-Transformation in das  $\alpha\beta$ -Koordinatensystem transformiert und als Eingang für das Maschinenmodell genutzt.

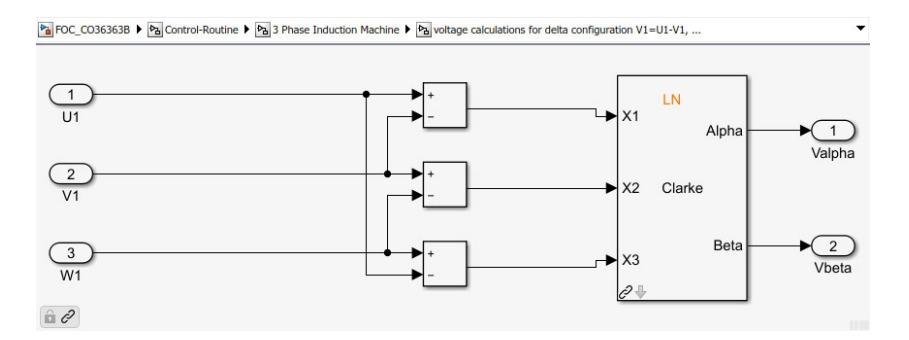

Abbildung 5.1: Berechnung der Dreieckspannungen im Modell FOC\_CO36363B.slx von Lucas-Nülle

Mit den oben beschriebenen Änderungen ist nun eine Erstinbetriebnahme auf Grundlage des von Lucas-Nülle ausgelieferten Modells möglich. Abbildung 5.2 zeigt die zeitlichen Verläufe der Statorstromkomponenten  $i_{sd}$  und  $i_{sq}$ , des Drehmomentes m<sub>m</sub> und der Drehzahl n bei einer der ersten Messreihen. Diese Messreihe zeigt den stationären Betrieb mit einem Drehzahlsollwert  $n_{ref} = 1385 \,\text{min}^{-1}$  (entsprechend der Nenndrehzahl) und einer konstanten Belastung mit einem Lastdrehmoment M<sup>L</sup> = 2, 55 Nm.

Prinzipiell ist ein Betrieb des Modells mit den oben beschriebenen Anpassungen schon möglich, allerdings ist der Verlauf der Statorströme sehr unruhig und auch das geschätzte Drehmoment des Maschinenmodells oszilliert stark um den zu erwartenden Wert.

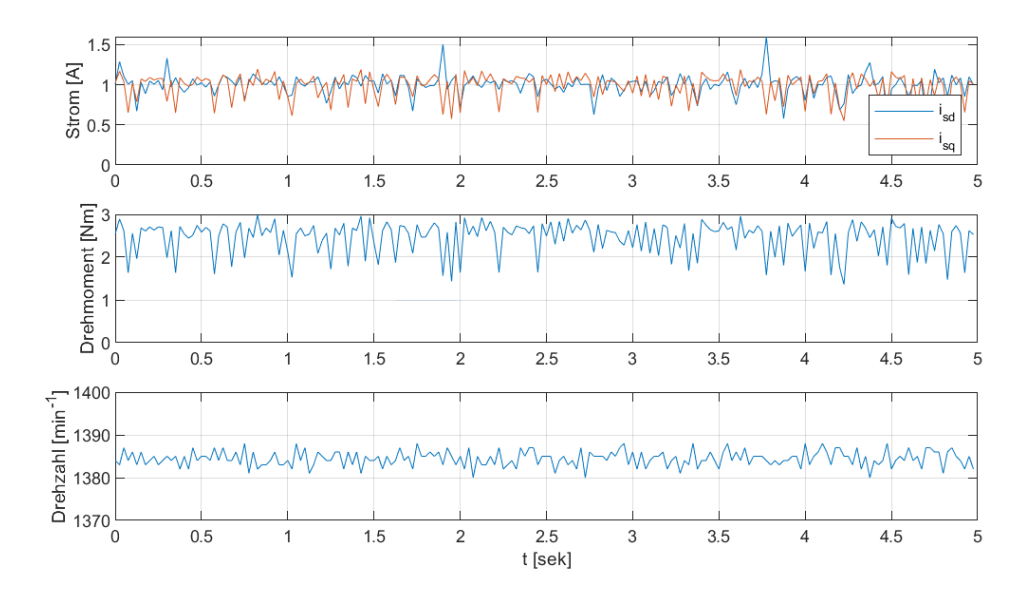

Abbildung 5.2: Zeitlicher Verlauf der Statorstromkomponenten isd und isq, des geschätzten Drehmomentes m<sup>m</sup> und der Drehzahl n im stationären Betrieb bei einer Belastung von  $M_L = 2,55$  Nm mit dem Modell zur Erstinbetriebnahme

# 6 Vorverarbeitung der Stromsignale

Bei der Erstinbetriebnahme wurden starke Schwankungen der Strom- und Drehmomentwerte festgestellt (siehe Abbildung 5.2). Um die Ursache dafür zu untersuchen, werden an dieser Stelle die Stromsensoren genauer untersucht.

In Abbildung 6.1 ist der zeitliche Verlauf der Messsignale in der zeitlich höchsten verfügbaren Auösung dargestellt. Die Abbildung wurde während des stationären Betriebs an Nennspannung mit Nennfrequenz und ohne Last aufgenommen. Es ist deutlich zu sehen, dass die Stromsignale stark verrauscht sind und unerwartete Ausreißer in den Messwerten aufweisen.

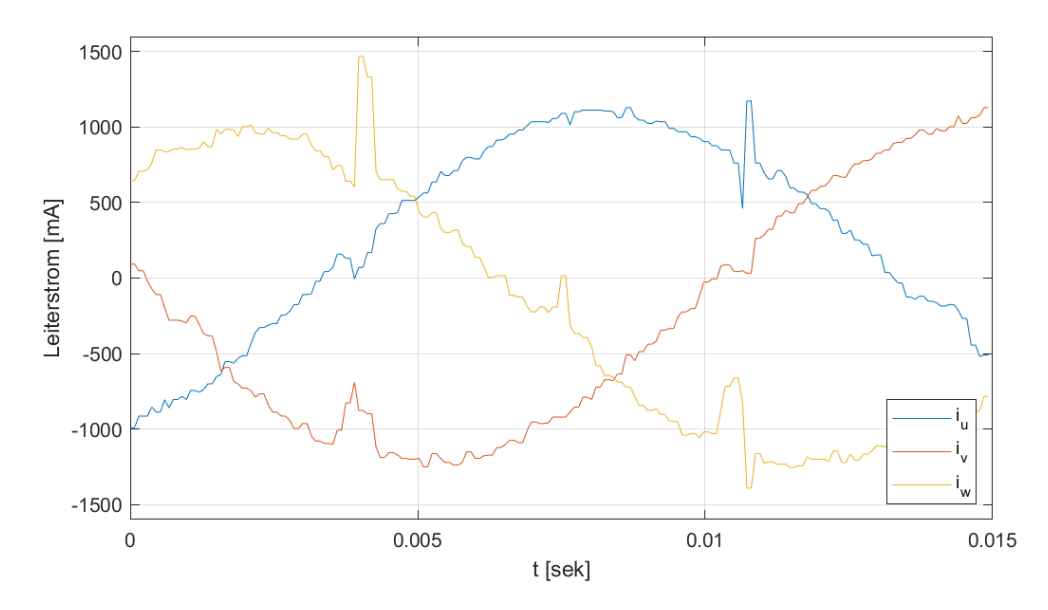

Abbildung 6.1: Zeitlicher Verlauf der vom Stromrichter gemessenen Leiterströme im stationären Betrieb mit 400 V/50 Hz-Ansteuerung ohne Belastung

Abbildung 6.2 zeigt zunächst die Messwerte der Stromsensoren über eine Messdauer von 0,5 s. Diese Messung erfolgte aufgrund der Beschaffenheit der Schnittstelle zur Da-

tenerfassung (siehe Abschnitt 3.2.4) mit einer geringeren zeitlichen Auösung. Da die Asynchronmaschine in Sternschaltung ohne angeschlossenen Sternpunkt verschaltet ist, muss für die Summe der drei Leiterströme zu jedem Zeitpunkt

$$
i_{\Sigma}(t) = i_{\mathbf{u}}(t) + i_{\mathbf{v}}(t) + i_{\mathbf{w}}(t) = 0
$$
\n(6.1)

gelten. [2, S. 1021] In Abbildung 6.2 ist im unteren Teil die gemessene Summe der drei Leiterströme aufgetragen. Es wird dabei festgestellt, dass die Forderung aus Gleichung 6.1 nicht erfüllt ist. Stattdessen gibt es eine Abweichung mit einem ausgeprägten Gleichanteil, entsprechend des Mittelwertes

$$
\overline{i}_{\Sigma} = -330 \,\text{mA} \tag{6.2}
$$

der Stromsumme und einem überlagerten stochastischen Anteil.

Eine naheliegende Hypothese, um zumindest den Gleichanteil  $\bar{i}_{\Sigma} \neq 0$  der Stromsumme zu erklären, ist, dass die einzelnen Stromsensoren einen Offset in der Messung aufweisen. Diese Hypothese wird im folgenden Abschnitt untersucht.

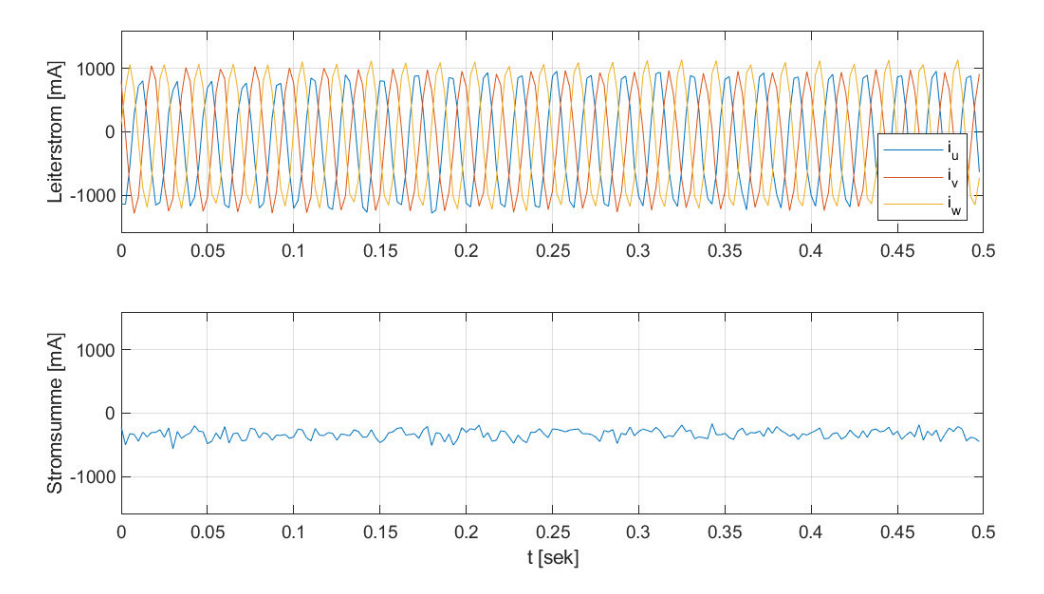

Abbildung 6.2: Oben: vom Stromrichter gemessene Leiterströme im stationären Betrieb mit 400 V/50 Hz-Ansteuerung ohne Belastung; unten: Summe der drei gemessenen Leiterströme im zeitlichen Verlauf

# 6.1 Stromsignale bei Gleichspannungsbetrieb an einer ohmsch-induktiven Last

Im vorherigen Abschnitt wurde die Hypothese aufgestellt, dass die Stromsensoren ein hohes Rauschen und einen Offset in den Strommesswerten aufweisen. Um dies zu untersuchen, wurde ein weiterer Versuchsaufbau mit möglichst wenig Rauschen und möglichst ohne Wechselanteil in den Stromverläufen aufgebaut.

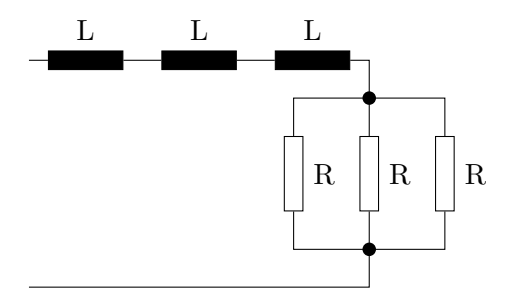

Abbildung 6.3: Ersatzschaltbild der verwendeten ohmsch-induktiven Last

Dazu wurde eine ohmsch-induktive Last nach dem Ersatzschaltbild aus Abbildung 6.3 zusammengestellt und an zwei Ausgangsklemmen des Pulswechselrichters angeschlossen. Die Nennwerte der verwendeten Bauelement betragen dabei

$$
\mathbf{R} = 600 \, \Omega
$$
  

$$
\mathbf{L} = 0, 2 \, \mathrm{H}
$$

Es ergibt sich damit eine Glättungszeitkonstante

$$
T_1 = \frac{3L}{R} = \frac{9L}{R} = \frac{9 \cdot 0.2 H}{600 \Omega} = 3 ms,
$$
\n(6.3)

die deutlich über der eingestellten Zykluszeit

$$
T_{\text{Cycle}} = \frac{1}{8000 \,\text{Hz}} = 0,125 \,\text{ms} \tag{6.4}
$$

des Pulswechselrichters liegt. Dadurch wird eine gute Glättung des Stromes erreicht.

Um die Stromsensoren nun zu testen, wird über die PWM-Ansteuerung des Pulswechselrichters eine Gleichspannung zwischen den beiden Polen der Last erzeugt. Diese wird im Verlauf der Messung stufenweise erhöht, bis die zulässige Belastung der verwendeten Bauteile erreicht ist. Als Vergleich wurde gleichzeitig mit einer kalibrierten Stromzange der Verlauf des Stromes an einem Oszilloskop aufgenommen. Im Anschluss wurden die exportierten Messdaten des Oszilloskops zusammen mit den Messungen des Stromrichters in das Diagramm in Abbildung 6.4 eingetragen.

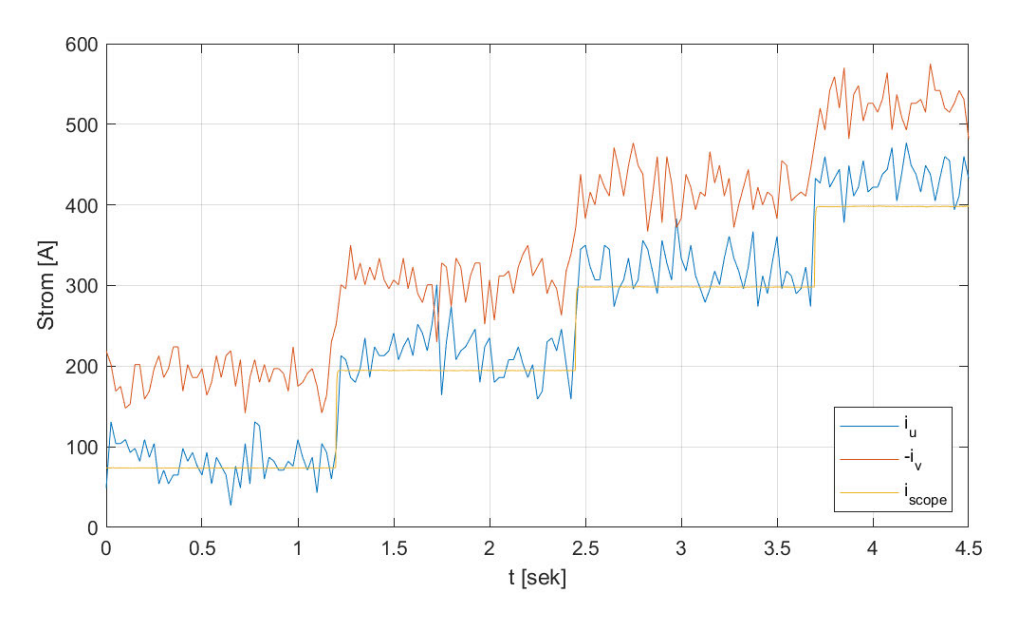

Abbildung 6.4: Vergleich des Stromverlaufs bei Messung über den Stromrichter und über ein Oszilloskop

Im gezeigten Fall wurde die Last zwischen den Klemmen U und V des Stromrichters angeschlossen. Im Diagramm müssten die Messungen für den Leiterstrom iu und den negierten Leiterstrom i<sup>v</sup> bei idealen Sensoren identisch sein. Stattdessen sind deutliche Abweichungen sichtbar.

Um die Natur der Abweichung genauer zu untersuchen, wird in Abbildung 6.5 oben der Messfehler als Differenz zwischen der Strommessung durch das Oszilloskop (iscope) und der am Stromrichter gemessenen Werte dargestellt. Die Abtastung der Messung mittels Oszilloskop wurde in dieser Abbildung nachträglich reduziert und an den Datensätzen des Stromrichters ausgerichtet. Die Messfehler wurden zu

$$
e_{u} = i_{u} - i_{\text{scope}} \tag{6.5}
$$

$$
e_v = i_u + i_{\text{scope}} \tag{6.6}
$$

deniert. Im unteren Teil der Abbildung ist der, in der zeitlichen Auösung reduzierte, Verlauf der Strommessung durch das Oszilloskop eingezeichnet.

Man sieht, dass sich die Messfehler gut durch einen Gleichanteil (jeweils als gestrichelte Linie dargestellt) mit einem überlagerten stochastischen Anteil beschreiben lassen. Der Messfehler hängt dabei nicht merklich von der Amplitude des tatsächlichen Stroms ab, sondern weist über die gesamte Messung eine ähnliche Charakteristik auf.

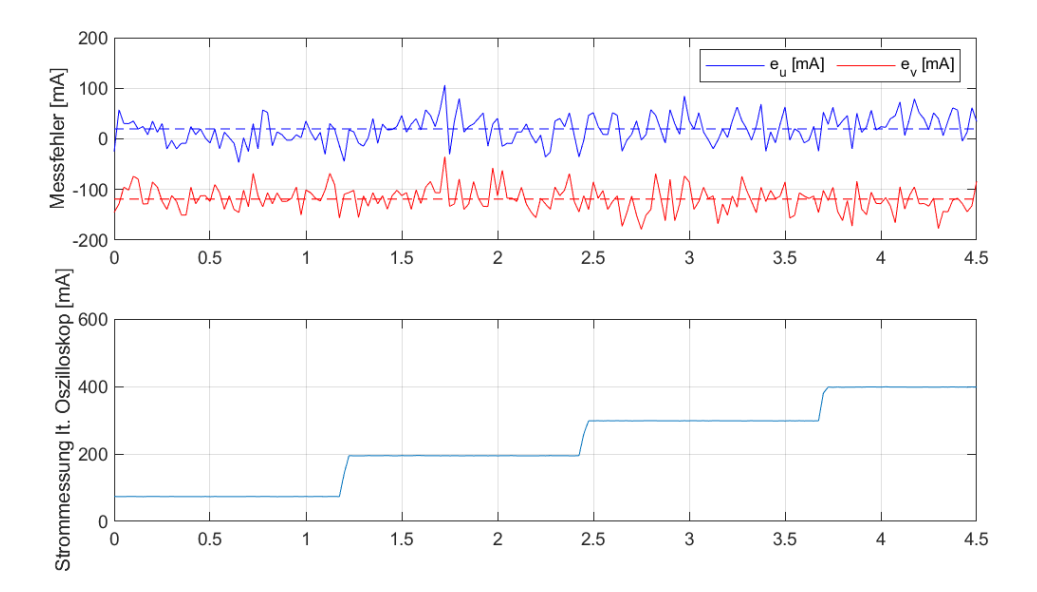

Abbildung 6.5: Oben: Messfehler als Abweichung zur Messung des Oszilloskops, Mittelwert jeweils gestrichelt dargestellt; unten: Verlauf der Strommessung über das Oszilloskop

Zur Offset-Korrektur der Stromsignale kann während des Betriebs der Mittelwert des Messfehlers vom gemessenen Wert abgezogen werden. Um die entsprechenden Werte zu ermitteln, wurde die oben beschriebene Messung einmal zwischen den Klemmen U und V und einmal zwischen den Klemmen V und W durchgeführt. Die dabei ermittelten mittleren Messfehler sind in Tabelle 6.1 dargestellt. Dabei wird der mittlere Messfehler für den V-Stromsensor zweimal ermittelt, da dieser Stromrichterausgang bei beiden Messungen genutzt wurde. Diese beiden Werte ( $\bar{e}_{v1}$  und  $\bar{e}_{v2}$ ) sind bedingt durch die starke stochastische Störung nicht identisch. Es würde sich hier anbieten eine längere Messung durchzuführen, um eine bessere Mittlung der Signale zu erhalten. Das ist aufgrund der technischen Grenzen der Schnittstelle zur Datenerfassung (siehe 3.2.4) allerdings nicht ohne Weiteres möglich.

$$
\begin{array}{c|cc}\bar{e}_u\left[mA\right] & \bar{e}_{v1}\left[mA\right] & \bar{e}_{v2}\left[mA\right] & \bar{e}_w\left[mA\right] \\ \hline 20 & -119 & -90 & -148\end{array}
$$

Tabelle 6.1: Gleichanteil der Messfehler bei Gleichstrommessung

Es wird daher zunächst mit einer groben Schätzung des Offset-Vektors

$$
i_{off} = \begin{pmatrix} -20 & 105 & 148 \end{pmatrix} \tag{6.7}
$$

gearbeitet. Eine weitere Untersuchung des Offset-Verhaltens wäre wünschenswert, würde an dieser Stelle allerdings den Rahmen dieser Arbeit sprengen.

Eine weitere relevante Kenngröÿe ist die Varianz bzw. die Standardabweichung des Messfehlers. Diese wurden jeweils für jede Messreihe ermittelt. Die Ergebnisse sind in Tabelle 6.2 zusammengefasst.

| Name der Messreihe                       |                                                                                                    |      |      |      |
|------------------------------------------|----------------------------------------------------------------------------------------------------|------|------|------|
| Varianz V $[A^2]$                        | $\begin{array}{ c c c c c c c c } \hline 7,38 \cdot 10^{-4} & 6,13 \cdot 10^{-4} & 6,74 \cdot 10^{-4} & 6,38 \cdot 10^{-4} \hline \end{array}$ |      |      |      |
| Standardabweichung $\sigma$ [mA]   27, 1 |                                                                                                    | 24.8 | 26.0 | 25.3 |

Tabelle 6.2: Varianz und Standardabweichung der Stromsensoren bei Gleichstrommessung

# 6.2  $PT_1$ -Filterung der Stromsignale

Ein naheliegender Ansatz, den stochastischen Anteil der Stromsignale zu verringern, ist es, die Stromsignale mit einem linearen  $PT_1$ -Filter zu glätten. In Abbildung 6.6 wurden Strommessungen mit PT<sub>1</sub>-Filtern mit unterschiedlichen Zeitkonstanten aufgenommen. Dabei wurde ein Gleichstromsignal mit demselben Versuchsaufbau des vorherigen Kapitels als Testsignal genutzt. Allerdings ist der Gleichstrom hier über die gesamte Messdauer konstant.

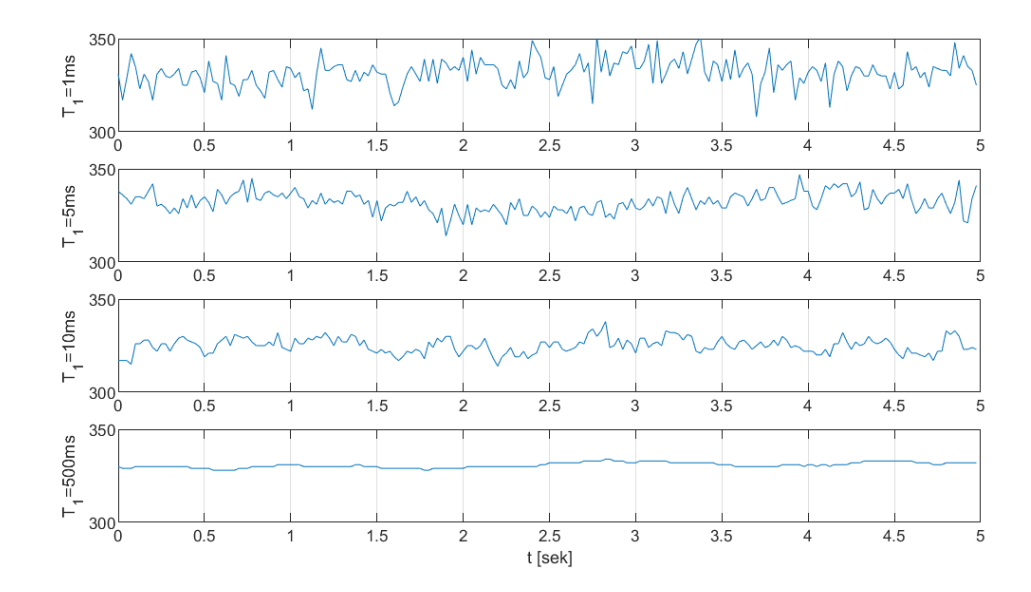

Abbildung 6.6: Vergleich von Gleichstrommessungen mittels Stromrichter mit unterschiedlichen Filterzeitkonstanten T<sup>1</sup>

Soll die elektrische Kreisfrequenz bei Nennbetrieb

$$
\omega_{\rm s} = 2\pi f_{\rm n} = 100\pi\tag{6.8}
$$

noch innerhalb der 3-dB Bandbreite des  $PT_1$ -Filters liegen, so müsste dieser eine Filterzeitkonstante

$$
T_1 < \frac{1}{\omega_s} = \frac{1}{100\pi} \approx 3,18\,\text{ms} \tag{6.9}
$$

aufweisen.  $[5, S. 106ff]$ 

Es ist deutlich zu erkennen, dass selbst bei sehr viel größeren Filterzeitkonstanten noch erhebliches Rauschen im Sensorsignal vorhanden ist. Bei großen Zeitkonstanten nehmen jedoch die Phasenverschiebung und Amplitudendämpfung bei den benötigten Frequenzen im Stromsignal unzulässige Werte an. Der Einsatz eines  $PT_1$ -Filters im zu entwickelnden Modell zur feldorientierten Regelung wurde daher nach dieser Voruntersuchung verworfen.

# 6.3 Kalman-Filterung der Stromsignale

Ein klassischer Kalman-Filter (Definition nach [12]) ähnelt in seiner Struktur einem zeitdiskreten Luenberger Beobachter (siehe Abbildung 6.7). Die Besonderheit ist hier, dass die Differenz zwischen der real gemessenen Ausgangsgrößen y und den geschätzten Ausgangsgrößen  $\tilde{y}$  über eine zeitvariante Matrix  $K(k)$  auf die Zustände zurückgeführt wird. Diese Kalman Verstärkungsmatrix wird in jedem Zyklus neu berechnet.

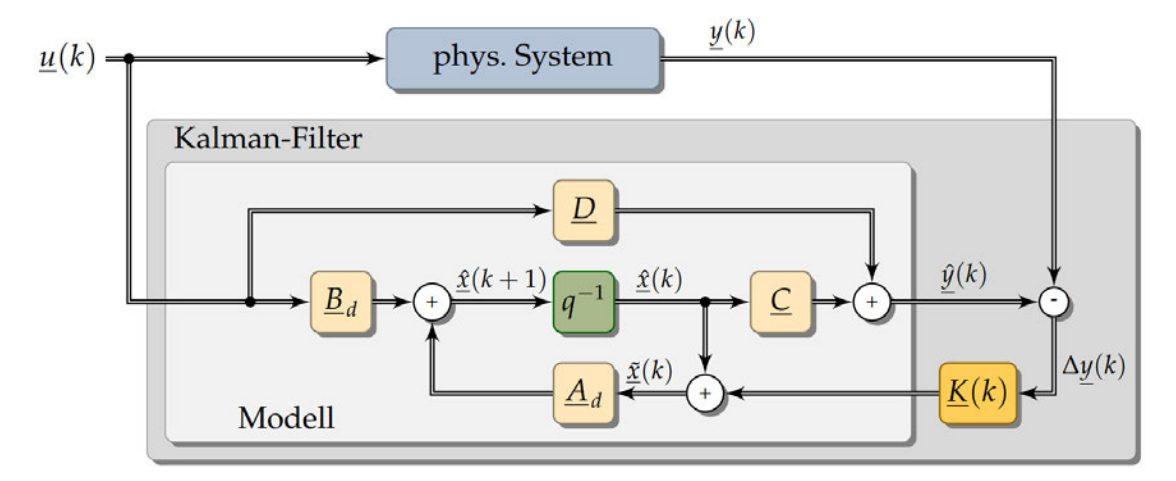

Abbildung 6.7: Struktur des Kalman-Filters [12, Abb. 5.1]

Die Berechnung dieser Matrix beruht auf der Beschreibung des Systems durch ein Zustandsraummodell mit zusätzlichem Mess- und Systemrauschen. [12, S. 83] Es wird dabei davon ausgegangen, dass das System durch einen deterministischen Prozess, überlagert mit einem stochastischen Anteil, beschrieben werden kann. Dieser stochastische Störanteil im System muss als mittelwertfrei angenommen werden dürfen. Außerdem wird angenommen, dass bei der Messung der erfassten Systemgrößen ein zusätzliches, mit den Prozessgröÿen unkorreliertes Rauschen auftritt. [12, S. 85]

Sind die geforderten Bedingungen erfüllt, und ist das System korrekt modelliert, so minimiert der Kalman-Filter die Varianz des Zustandsschätzfehlers durch optimale Fusion der Prädiktions- und Messwerte. Aus diesem Grund wird er auch als optimaler Zustandsprädiktor bezeichnet. [5, S. 118] Nachteilig ist allerdings, dass der Implementierungsaufwand relativ hoch ist, und dass die aufwändige Berechnung der erforderlichen Matrixgleichungen relativ viel Rechenzeit benötigt. Da für das gegebene Problem der verrauschten Stromsignale PT1-Filterung nicht in Frage kommt (siehe Abschnitt 6.2), soll nun die

Eignung eines Kalman-Filters für die Optimierung der Messwerterfassung untersucht werden.

In Abbildung 6.5 wurde gezeigt, dass die Annahme eines unkorrelierten Rauschens gerechtfertigt ist, da die Änderung des real vorliegenden Stroms keinen wesentlichen Einfluss auf die Charakteristik des Messfehlers hat. Die geforderte Mittelwertfreiheit der Messung soll durch die Offset-Korrektur aus Gleichung 6.7 erreicht werden.

Eine deterministische Beschreibung der Asynchronmaschine in Form eines Zustandsraummodells wurde bereits in 2.2.3 aufgestellt. Es liegt dort als zeitkontinuierliches Modell vor. Der klassische Kalman-Filter arbeitet jedoch zeitdiskret. Das Systemmodell muss daher in ein zeitdiskretes Modell der Form

$$
\mathbf{x}(k+1) = \mathbf{A}_d(k)\mathbf{x}(k) + \mathbf{B}_d\mathbf{u}(k)
$$
\n(6.10)

überführt werden.

Die exakte Umformung der Systemmatrix A und der Eingangsmatrix B in die diskrete Systemmatrix  $A_d$  und die diskrete Eingangsmatrix  $B_d$  bei realer Abtastung lautet

$$
\mathbf{A}_d = e^{\mathbf{A} \cdot \mathbf{T}_\mathbf{a}} \tag{6.11}
$$

$$
\mathbf{B}_d = \int_0^{T_a} e^{\mathbf{B} \cdot v} \cdot \mathbf{B} dv \tag{6.12}
$$

[12, Gleichung 2.30] T<sup>a</sup> wurde hierbei als Formelzeichen für die Abtastzeit gewählt, um eine Verwechslung mit der Statorzeitkonstante Ts zu vermeiden.

[1, S. 2] schlägt bei der Entwicklung eines abgewandelten Kalman-Filters eine Näherung der gesuchten Matrizen zu

$$
\mathbf{A}_d \approx \mathbf{I} + \mathbf{A}(\omega_{\rm m}) \mathbf{T}_{\rm a} \tag{6.13}
$$

$$
\mathbf{B}_d \approx \mathbf{B} \mathbf{T}_\mathbf{a} \tag{6.14}
$$

vor. Bei dieser Darstellung wird die Exponentialfunktion bei der Berechnung der Systemmatrix durch die ersten beiden bzw. bei der Berechnung der Eingangsmatrix durch den ersten Term der äquivalenten Reihenentwicklung

$$
e^{\mathbf{A} \cdot \mathbf{t}} = \sum_{n=0}^{\infty} \frac{1}{n!} \cdot \mathbf{A}^n \cdot \mathbf{t}^n
$$
 (6.15)

[12, S. 46] approximiert. Dabei wird angenommen, dass die Abtastzeit T<sup>a</sup> hinreichend klein ist, um diese Vereinfachung treffen zu können.

Für die Berechnung des Kalman-Filters werden folgende Größen eingeführt:

- Pˆ Prädiktion der Kovarianz des Schätzfehlers
- $\tilde{\mathbf{P}}$  Schätzung der Kovarianz des Schätzfehlers
- $\mathbf{G}_d$  Zeitdiskrete Matrix des Systemrauschens
- Q Kovarianzmatrix des Prozessrauschens
- R Kovarianzmatrix des Messrauschens
- K Verstärkungsmatrix des Kalman-Filters
- C Ausgangsmatrix
- D Durchgriffsmatrix
- xˆ Prädiktion des Zustandsvektors
- x˜ Schätzung des Zustandsvektors

Die Berechnung der geschätzten Zustandsgrößen nach [12, S. 84ff] geschieht in zwei Schritten:

1. Prädiktion

Zunächst wird eine Vorhersage für den nächsten Zustandsvektor anhand der aktuell geschätzten Zustände und der Eingangssignale mit dem zeitdiskreten Zustandsraummodell (siehe Gleichung 6.10) berechnet.

$$
\hat{\mathbf{x}}(k+1) = \mathbf{A}_d(\omega_m)\tilde{\mathbf{x}}(k) + \mathbf{B}_d\mathbf{u}(k)
$$
\n(6.16)

Zusätzlich wird die erwartete Kovarianz des Schätzfehlers berechnet:

$$
\hat{\mathbf{P}}(k+1) = \mathbf{A}_d(\omega_{\rm m}) \tilde{\mathbf{P}}(k) \mathbf{A}_d{}^T(\omega_{\rm m}) + \mathbf{G}_d \mathbf{Q} \mathbf{G}_d{}^T
$$
\n(6.17)

2. Korrektur

Nun wird mittels der Prädiktion der Kovarianz des Schätzfehlers  $\hat{\mathbf{P}}$  und der Annahme über die Kovarianz des Prozessrauschens R die Kalman Verstärkungsmatrix

$$
\mathbf{K}(k) = \hat{\mathbf{P}}(k)\mathbf{C}^T(\mathbf{C}\hat{\mathbf{P}}\mathbf{C}^T + \mathbf{R}(k))^{-1}
$$
(6.18)

berechnet. Diese Matrix gibt an, wie stark die Prädiktion anhand des Zustandsraummodells durch aktuelle Messwerte korrigiert werden soll. Die geschätzten Zustände werden dann über die Gleichung

$$
\tilde{\mathbf{x}}(k) = \hat{\mathbf{x}}(k) + \mathbf{K}(k)(\mathbf{y} - \mathbf{C}\hat{\mathbf{x}}(k) - \mathbf{D}\mathbf{u}(k))
$$
\n(6.19)

aus modellbasierten Werten und der gewichteten Korrektur mit den aktuellen Messwerten berechnet. Als letzte Gleichung wird abschließend die geschätzte Kovarianz des Messfehlers

$$
\tilde{\mathbf{P}}(k) = (\mathbf{I} - \mathbf{K}(k)\mathbf{C})\hat{\mathbf{P}} \tag{6.20}
$$

als Vorbereitung des nächsten Zyklus berechnet. Anschlieÿend beginnt die Rechnung im nächsten Abtastzyklus erneut.

Eine genaue Herleitung der obigen Gleichungen findet sich in [12, S.85 ff]. Als Erweiterung werden im hier gezeigten Fall eine von  $\omega_m$  abhängige und damit zeitvariante Systemmatrix  $\mathbf{A}_d(\omega_m)$  eingeführt. Diese wird in jedem Zyklus neu berechnet. Daher kann man in diesem Fall von einem erweiterten Kalman-Filter (EKF) sprechen [5, S. 120].

#### 6.3.1 Parametrierung des Filters

Für die Parametrierung des Filters sind die Matrizen  $G_d$ , Q, R auszulegen. Diese beschreiben die Ausprägung des stochastischen Signalanteils im System.

Die Varianzen der einzelnen Sensoren sind bereits bekannt (siehe Tabelle 6.2). Als Vereinfachung wird angenommen, dass alle Sensoren dieselbe mittlere Varianz

$$
V_{\rm sens} = 6{,}66 \cdot 10^{-4} A^2
$$
 (6.21)

aufweisen. Die Raumzeigergröÿen, die als Eingangsgröÿen des Zustandsraummodells fungieren, werden gemäÿ der Raumzeiger-Denition aus [20, S. 47] wie folgend berechnet
$$
i_{s\alpha} = \frac{2}{3} \left( i_{u} - \frac{1}{2} i_{v} - \frac{1}{2} i_{w} \right)
$$
 (6.22)

$$
i_{s\beta} = \frac{2}{3} \left( \frac{\sqrt{3}}{2} i_v - \frac{\sqrt{3}}{2} i_w \right)
$$
 (6.23)

Es wird nun angenommen, dass die jeweiligen Messwerte unkorreliert rauschen. Für diesen Fall lassen sich die Varianzen als Summe der (entsprechend skalierten) Einzelvarianzen bilden. [3, S. 1443] Es ergibt sich

$$
var(i_{s\alpha}) = \frac{2}{3} \left( 1 + \frac{1}{2} + \frac{1}{2} \right) V_{sens}
$$
 (6.24)

$$
= \frac{4}{3} \cdot 6,66 \cdot 10^{-4} \text{ A}^2 = 8,88 \cdot 10^{-4} \text{ A}^2 \tag{6.25}
$$

$$
var(\mathbf{i}_{\mathrm{s}\beta}) = \frac{2}{3} \left( \frac{\sqrt{3}}{2} + \frac{\sqrt{3}}{2} \right) \mathbf{V}_{\mathrm{sens}} \tag{6.26}
$$

$$
= \frac{2\sqrt{3}}{3} \cdot 6{,}66 \cdot 10^{-4} \text{ A}^2 = 7{,}69 \cdot 10^{-4} \text{ A}^2
$$
 (6.27)

Für die Kovarianz der beiden Raumzeigerkomponenten $cov(i_{s\alpha}, i_{s\beta})$ ergibt sich über das Distributivgesetz der Kovarianz [3, S. 1388]

$$
cov(i_{s\alpha}, i_{s\beta}) = cov\left(\frac{2}{3}i_{u} - \frac{1}{3}i_{v} - \frac{1}{3}i_{w}, \frac{1}{\sqrt{3}}i_{v} - \frac{1}{\sqrt{3}}i_{w}\right)
$$
(6.28)

$$
=cov\left(\frac{2}{3}\mathbf{i}_\mathbf{u}, \frac{1}{\sqrt{3}}\mathbf{i}_\mathbf{v}\right) + cov\left(\frac{2}{3}\mathbf{i}_\mathbf{u}, -\frac{1}{\sqrt{3}}\mathbf{i}_\mathbf{w}\right) +\tag{6.29}
$$

$$
cov\left(\frac{1}{3}\mathbf{i}_{\mathbf{v}},\frac{1}{\sqrt{3}}\mathbf{i}_{\mathbf{v}}\right)+cov\left(\frac{1}{3}\mathbf{i}_{\mathbf{v}},-\frac{1}{\sqrt{3}}\mathbf{i}_{\mathbf{w}}\right)+\tag{6.30}
$$

$$
cov\left(-\frac{1}{3}\mathbf{i}_w, \frac{1}{\sqrt{3}}\mathbf{i}_v\right) + cov\left(-\frac{1}{3}\mathbf{i}_w, -\frac{1}{\sqrt{3}}\mathbf{i}_w\right) \tag{6.31}
$$

$$
(6.32)
$$

Da die einzelnen Sensorsignale als unkorreliert angenommen werden, haben alle Kreuzkorrelationen zwischen den Sensoren einen Wert gleich Null.

Damit beträgt die gesuchte Kovarianz

$$
cov(\mathbf{i}_{\rm s\alpha}, \mathbf{i}_{\rm s\beta}) = cov\left(\frac{1}{3}\mathbf{i}_{\rm v}, \frac{1}{\sqrt{3}}\mathbf{i}_{\rm v}\right) + cov\left(-\frac{1}{3}\mathbf{i}_{\rm w}, -\frac{1}{\sqrt{3}}\mathbf{i}_{\rm w}\right) \tag{6.33}
$$

$$
=\frac{2}{3\sqrt{3}}V_{\text{sens}}\tag{6.34}
$$

$$
=\frac{2}{3\sqrt{3}}6,66 \cdot 10^{-4} \text{ A}^2 = 2,56 \cdot 10^{-4} \text{ A}^2
$$
 (6.35)

Damit ergibt sich eine Kovarianzmatrix des Messrauschens

$$
\mathbf{R} = \begin{pmatrix} var(\mathbf{i}_{s\alpha}) & cov(\mathbf{i}_{s\alpha}, \mathbf{i}_{s\beta}) \\ cov(\mathbf{i}_{s\alpha}, \mathbf{i}_{s\beta}) & var(\mathbf{i}_{s\beta}) \end{pmatrix}
$$
(6.36)

$$
= \begin{pmatrix} 8.88 \cdot 10^{-4} \text{ A}^2 & 2.56 \cdot 10^{-4} \text{ A}^2 \\ 2.56 \cdot 10^{-4} \text{ A}^2 & 7.69 \cdot 10^{-4} \text{ A}^2 \end{pmatrix}
$$
 (6.37)

Als nächstes muss das Prozessrauschen des Systems untersucht werden. Dazu wird die Zustandsgleichung 2.19 um einen Rauschterm  $\mathbf{G}_d\mathbf{w}(t)$  erweitert:

$$
\dot{\mathbf{x}}(t) = \mathbf{A}(\omega_{\rm m})\mathbf{x}(t) + \mathbf{B}\mathbf{u}(t) + \mathbf{G}_d\mathbf{w}(t)
$$
\n(6.38)

Als Rauschmodell wird ein weißes Rauschen der  $\alpha$ - und  $\beta$ -Komponenten des Statorstromes angenommen. Der Rotorfluss wird hingegen als deterministisch angenommen, da er aufgrund der physikalischen Bedingungen direkt aus dem Strom resultiert. Dabei wird von einem unkorreliertem Rauschen ausgegangen. Es werden also zwei unabhängige stochastische Störgröÿen angenommen, die auf die beiden Stromkomponenten wirken. Dazu wird folgendes Modell für den Rauschterm aufgestellt

$$
\mathbf{G}_d \mathbf{w}(t) = \begin{pmatrix} 1 & 0 \\ 0 & 1 \\ 0 & 0 \\ 0 & 0 \end{pmatrix} \begin{pmatrix} w_1(t) \\ w_2(t) \end{pmatrix}
$$
(6.39)

Mit diesen Gleichungen wird eine zu [1] identische Struktur des Rauschens deniert. Da das reale Prozessrauschen schwierig zu bestimmen ist, wird die benötigte Kovarianzmatrix des Prozessrauschens Q als Diagonalmatrix

$$
\mathbf{Q} = \begin{pmatrix} \alpha & 0 \\ 0 & \alpha \end{pmatrix} \tag{6.40}
$$

mit dem Tuning-Parameter  $\alpha$  definiert. Dieser Faktor gibt formal die Varianz des Prozessrauschens an, enthält also eine Angabe darüber wie sehr dem deterministischen Modell "vertraut" wird. Daher geht bei einem großen Wert von  $\alpha$  die Messung stärker in die Schätzung der Zustände ein, während ein kleiner Faktor  $\alpha$  einen stärkeren Einfluss der Prädiktion der Zustandsgrößen auf Basis des Zustandsraummodells bewirkt.

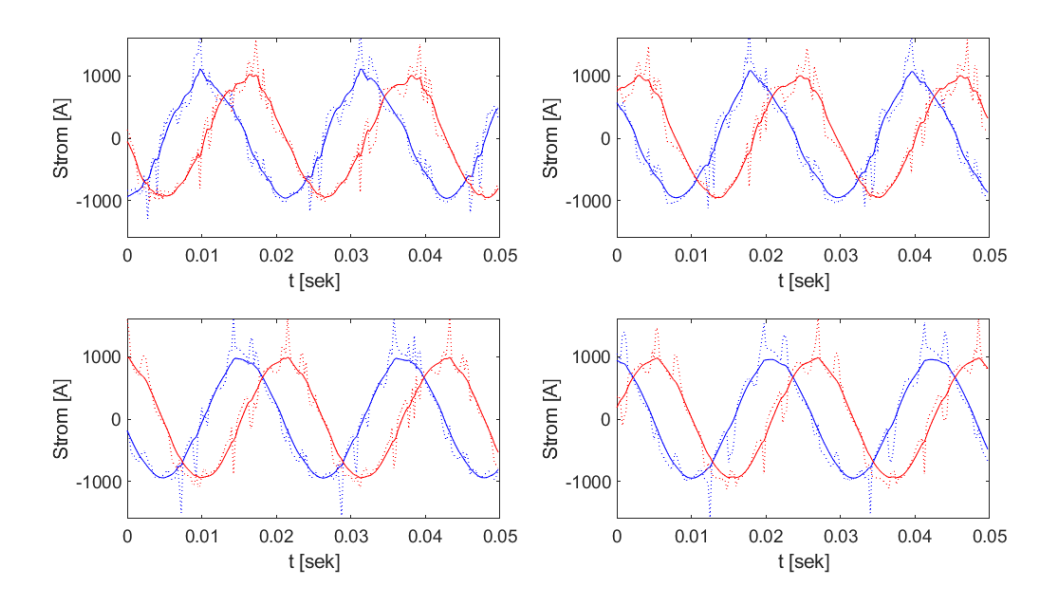

Abbildung 6.8: Filterung der Stromkomponenten i<sub>sα</sub> (blau), und i<sub>sβ</sub> (rot) bei  $\alpha = 1 \cdot 10^{-6}$ (links oben),  $\alpha = 5 \cdot 10^{-7}$  (rechts oben),  $\alpha = 1 \cdot 10^{-7}$  (links unten), und  $\alpha = 5 \cdot 10^{-8}$  (rechts unten), jeweils gepunktet in derselben Farbe: ungelterte Messung

In Abbildung 6.8 sind die gefilterten  $\alpha$ - und β-Komponenten des Ständerstroms is bei verschiedenen Werten für den Parameter  $\alpha$  dargestellt. Durch eine gepunktete Linie sind zusätzlich die ungefilterten Werte eingezeichnet. Zunächst ist zu sehen, dass bei keinem der Diagramme eine größere Phasenverschiebung auftritt. Man erkennt außerdem, das bereits bei einem Wert von  $\alpha = 1 \cdot 10^{-6}$  eine deutliche Glättung der Signale eintritt, allerdings ist noch eine deutliche Verzerrung gegenüber dem erwarteten sinusförmigen Verlauf zu erkennen. Bei  $\alpha = 5 \cdot 10^{-8}$  wird eine sehr gute Glättung des Signalverlaufs erreicht, allerdings tritt hier bereits eine sichtbare Amplitudendämpfung auf. Diese Amplitudendämpfung lässt sich durch Modellabweichungen im zeitdiskreten Zustandsraummodell, zum Beispiel bei der stark vereinfachten Berechnung von zeitdiskreten Systemmatrizen (Gleichungen 6.13 und 6.14), erklären.

Die Amplitudendämpfung wird in der Simulationsumgebung in MATLAB/Simulink genauer untersucht. Dazu wird der Regelalgorithmus und die angeschlossene Hardware in einem Modell zusammen simuliert. Das Verhalten der ASM wird dabei durch den, für die Simulation in Sternschaltung modifizierten, Block "3 Phase Induction Machine" von Lucas-Nülle (siehe Kapitel 5) berechnet. Dieser Block liefert die simulierten Strommesswerte, die dann den Eingang für den Kalman-Filter liefern. Aus diesem wird dann wiederum das Maschinenmodell mit den gelterten Stromsignalen gespeist. Die Auswirkungen der Amplitudendämpfung zeigen sich am Deutlichsten in der Dämpfung des im Maschinenmodell (nach Abbildung 3.4) berechneten Drehmoments  $m_m$ , da die beiden Stromkomponenten bei der Betrachtung des stationären Zustands hier multiplikativ in den berechneten Wert eingehen (siehe Gleichung 2.26). Werden beide Stromkomponenten durch den Kalman-Filter gleichmäßig gedämpft, so spiegelt sich die Dämpfung daher quadratisch in der Dämpfung des Drehmoments wider.

In Abbildung 6.9 sind nun die simulierten Verläufe des Drehmomentverlaufs der Maschine und des im Maschinenmodell ermittelten Wertes für das Drehmoment dargestellt. Die Simulation beginnt dabei jeweils im Stillstand ohne Belastung. Während der ersten 1, 4 s beschleunigt die Maschine auf Nenndrehzahl. Zum Zeitpunkt  $t = 2$ s wird das Belastungsdrehmoment sprungförmig auf  $m_w = 1$  Nm erhöht. Zum Zeitpunkt  $t = 3$ s erfolgt ein weiterer Sprung des Belastungsdrehmomentes auf  $m_w = 2Nm$  und zum Zeitpunkt  $t = 4$ s schließlich der letzte Sprung auf das Nenndrehmoment m<sub>w</sub> = 2,55 Nm.

Es ist deutlich zu sehen, dass bei groÿen Belastungen der Maschine und kleinen Werten von  $\alpha$  (entsprechend einer starken Filterung der Stromsignale) eine starke Dämpfung des Amplitudensignals entsteht.

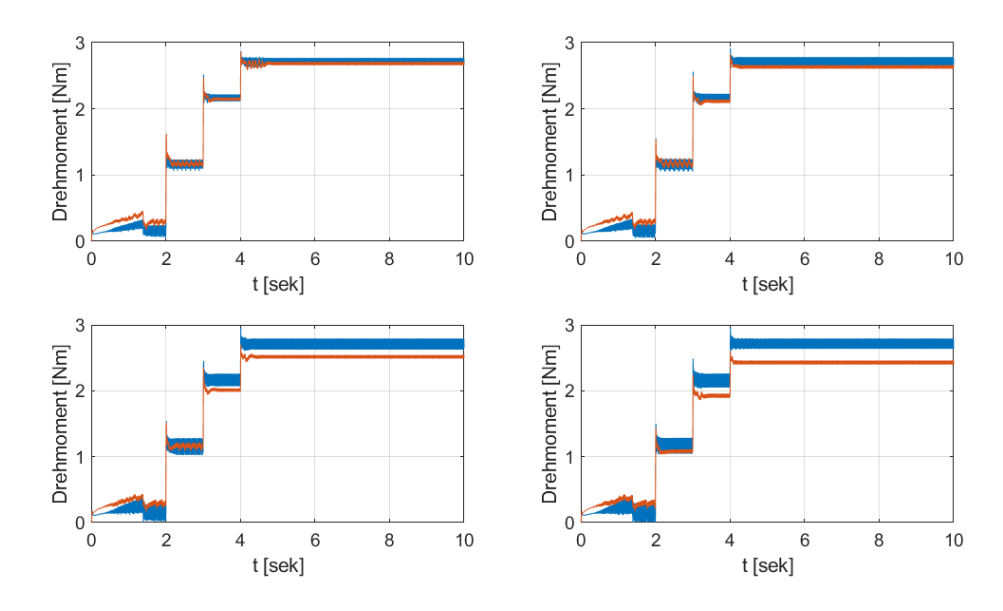

Abbildung 6.9: Simulierter Verlauf des realen inneren Drehmoments der ASM (blau) und des mittels Kalman-Filter und Maschinenmodell berechneten Drehmoments (rot) bei  $\alpha = 1 \cdot 10^{-6}$  (links oben),  $\alpha = 5 \cdot 10^{-7}$  (rechts oben),  $\alpha = 1 \cdot 10^{-7}$  (links unten), und  $\alpha = 5 \cdot 10^{-8}$  (rechts unten)

| $\alpha$          | $_{\rm Hlsim}$ |
|-------------------|----------------|
| $1 \cdot 10$      | 0,991          |
| $5 \cdot 10^{-7}$ | 0,9713         |
| $1 \cdot 10^{-7}$ | 0,927          |
| $5 \cdot 10$      | 0,895          |

Tabelle 6.3: Verhältnis zwischen simulierten inneren Drehmoment m<sub>sim</sub> der ASM und des mittels Kalman-Filter und Maschinenmodell berechneten Drehmoments m<sup>m</sup> für verschiedene Werte von  $\alpha$  bei Nenndrehmoment der Maschine

In Tabelle 6.3 ist das Ausmaÿ der Amplitudendämpfung des Drehmoments für die gezeigten Werte von  $\alpha$  dargestellt. Dazu wurden jeweils die letzten 5s der simulierten Messreihen aus Abbildung 6.9 ausgewertet. In der Tabelle ist das mittlere Verhältnis zwischen dem Signal des inneren Drehmoments und dessen Filterung angegeben. So wird für  $\alpha = 1 \cdot 10^{-6}$  im Maschinenmodell 99,1% des tatsächlichen Wertes als Drehmoment geschätzt, während bei  $\alpha = 5 \cdot 10^{-8}$  nur noch 89,5 % geschätzt werden.

Für die Implementierung wurde ein Wert

$$
\alpha = 5 \cdot 10^{-7} \tag{6.41}
$$

als Kompromiss zwischen einer guten Glättung der Stromsignale und einer geringen Amplitudendämpfung ausgewählt. In Abbildung 6.10 ist die Messung des Stroms mittels Oszilloskop bei Nennbelastung mit dem entsprechend Kalman-gelterten Messsignal des Stromrichters dargestellt. Die Messungen wurden kurz nacheinander aufgenommen, da keine Möglichkeit der synchronen Triggerung der Messungen gegeben war. Die Messreihen sind aus diesem Grund nicht direkt vergleichbar, da Phasenlage und Amplitude nicht zwingendermaÿen übereinstimmen, es entsteht jedoch ein qualitativer Eindruck der Filtergüte. Während die Störungen im ungefilterten Messsignal (gestrichelt dargestellt) gut unterdrückt werden, folgt das gefilterte Signal trotzdem gut der Signalform aus der Messung mittels Oszilloskop. Der mittels Oszilloskop gemessene Signalverlauf entspricht dabei nicht dem idealen, modellierten Systemverhalten, bei dem aufgrund der sinusförmigen Eingangsgröÿe ein rein sinusförmiges Signal als Ausgang auftreten würde. Diese Abweichungen lassen sich über das interne Steuerverfahren des Stromrichters sowie über zeitvariante Parameter im System erklären. Es zeigt sich, dass  $\alpha$  groß genug gewählt ist, so dass diese Abweichungen über die Messung ausreichend in das gefilterte Ausgangssignal eingehen.

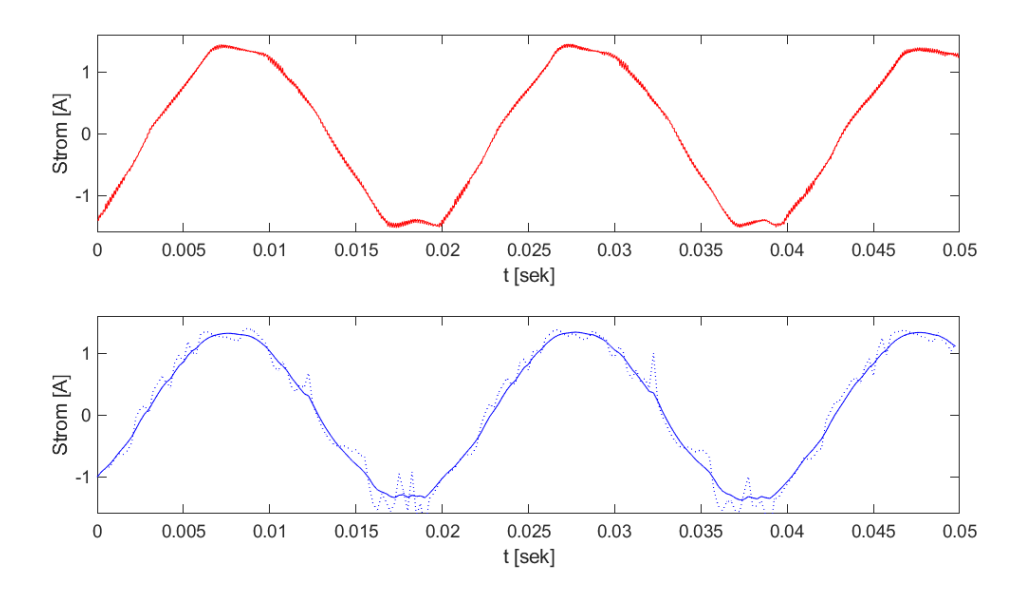

Abbildung 6.10:  $i_{s\alpha}$  bei Messung über das Oszilloskop (oben, rot), Messung über den Pulswechselrichter (unten, gestrichelt) und Kalman-Filterung des PWR-Messsignals mit  $\alpha = 5 \cdot 10^{-7}$  (unten, durchgezogene Linie)

#### 6.3.2 Rechenzeitoptimierung

Eine Unsicherheit bei der Implementierung stellte die Frage dar, ob die Rechenzeit für die Berechnung des Kalman-Filters ausreicht. Beim ersten Versuch, den Kalman-Filter auf der verwendeten Hardware in Betrieb zu nehmen, schien die Regelung normal zu funktionieren, allerdings schaltete sich das Display und die Datenübertragungsschnittstelle des Systems ab. Um ein uneingeschränkt lauähiges Modell zu erhalten, wurden daher folgende Rechenzeitoptimierungen durchgeführt:

Minimierung des Rechenaufwands zur Bestimmung von  $A_d(\omega_m)$  Da die zeitdiskrete Systemmatrix  $\mathbf{A}_{d}(\omega_{\text{m}})$  von der aktuellen mechanischen Winkelgeschwindigkeit  $\omega_{\text{m}}$ abhängt, muss diese in jedem Zyklus neu berechnet werden. Gemäß Gleichung (6.13) wird die zeitdiskrete Systemmatrix aus der kontinuierlichen Systemmatrix (siehe Gleichung 2.17) wie folgend berechnet:

$$
\mathbf{A}_{d}(\omega_{\rm m}) = \mathbf{I} + \mathbf{A}(\omega_{\rm m})\mathrm{T}_{\rm a} = \begin{pmatrix} 1 - \frac{T_{\rm a}}{T_{\sigma}} & 0 & \frac{L_{\rm h}T_{\rm a}}{\sigma L_{\rm s}L_{\rm r}T_{\rm r}} & \frac{L_{\rm h}T_{\rm a}Z_{\rm p}}{\sigma L_{\rm s}L_{\rm r}T_{\rm r}}\omega_{\rm m}(t) \\ 0 & 1 - \frac{T_{\rm a}}{T_{\sigma}} & -\frac{L_{\rm h}T_{\rm a}Z_{\rm p}}{\sigma L_{\rm s}L_{\rm r}T_{\rm r}}\omega_{\rm m}(t) & \frac{L_{\rm h}T_{\rm a}}{\sigma L_{\rm s}L_{\rm r}T_{\rm r}} \\ \frac{L_{\rm h}T_{\rm a}}{T_{\rm r}} & 0 & 1 - \frac{T_{\rm a}}{T_{\rm r}} & -T_{\rm a}Z_{\rm p}\omega_{\rm m}(t) \\ 0 & \frac{L_{\rm h}T_{\rm a}}{T_{\rm r}} & Z_{\rm p}T_{\rm a}\omega_{\rm m}(t) & 1 - \frac{T_{\rm a}}{T_{\rm r}} \end{pmatrix} \tag{6.42}
$$

Es zeigt sich, dass nicht alle Matrixelemente von der Winkelgeschwindigkeit  $\omega_{\rm m}$ abhängen. Um Rechenzeit zu sparen, wird nun die Hilfsmatrix

$$
\mathbf{A}_{i} = \begin{pmatrix} 1 - \frac{T_{a}}{T_{\sigma}} & 0 & \frac{L_{h}T_{a}}{\sigma L_{s}L_{r}T_{r}} & \frac{L_{h}T_{a}Z_{p}}{\sigma L_{s}L_{r}} \\ 0 & 1 - \frac{T_{a}}{T_{\sigma}} & -\frac{L_{h}T_{a}Z_{p}}{\sigma L_{s}L_{r}} & \frac{L_{h}T_{a}}{L_{h}T_{a}} \\ \frac{L_{h}T_{a}}{T_{r}} & 0 & 1 - \frac{T_{a}}{T_{r}} & -T_{a}Z_{p} \\ 0 & \frac{L_{h}T_{a}}{T_{r}} & Z_{p}T_{a} & 1 - \frac{T_{a}}{T_{r}} \end{pmatrix}
$$
(6.43)

einmalig ausgerechnet und in MATLAB/Simulink persistent abgespeichert. Bei der Berechnung der zeitdiskreten Matrix  $\mathbf{A}_d \omega_{\text{m}}(t)$  müssen nun lediglich die vier von  $\omega_{\rm m}(t)$  abhängige Elemente mit je einer Multiplikation berechnet werden. Die restlichen Elemente werden lediglich aus der Matrix A<sup>i</sup> kopiert.

Indexierung statt Multiplikation mit der Ausgangsmatrix In den Gleichungen des Kalman-Filters $(6.16$  bis  $6.20$ ) finden einige Multiplikationen mit der Ausgangsmatrix C statt. Betrachtet man die konkret vorliegende Ausgangsmatrix

$$
\mathbf{C} = \begin{pmatrix} 1 & 0 & 0 & 0 \\ 0 & 1 & 0 & 0 \end{pmatrix} \tag{6.44}
$$

(siehe Gleichung 2.18), so sieht man, dass eine linksseitige Multiplikation des vorliegenden C mit einer beliebigen 4x4-Matrix

$$
\mathbf{A} = \begin{pmatrix} a_{11} & a_{12} & a_{13} & a_{14} \\ a_{21} & a_{22} & a_{23} & a_{24} \\ a_{31} & a_{32} & a_{33} & a_{34} \\ a_{41} & a_{42} & a_{43} & a_{44} \end{pmatrix}
$$
 (6.45)

lediglich einen Vektor

$$
\mathbf{CA} = \begin{pmatrix} 1 & 0 & 0 & 0 \\ 0 & 1 & 0 & 0 \end{pmatrix} \cdot \begin{pmatrix} a_{11} & a_{12} & a_{13} & a_{14} \\ a_{21} & a_{22} & a_{23} & a_{24} \\ a_{31} & a_{32} & a_{33} & a_{34} \\ a_{41} & a_{42} & a_{43} & a_{44} \end{pmatrix} = \begin{pmatrix} a_{11} & a_{12} & a_{13} & a_{14} \\ a_{21} & a_{22} & a_{23} & a_{24} \end{pmatrix}
$$
(6.46)

der ersten beiden Zeilen der Matrix ergibt. In ähnlicher Weise entspricht die rechtsseitige Multiplikation von  $\mathbb{C}^T$  mit einer 4x4-Matrix im vorliegenden Fall der Auswahl der ersten beiden Spalten. Um sehr rechenzeitaufwendige Matrixmultiplikationen einzusparen, wurde bei der Implementierung der Kalman-Gleichungen die Matrix C jeweils durch entsprechende Indexierung der Matrizen ersetzt.

Geschlossene Formel für die benötigte Invertierung Bei der Invertierung einer Matrix wird bei der Nutzung des entsprechenden Matlab-Befehls inv eine LU-Zerlegung der Matrix ausgeführt und anschließend eine numerische Invertierung der Matrix durchgeführt. [21] Um diesen potentiell aufwendigen Prozess zu umgehen, wurde die Invertierung der Matrix

$$
(\mathbf{C}\hat{\mathbf{P}}\mathbf{C}^T + \mathbf{R}(k))^{-1} \tag{6.47}
$$

(benötigt für Gleichung 6.18) durch die geschlossene Formel für die Invertierung einer 2x2-Matrix ersetzt.

Durch die Summe der gezeigten Optimierungen wird eine Reduzierung der benötigten CPU-Zeit im Betrieb auf ca. 80% . . . 85% reduziert. Damit ist für den Betrieb keine Einschränkung der Funktionalität mehr vorhanden.

## 6.4 Implementierte Maÿnahmen zur Vorverarbeitung der Strommessungen

In Abschnitt 6.3.1 wurde gezeigt, dass mit dem Kalman-Filter eine gute Glättung der Stromsignale erreicht wird. Der Filter wird wie angegeben in das zu entwickelnde Modell übernommen. Die Implementierung einer fest eingestellten Offset-Korrektur muss allerdings kritisch gesehen werden, da die dafür ermittelten Ströme lediglich eine Momentaufnahme auf der konkret verwendeten Hardware abbilden. Die festgestellten Offset-Ströme können beispielsweise nicht ohne weiteres auf den Stromrichter an einem anderen Versuchsplatz übertragen werden. Für den vorliegenden Stromrichter wurde die Analyse der Stromsensoren nach Abschnitt 6.1 nach ca. vier Monaten wiederholt. Dabei wurden Abweichungen der ermittelten Stromoffsets in einem Bereich

$$
\Delta i_{\text{off}} = 3 \,\text{mA} \dots 14 \,\text{mA} \tag{6.48}
$$

ermittelt. Der Offset scheint also zumindest auf der gleichen Hardware keinem großen Drift über die Zeit zu unterliegen.

Ein eleganter Weg, dieses Problem zu umgehen, wäre es, die Offset-Ströme als weitere Zustandsgrößen zu definieren, und diese als Störgröße über den Kalman-Filter ebenfalls zu schätzen (siehe z.B. [12, S. 139]). Damit wäre eine permanente, automatisierte Nachführung dieser Werte im Betrieb möglich. Allerdings vergrößert sich dabei die Dimension der Matrizengleichungen für die Berechnung des Kalman-Filters. Aufgrund bereits aufgetretener Laufzeitprobleme zu Beginn der Implementierung des Kalman-Filters (siehe Abschnitt 6.3.2) ist nicht davon auszugehen, dass die verfügbare Rechenzeit für diese Erweiterung ausreicht.

Um festzustellen, welche Auswirkung ein unkorrigierter Offset in den Strommesswerten auf das Regelverhalten hat, wurde in Abbildung 6.11 das Verhalten mit und ohne Korrektur der Offset-Ströme gegenüber gestellt. Bei beiden Messreihen ist die Kalman-Filterung aktiviert.

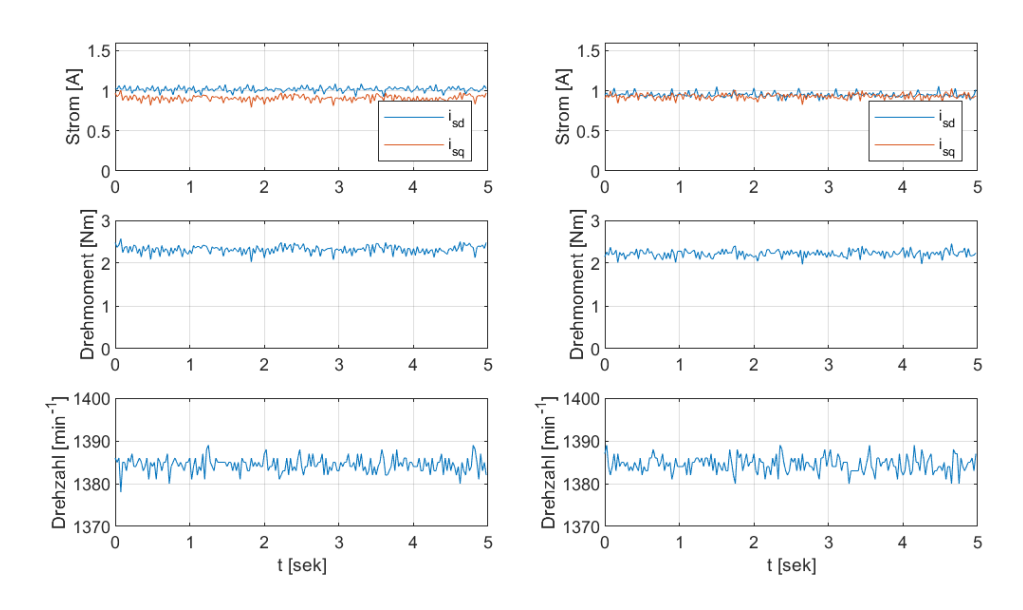

Abbildung 6.11: Zeitlicher Verlauf der Statorstromkomponenten isd und isq, des geschätzten Drehmomentes m<sup>m</sup> und der Drehzahl n im stationären Betrieb bei einer Belastung von  $M_L = 2{,}55 Nm$ , mit Kalman-Filterung der Stromsignale und mit (linke Spalte) bzw. ohne (rechte Spalte) Offsetkorrektur

Zunächst lässt sich feststellen, dass die Messungen im Vergleich zu Abbildung 5.2 deutlich geglättet sind. Um diese Aussage zu quantizieren, wurden in Tabelle 6.4 die Standardabweichung des im Motormodell berechneten Drehmoments m<sub>m</sub> für die Messreihe aus Abbildung 5.2 und der beiden Messreihen aus 6.11 dargestellt.

|                                       | $\sigma(m_m)[Nm]$ |
|---------------------------------------|-------------------|
| ohne Korrektur                        | 0,389             |
| Offset-Korrektur und Kalman-Filterung | 0,093             |
| nur Kalman-Filterung                  | 0.084             |

Tabelle 6.4: Standardabweichung des berechneten inneren Drehmoments der Maschine bei verschiedenen Formen der Vorverarbeitung der Strommessungen

Des Weiteren lässt sich feststellen, dass das Aktivieren der Offset-Korrektur kaum einen merklichen Unterschied in den Messreihen in Abbildung 6.11 hervorruft. So liegt die Varianz des Drehmoments ohne Offset-Korrektur, über die relativ kleine Stichprobe der Messreihe, sogar leicht unter der Messreihe mit Offset-Korrektur. Diese Abweichung liegt aber im Bereich der statistischen Ungenauigkeit über diese relativ kurze Messung. Im ausgewählten Betriebszustand (Nennbelastung) fließen auch relativ große Ströme, wodurch die relative Auswirkung eines Strom-Offsets relativ gering ist. Aus diesem Grund ist in Abbildung 6.12 nochmals ein ähnlicher Versuch dargestellt. Allerdings wurde hier ein Betriebszustand mit niedriger Drehzahl n und ohne externe Belastung der Maschine gewählt. Dadurch sinken die benötigte drehmomentbildende Stromkomponente, und der relative Fehler des Stromsignals vergrößert sich.

In diesem Betriebszustand zeigen sich deutlichere Unterschiede zwischen den beiden Messreihen. Wird auf die Korrektur der Offsets verzichtet, ist eine deutliche Schwankung des berechneten Drehmoments zu erkennen. Diese Störung ist auch im Drehzahlsignal zu sehen. Die Amplitude des Regelfehlers der Drehzahl liegt bei ca. ±5 min−<sup>1</sup> . Ob diese Drehzahlabweichung akzeptiert werden kann, hängt von der Anwendung ab.

Es lässt sich also festhalten, dass die Offset-Korrektur bei großen Strömen eine geringe Auswirkung auf das Regelverhalten hat, während bei kleinen Strömen gröÿerer Abweichungen entstehen. Diese treten bei kleinen Drehzahlen und geringer Belastung auf. Wie relevant diese Betriebsbereiche sind, muss im Einzelfall beurteilt werden.

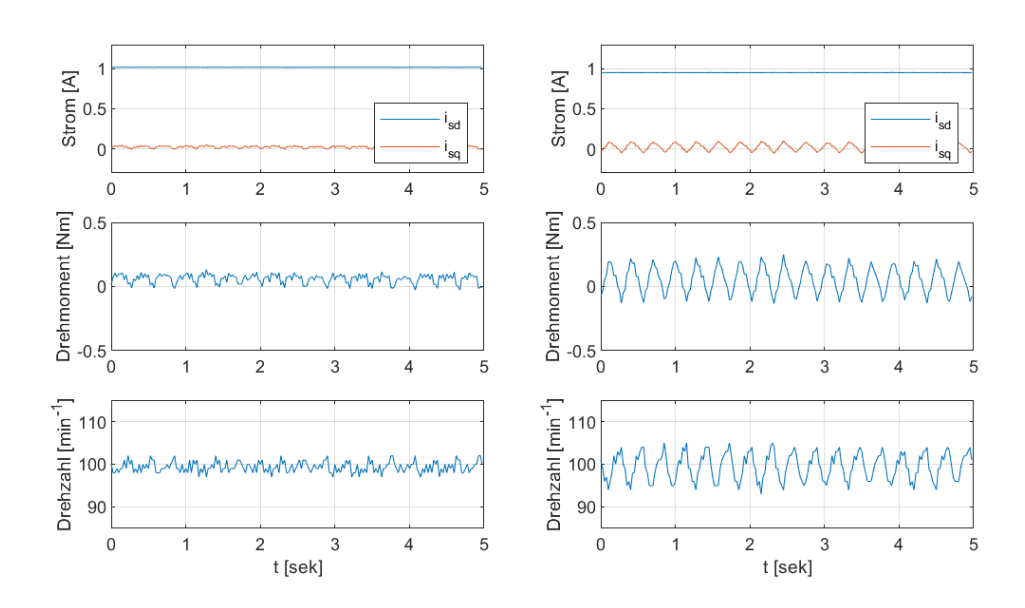

Abbildung 6.12: Zeitlicher Verlauf der Statorstromkomponenten isd und isq, des geschätzten Drehmomentes m<sup>m</sup> und der Drehzahl n im stationären Betrieb ohne Belastung bei niedriger Drehzahl, mit (linke Spalte) und ohne (rechte Spalte) Offsetkorrektur

Es wurde aber gezeigt, dass sich das Modell auch ohne Korrektur der Offset-Fehler stabil betreiben lässt. Für dieses Projekt wurde die Offset-Korrektur implementiert. Beim Betrieb auf einer anderen Hardware können die Offset-Parameter nach Bedarf angepasst werden.

Abschlieÿend lässt sich festhalten, dass die geringe Qualität der Messungen der zur Verfügung stehenden Sensoren eine umfangreiche Vorverarbeitung der Messsignale notwendig machen. Dadurch kann ein deutlich rauschärmerer Verlauf der geschätzten Zustandsgröÿen erreicht werden. Im weiteren Verlauf der Arbeit war es damit möglich, die Stromregler deutlich schneller einzustellen und ein besseres Regelverhalten zu erreichen. Aufgrund der erheblichen Auswirkungen der Stromsensoren auf das Regelverhalten wäre eine Austausch der zur Verfügung stehenden Sensoren zu empfehlen. Das ist aufgrund des verwendeten geschlossenen Hardwaresystems allerdings nicht mit vertretbarem Aufwand möglich.

# 7 Reglerentwurf

Wie bereits erwähnt, dient das Modell FOC CO36363B.slx von Lucas-Nülle als Grundlage für diese Arbeit. An der Regelkreisstruktur des Modells wurden allerdings einige Anpassungen vorgenommen, um die Leistungsfähigkeit zu erhöhen.

Zunächst wird eine Vorverarbeitung der Stromsignale mit Offset-Korrektur und Kalman-Filterung der Stromsignale eingeführt. Diese Vorverarbeitung ist detailliert in Kapitel 6 beschrieben.

Bei ersten Versuchen wurde festgestellt, dass es zu Windup-Effekten der Stromregler kam. Bei diesem Phänomen ist das Stellglied, das eine begrenzte mögliche Amplitude aufweist, bereits in der Sättigung angelangt. Der Reglerausgang steigt aufgrund des I-Anteils des Reglers und einer weiterhin vorhandenen Regelabweichung allerdings weiter an. Dadurch kann das System destabilisiert werden und ein unerwünschtes Überschwingen auftreten.  $[15, S, 151ff]$ 

Im vorliegenden Entkopplungsnetzwerk wird nun beispielsweise bei hohen Drehzahlen die zu erwartende induzierte Spannung des Motors auf den Reglerausgang addiert. Dadurch muss diese Spannungskomponente nicht durch den Regler ausgeregelt werden. Allerdings verkleinert sich der mögliche Stellbereich des Reglers nun um diese addierte Spannung, da sich der Abstand zur maximalen Ausgangsspannung des Stromrichters verringert.

Die eingesetzten PI-Regler besitzen einen einstellbaren Anti-Windup-Mechanismus, der den Integrator im Windup Fall abschalten soll. Dieser müsste jedoch zusätzlich die addierte Entkopplungsspannung berücksichtigen, um das Eintreten der Sättigung zu erkennen.

Auÿerdem wird ein Rauschen der im Maschinenmodell berechneten Zustandsgröÿen durch das Entkopplungsnetzwerk zusätzlich auf den Systemeingang zurückgekoppelt. Um diese negativen Effekte zu vermeiden, wurde das Entkopplungsnetzwerk aus der Reglerstruktur entfernt.

Weiterhin wird, wie in [4, S.7] vorgeschlagen, ein zusätzlicher PI-Flussregler eingeführt, der eine verbesserte Genauigkeit und Dynamik des Rotorflusses ermöglicht.

Die implementierte Regelkreisstruktur mit den wesentlichen Elementen ist nun in Abbildung 7.1 dargestellt.

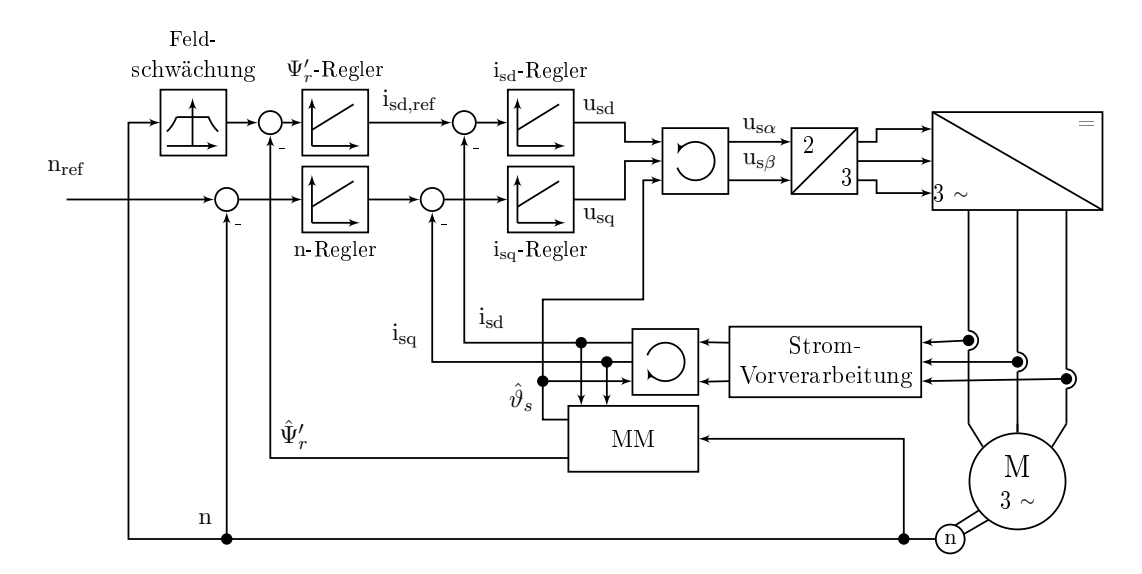

Abbildung 7.1: Implementierte Regelkreisstruktur (vereinfacht)

### 7.1 Bestimmung der Reglerparameter

Für die gewählte Regelkreisstruktur sind nun insgesamt vier PI-Regler zu dimensionieren (siehe Abbildung 7.1). Im Folgenden wird das Vorgehen dazu beschrieben.

### 7.1.1 Stromregler

Für den Entwurf der dezentralen Regler werden zunächst nur die Hauptstrecken der Stromregelkreise betrachtet. D.h., die Koppelspannungen us $_{\text{Qd}}$  und us $_{\text{Qq}}$  (siehe Gleichung 2.20 bzw. 2.21) werden bei der Reglerauslegung ignoriert und müssen später als Störgröÿen ausgeregelt werden. Ob dieser Ansatz gerechtfertigt ist, kann später bei der Untersuchung der Ergebnisse veriziert werden.

Mit dieser Vereinfachung lautet die Streckenübertragungsfunktion, die die Übertragung der Ausgangsspannung auf den Strom beschreibt, gemäß der Gleichungen 2.20 und 2.21 für beide Stromkomponenten

$$
G_i(s) = \frac{\frac{1}{R_s}}{1 + s\sigma T_s}
$$
\n(7.1)

Des Weiteren tritt bedingt durch die zeitdiskrete Abtastung im Stromrichter eine Totzeit auf. Gemäÿ [15, S. 55] lässt sich diese für die Reglerauslegung als Verzögerungsglied erster Ordnung annähern. Die Zeitkonstante entspricht dabei der Abtastzeit. Damit ergibt sich für die Strecke eine Übertragungsfunktion

$$
G_{s}(s) = \frac{\frac{1}{R_{s}}}{(1 + s\sigma T_{s})(1 + T_{a})}
$$
\n(7.2)

Zur Bestimmung der Reglerparameter wird nun mit dem Betragsoptimum ein Standard-Optimierungsverfahren herangezogen ([15, s. 46ff]). Dieses Verfahren ermöglicht kurze An- und Ausregelzeiten und produziert gleichzeitig nur ein geringes Überschwingen.

Bei diesem Verfahren wird zunächst die dominierende Zeitkonstante T<sub>1</sub> der Regelstrecke durch die Nachstellzeit des PI-Reglers kompensiert. Im vorliegenden Fall wird also eine Nachstellzeit

$$
T_n = T_1 \tag{7.3}
$$

$$
T_n = \sigma T_s \tag{7.4}
$$

gewählt.

Mit Gleichung 2.22, Gleichung 2.23 und den ermittelten Motorparametern (siehe Abschnitt 4.3) berechnet sich diese zu

$$
T_n = \sigma T_s
$$
  
=  $\left(1 - \frac{L_h^2}{L_s \cdot L_r'}\right) \cdot \frac{L_s}{R_s}$  (7.5)

$$
= \left(1 - \frac{(0.903 \text{ H})^2}{0.9763 \text{ H} \cdot 0.9763 \text{ H}}\right) \cdot \frac{0.9763 \text{ H}}{19.3 \Omega} \tag{7.6}
$$

$$
= 0,143 \cdot 50,6 \,\mathrm{ms} \tag{7.7}
$$

$$
=7,3\,\mathrm{ms}\tag{7.8}
$$

Die Reglerverstärkung wird gemäß der Einstellregel

$$
K_{p} = \frac{T_{1}}{2K_{s}T_{\sigma}}
$$
\n
$$
\tag{7.9}
$$

[15, S. 50, Formelzeichen modifziert] berechnet. Dabei steht K<sup>s</sup> für die statische Streckenverstärkung und  $T_{\sigma}$  für die Summe der kleineren Zeitkonstanten.

Beim vorliegenden Regelkreis beträgt die Streckenverstärkung gemäß Gleichung 7.2

$$
K_s = \frac{1}{R_s} \tag{7.10}
$$

und in die Summe der kleinen Zeitkonstanten geht lediglich die Abtastzeit ein:

$$
T_{\sigma} = T_a \tag{7.11}
$$

Damit ergibt sich mit der Einstellregel aus Gleichung 7.9 eine Reglerverstärkung

$$
K_{p} = \frac{T_{1}}{2K_{s}T_{\sigma}}
$$
  
= 
$$
\frac{\sigma T_{s}R_{s}}{2T_{a}}
$$
 (7.12)

$$
=\frac{0,143\cdot50,6\,\mathrm{ms}\cdot19,3\,\Omega}{2\cdot0,125\,\mathrm{ms}}\tag{7.13}
$$

$$
= 587,9\frac{\text{V}}{\text{A}}\tag{7.14}
$$

In Abbildung 7.2 ist eine Führungssprungantwort für den flussbildenden Strom isd mit den gewählten Reglerparametern dargestellt. Der Sprung erfolgt dabei um den notwendigen flussbildenden Strom zur Erreichung des Nennflusses. Zusätzlich sind im Diagramm zwei simulierte Verläufe für diesen Strom eingetragen. Dabei handelt es sich um das simulierte Führungsverhalten der vereinfachten Regelstrecke (nach Gleichung 7.2) mit dem beschriebenen PI-Regler, und um eine Näherung des erwarteten Führungsverhaltens durch ein PT1-Glied. Die Näherung des Führungsverhaltens bei der Verwendung des Betragsoptimum erfolgt dabei gemäß [15, S. 50] mit einem  $PT_1$ -Glied mit einer Zeitkonstante T<sub>1</sub> =  $2T_{\sigma}$ .

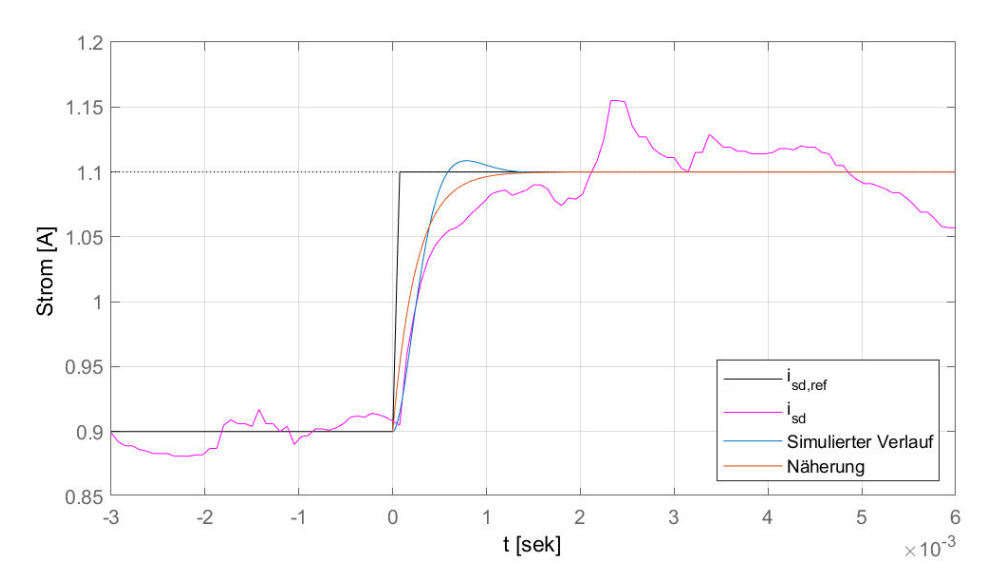

Abbildung 7.2: Sprungantwort des Reglers für den flussbildenden Strom isd im Diagramm: Sollwert isd,ref (schwarz), gemessener Verlauf des Stroms isd (magenta), simulierter Verlauf des Stroms isd (blau), Näherung des Führungsverhaltens durch ein  $PT_1$ -Glied (rot)

Trotz der umfangreichen Vorverarbeitung der Stromsignale (siehe Kapitel 6) ist das Stromsignal verrauscht. Man erkennt allerdings, dass das Zeitverhalten der Sprungantwort in guter Näherung der Simulation entspricht. Der Regler ist etwas langsamer als erwartet, und das Überschwingen ist weniger stark ausgeprägt als erwartet. Diese Abweichungen sind im Vergleich zu den zu erwartenden Zeitkonstanten der überlagerten Regelkreise hinreichend klein und können hier akzeptiert werden. Trotz der Verwendung eines vereinfachten Streckenmodells bei der Reglerauslegung wird eine schnelle Stromregelung erreicht, bei der von eingeprägten Ständerströmen gesprochen werden kann. Die Einschwingzeit für den Sollwertsprung liegt in Abbildung 7.2 in einer Größenordnung von 1 ms.

### 7.1.2 Flussregler

Aus Gleichung 2.24 ergibt sich die Teilübertragungsfunktion vom flussbildenden Strom  $\rm i_{sd}$  zum transformierten Rotorfluss  $\Psi_{\rm rd}^{\phantom{\dag}}$ :

$$
G(s) = \frac{L_r}{1 + sT_r} \tag{7.15}
$$

Gemäß dem Blockschaltbild in Abbildung 7.1 ist die Ausgangsgröße des Flussreglers der Stromsollwert isd,ref. Zur Beschreibung der Strecke des Flussreglers wird also zusätzlich das Übertragungsverhalten vom Stromsollwert i<sub>sd.ref</sub> auf den Momentanwert des flussbildenden Stroms isd benötigt.

Da der Stromregler mittels Betragsoptimum ausgelegt wurde, lässt sich das Führungsverhalten vereinfacht mittels eines PT<sub>1</sub>-Gliedes mit einer Zeitkonstante

$$
T_{\rm ers} = 2T_{\sigma,i} = 2T_a = 0,25 \,\text{ms} \tag{7.16}
$$

(dabei steht  $T_{\sigma,i}$  für die kleine Zeitkonstante des Stromregelkreises) und einer stationären Verstärkung von  $K_p = 1$  annähern [15, S. 50]. Damit ergibt sich für den Flussregler eine Streckenübertragungsfunktion

$$
G_s(s) = \frac{L_r}{1 + sT_r} \cdot \frac{1}{1 + 2sT_a}
$$
\n(7.17)

mit einer kleinen Zeitkonstante $T_{\sigma}=2T_a,$ einer dominierenden Zeitkonstante $T_1=T_r$ und einer Streckenverstärkung  $K_s = L_r$ .

Für diese Strecke kann nun, analog zum Stromregler, erneut das Betragsoptimum zum Bestimmen der Reglerparameter verwendet werden. Für den Regler gilt dann gemäß der Einstellregeln aus Gleichungen 7.3 und 7.9

$$
T_n = T_1 \tag{7.18}
$$

$$
=T_{\rm r} \tag{7.19}
$$

$$
=\frac{L_r'}{R_{r'}}\tag{7.20}
$$

$$
=\frac{0,9763 \text{ H}}{22,5 \Omega} = 43,4 \text{ ms}
$$
\n(7.21)

$$
K_{p} = \frac{T_{1}}{2K_{s}T_{\sigma}}
$$
\n
$$
\tag{7.22}
$$

$$
=\frac{T_r}{4L_rT_a}
$$
\n(7.23)

$$
=\frac{43,4 \text{ ms}}{4 \cdot 0,9763 \text{ H} \cdot 0,125 \text{ ms}}\tag{7.24}
$$

$$
= 96, 1 \frac{\text{A}}{\text{Wb}} \tag{7.25}
$$

In Abbildung 7.3 ist eine Führungssprungantwort für den transformierten Rotorfluss  $\Psi_{\rm rd}$ ' abgebildet. Neben dem tatsächlichen Verlauf des transformierten Rotorflusses ist eine Simulation des erwarteten Führungsverhaltens beim symmetrischen Optimum und eine Simulation des reinen Streckenverhaltens nach Gleichung 7.17 bei einem Stellgrökensprung eingezeichnet. Die Änderung des transformiertes Rotorflusses erfolgt jeweils von  $\Psi_{\rm rd}^{\phantom{\dagger}} = 0.9 \,\text{Wb}$  auf  $\Psi_{\rm rd}^{\phantom{\dagger}} = 1.0 \,\text{Wb}$  und damit näherungsweise symmetrisch um den ermittelten Sollwert.

=

Zwischen der Simulation und dem gemessenen Verlauf ist dabei ein deutlicher Unterschied zu erkennen. Dass das ideale simulierte Führungsverhalten nicht erreicht werden kann, wird bei einer einfachen Überlegung deutlich: Schon bei der relativ kleinen Sprungamplitude von 0,1 Wb (entsprechend rund 10% des Nennflusses der Maschine) springt der Proportionalanteil des PI-Reglerausgangs zum Zeitpunkt der Sollwertänderung auf einen Wert

$$
u_p = \Psi_{\rm rd,ref} \cdot K_p \tag{7.26}
$$

$$
= 0, 1 \text{ Wb} \cdot 96, 1 \frac{\text{A}}{\text{Wb}} = 9, 61 \text{ A}
$$
 (7.27)

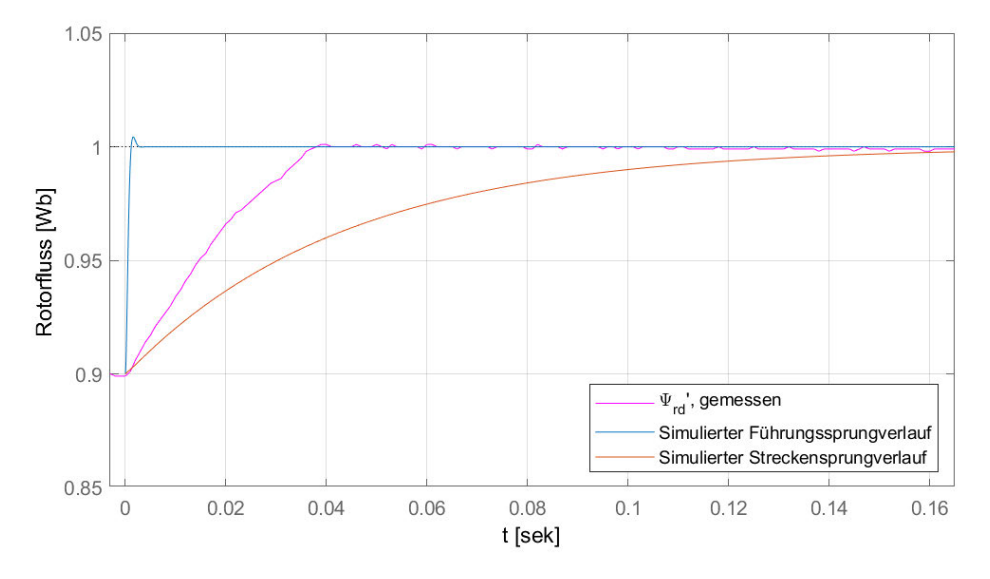

Abbildung 7.3: Sprungantwort des Reglers für den transformierten Rotorfluss $\Psi_{\text{rd}}{}'$ im Diagramm: gemessener Verlauf des Rotorflusses  $\Psi_{\textrm{rd}}$ ' (magenta), simulierter Verlauf des Rotorflusses  $\Psi_{\rm rd}$ ' (blau), simulierter Verlauf des Rotorflusses  $\Psi_{\text{rd}}'$  ohne Regler (rot)

Dieser Wert liegt über dem Neunfachen des Nennstroms der Maschine und kann nur mit einer starken Überhöhung der Ausgangsspannung erreicht werden. Durch den I-Anteil des Reglers steigt der Reglerausgang zunächst sogar noch weiter an. Da die verwendete ASM lediglich für die Betriebsart S1 [18] und damit nur für geringe Überlastungen geeignet ist, ist es an dieser Stelle sinnvoll den Sollwert für den flussbildenden Strom zu begrenzen.

Aus diesem Grund wird für den Ausgang der beiden Stromregler für die feldbildende und die flussbildende Stromkomponente auf einen (willkürlich leicht oberhalb des Nennstroms gewählten) Wert

$$
i_{\rm ref,max} = 1, 2 \,\mathrm{A} \tag{7.28}
$$

begrenzt. Dadurch kann einer thermischen Überlastung der Maschine effektiv vorgebeugt werden. Der gezeigte Verlauf des transformierten Rotorfluss  $\Psi_{\rm rd}$ ' wurde mit dieser Stromgrenze aufgenommen.

Trotz der restriktiv ausgelegten Strombegrenzung wird gegenüber dem reinen Streckenverhalten (rote Linie in Abbildung 7.3) eine deutliche Beschleunigung der Übergangsfunktion erreicht.

### 7.1.3 Drehzahlregler

In Abbildung 7.4 ist eine vereinfachte Struktur für den Drehzahlregelkreis dargestellt. Dabei liefert der Drehzahlregler (n-Regler ) den Sollwert für den drehmomentbildenden Strom isq,ref. Der Stromregelkreis wird wie bei der Auslegung des Flussreglers (siehe Abschnitt 7.1.2) durch ein  $PT_1$ -Glied mit der Zeitkonstante  $T_{ers}$  angenähert. Zusammen mit dem transformierten Rotorfluss  $\Psi_{rd}$ ' geht der drehmomentbildende Strom in das Motordrehmoment m<sub>m</sub> ein. Der Rotorfluss kann dabei im Grunddrehzahlbereich als konstant angenommen werden, während er bei höheren Drehzahlen aufgrund der Feldschwächung verringert wird (siehe Abschnitt 2.1). Zieht man nun das Widerstandsdrehmoment  $m_w$ ab, erhält man das wirksame Beschleunigungsdrehmoment, das am Gesamtträgheitsmoment J des Antriebs angreift.

Anders als die Strom- und Flussregler sollte der Drehzahlregler nicht ausschließlich anhand der Motor- und Stromrichtercharakteristik ausgelegt werden, da insbesondere das Gesamtträgheitsmoment J des Antriebs stark mit der angehängten Last variieren

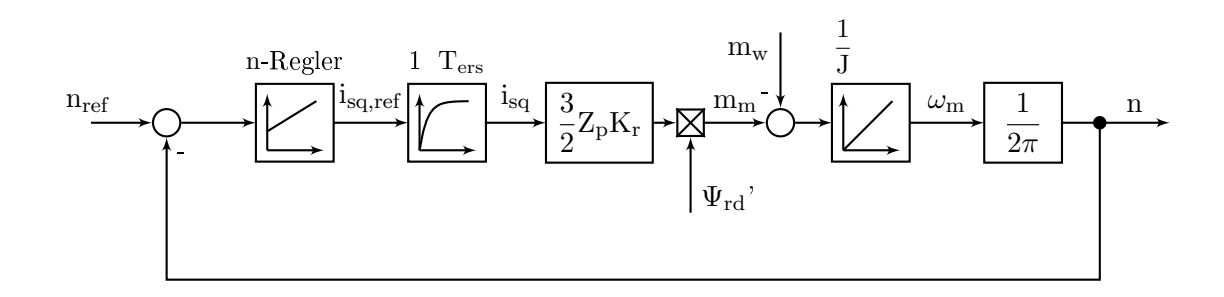

Abbildung 7.4: Vereinfachte Struktur des Drehzahlregelkreises

kann. Ist das Gesamtträgheitsmoment J bekannt, kann der Regler wieder mit Standard-Optimierungsverfahren ausgelegt werden. Da in der Regelstrecke bereits ein offener Integrator vorhanden ist, bietet sich hier zum Beispiel das symmetrische Optimum zur Optimierung an (siehe z.B. [15, S. 60ff]).

Da für den Laborversuch keine Last vorgegeben wurde, wurden die Reglerparameter willkürlich gewählt. Gute Ergebnisse wurden mit einem Parametersatz

$$
K_{p} = 0,01 \frac{A}{\min^{-1}} \tag{7.29}
$$

$$
T_n = 50 \,\text{ms} \tag{7.30}
$$

für den Drehzahlregler erreicht. In Abschnitt 8.2 sind drei Beispiele für Drehzahlverläufe mit diesen Reglerparametern enthalten.

## 8 Ergebnisse

In diesem Abschnitt werden die im Rahmen dieser Arbeit erzielten Ergebnisse dargestellt und diskutiert. Dabei wird zunächst die MIL Simulationsumgebung untersucht, bei der der gesamte Steuerungsalgorithmus und die verwendete Hardware simuliert werden kann. Anschlieÿend werden die Ergebnisse, die bei einer feldorientierten Regelung mit der zur Verfügung stehenden Hardware erzielt werden, dargestellt.

## 8.1 Vergleich zwischen der MIL Simulation und der realisierten Antriebsregelung

Ein Teil dieser Arbeit besteht daraus eine MIL Simulation (siehe Kapitel 3.2.1) des Antriebssystems im Labor zu erstellen. Die prinzipielle Vorgehensweise dazu wurde in Abschnitt 3.2.1 beschrieben. An dieser Stelle sollen nun die dabei erzielten Ergebnisse dargestellt werden.

Um die Komplexität zu reduzieren, wird zunächst auf den Einsatz des implementierten Algorithmus zur FOR verzichtet und ein einfacher Vergleich zwischen der Simulation und dem Hardwareversuchsaufbau unter Verwendung eines einfachen Algorithmus zur U/f-Steuerung durchgeführt. Dabei wird hauptsächlich die Qualität des verwendeten Modells der Hardware, insbesondere der verwendeten ASM, mit einem einfachen Steueralgorithmus getestet.

Als Zustandsgröÿen für diesen Vergleich wurden die vier Regelgröÿen der feldorientierten Regelung (feld- und flussbildender Strom  $i_{sd}$  und  $i_{sq}$ , der transformierte Rotorfluss  $\Psi_{\rm rd}$  und die Drehzahl n) und zusätzlich das innere Drehmoment m<sub>m</sub> gewählt. Im Hardwareversuch wird lediglich die Drehzahl n direkt gemessen. Die restlichen Größen werden jeweils dem Maschinenmodell aus Abschnitt 3.2.3 entnommen. Dieses Maschinenmodell wird wiederum mit den nach Kapitel 6 vorverarbeiteten Stromsignalen gespeist. Das

Verhalten der Vorverarbeitung der Stromsignale wirkt sich hier somit ebenfalls auf die Ergebnisse der Simulationen und Messungen aus.

### 8.1.1 Hochlauf der unbelasteten Maschine

In einem ersten Testszenario wird ein Hochlauf der unbelasteten ASM durchgeführt bzw. simuliert. Dabei wird die Ausgangsfrequenz des Stromrichters innerhalb einer Hochlaufzeit von  $t_{\text{hoch}} = 1$ s von  $f_s = 0$  Hz auf die Nennfrequenz angehoben. Die Ausgangsspannung des Stromrichters folgt der Frequenz über eine lineare U/f-Kennlinie und erreicht nach einer Sekunde ebenfalls ihren Nennwert. In Abbildung 8.1 ist nun ein Vergleich zwischen den simulierten und den auf der Hardware gemessenen Zustandsgröße dargestellt.

Man sieht gut, dass bei dem in Abbildung 8.1 gezeigten Versuch beim stationären Verhalten eine gute Übereinstimmung der gewählten Zustandsgröÿen besteht. Das stationäre Verhalten lässt sich hierbei nach Abschluss des Beschleunigungsvorgangs (im Zeitraum  $t > 1$  s) beobachten.

Beim dynamischen Verhalten ist jedoch am Anfang der Bewegung ein teils deutlicher Unterschied in den zeitlichen Verläufen ersichtlich: Beim Hardwareversuch wird die Drehzahl zunächst deutlich langsamer aufgebaut als durch die MIL Simulation vorhergesagt. Dadurch ist auch der Schlupf gegenüber der Simulation für einige Zeit erhöht, wodurch im Zeitbereich  $0, 2s < t < 0, 5s$  ebenfalls eine deutliche Überhöhung des flussbildenden Stroms und des Drehmoments auftritt. Für Zeiten t > 0, 5 s gleichen sich die Verläufe im Vergleich zur Simulation dann wieder an.

In Abbildung 8.2 ist der Drehzahl- und Drehmomentverlauf aus Abbildung 8.1 für einen Zeitraum t < 0, 3 s dargestellt. Dabei wird deutlich, dass die Drehzahl im Hardwareversuch erst deutlich später als in der Simulation anzusteigen beginnt. Anders als in der Simulation ist hier ein Knick im Drehzahlverlauf zu erkennen, ab dem diese zu steigen beginnt. Eine mögliche Erklärung für diesen Knick ist, dass die Maschine im Versuch zum Anlaufen ein Losbrechmoment überwinden muss. Im Drehmomentverlauf lässt sich ablesen, dass dieses Losbrechmoment ca. 0, 1 Nm beträgt. Ein solches Losbrechmoment wurde in der Modellierung der Mechanik nicht berücksichtigt, wodurch die beobachteten Ungenauigkeiten im Bereich des Anlaufs der Maschine zu erklären sind.

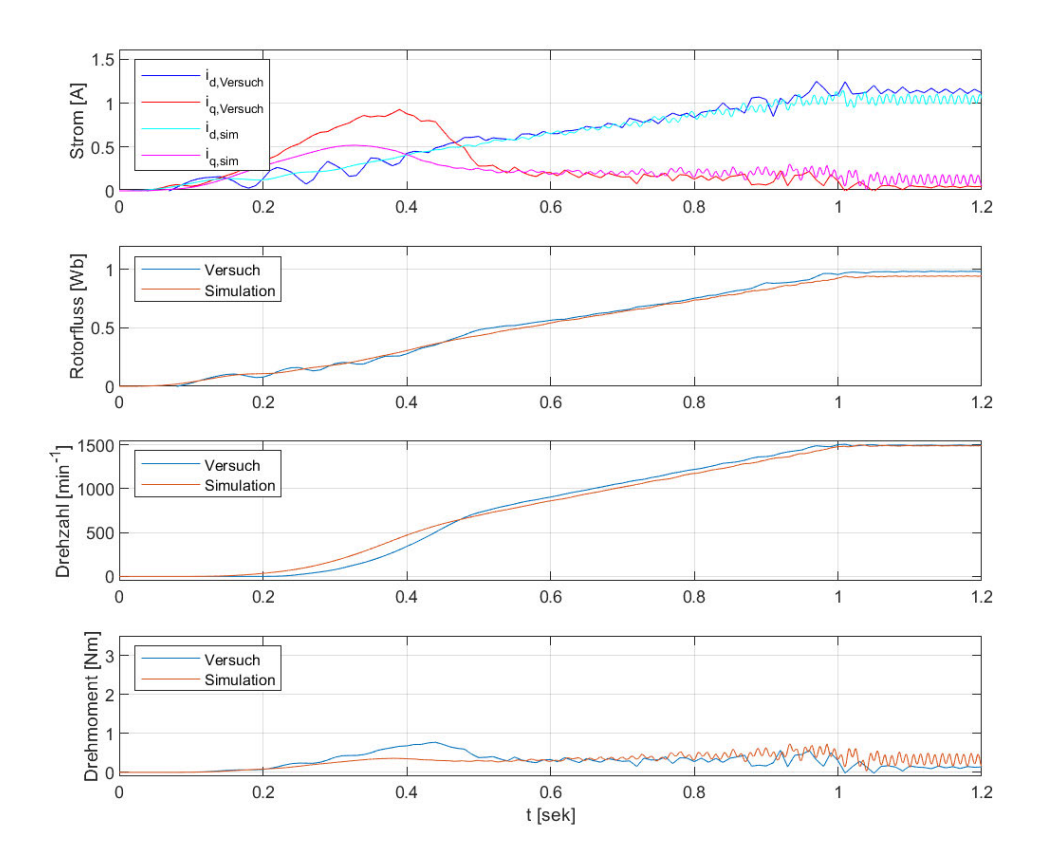

Abbildung 8.1: Simulation und auf der Hardware aufgenommene Verläufe der feld- und flussbildenden Ströme i<sub>sd</sub> und i<sub>sq</sub>, des transformierten Rotorflusses  $\Psi_{\rm rd}$ , der Drehzahl n und des Drehmoments m<sup>m</sup> beim Hochlaufversuch der unbelasteten Maschine mittels U/f-Ansteuerung und einer Hochlaufzeit der Ausgangsfrequenz von  $t_{\text{hoch}} = 1$  s

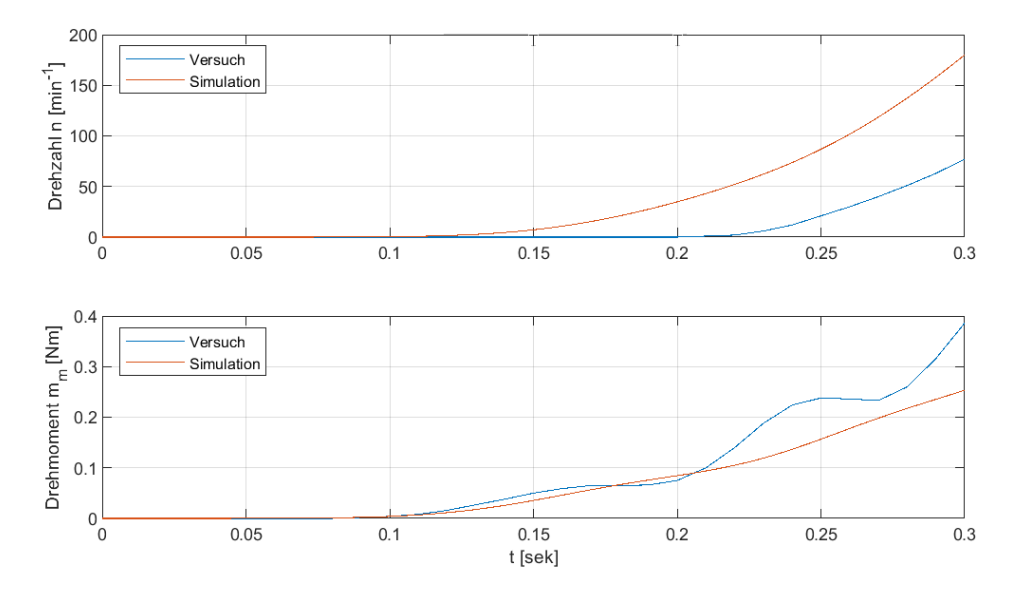

Abbildung 8.2: Simulation und auf der Hardware aufgenommene Signale der Drehzahl n und des Drehmoments m<sup>m</sup> im Moment des Anlaufs eines Hochlaufversuchs der unbelasteten Maschine bei U/f-Ansteuerung und einer Hochlaufzeit der Ausgangsfrequenz von $t_{\rm hoch}=1\,\rm s$ 

### 8.1.2 Lastsprung auf Nenndrehmoment

Als zweites Szenario für die Validierung des MIL Modells wird ein Lastsprung von 0 Nm auf das Nenndrehmoment  $M_L = M_n = 2{,}55$  Nm gewählt. Dies entspricht einem Lastsprung in Höhe des Nenndrehmoments der Maschine. Die ASM wird dabei mit U/f-Ansteuerung mit Nennspannung und Nennfrequenz (400 V/50 Hz) betrieben und befindet sich zu Beginn im eingeschwungenen Zustand.

Der Lastsprung wird in der MIL Simulation durch eine sprungförmige Änderung des Lastdrehmoments realisiert. Bei der Nachstellung dieses Versuchs kommt ein Servo-Maschinen-Prüfsystem (siehe [11]) der Firma Lucas-Nülle zum Einsatz. Dieses System besteht aus einem Servomotor mit eigenem Stromrichter und einer Steuersoftware, über die sich u.a. Lastsprünge realisieren lassen. Das System ist über eine mechanische Kupplung mit der zu untersuchenden ASM verbunden.

In Abbildung 8.3 werden nun analog zu Abbildung 8.1 wieder die gewählten Zustandsgröÿen in der Simulation und beim Hardwareversuch verglichen. Dabei fallen zunächst Unterschiede beim Verlauf der Drehzahl n und des Drehmoments  $m_m$  auf: In der Simulation fällt die Drehzahl zu Beginn der Laständerung deutlich schneller ab, wodurch kurzzeitig ein gröÿerer Schlupf und damit ein gröÿeres Drehmoment entsteht. Zusätzlich lässt der Drehzahlverlauf in der Simulation eine geringere Dämpfung des mechanischen Systems erkennen, da im Gegensatz zum Hardwareversuch ein wesentlich größeres Schwingen der Drehzahl auftritt.

Eine mögliche Erklärung für diese Unterschiede liegt in der Beschaffenheit der verwendeten Last im Hardwareversuch. Anders als in der Simulation handelt es sich hier nicht um eine ideale Last, sondern um eine zweite elektrische Maschine mit Stromrichter und einem Drehmomentregler. Naturgemäÿ wird hier zum Aufbau des angeforderten Lastdrehmoments eine endliche Zeit benötigt, und es ist nicht von einem idealen Lastsprung auszugehen. Dadurch fällt die Drehzahl zunächst langsamer ab als simuliert. Weiterhin bringt die angekuppelte Lastmaschine ein zusätzliches Trägheitsmoment, wodurch die Dämpfung des mechanischen Systems vergrößert wird, was sich wiederum mit den Beobachtungen zur Schwingneigung aus dem Drehzahlverlauf deckt.

Unabhängig davon treten beim transformierten Rotorfluss  $\Psi_{rd}'$  und der Drehzahl n zusätzlich Abweichungen bei den beiden stationären Zuständen zu Beginn und zum Ende der Messung auf. Diese beiden stationären Zustände entsprechen dem Leerlauf- und dem Nennbetrieb der Maschine. In Tabelle 8.1 sind die auftretenden Fehler dokumentiert.

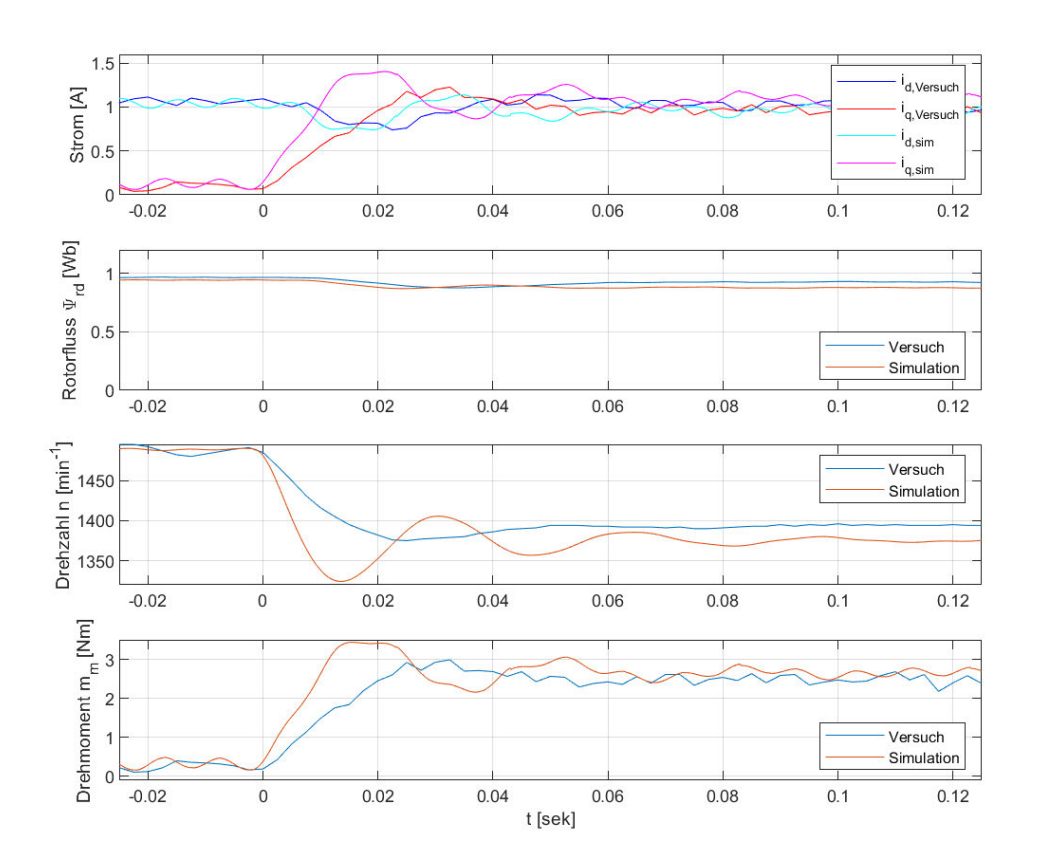

Abbildung 8.3: Simulation und auf der Hardware aufgenommene Verläufe der feld- und flussbildenden Ströme i<sub>sd</sub> und i<sub>sq</sub>, des transformierten Rotorflusses  $\Psi_{\rm rd}$ , der Drehzahl n und des Drehmoments  $m_m$  bei einem Lastsprung  $M_L =$  $0 \text{Nm} \rightarrow 2,55 \text{Nm}$  bei U/f-Ansteuerung mit Nennspannung und Nennfrequenz (400 V/50 Hz)

Dabei wird der Wert aus dem Hardwareversuch als wahrer Wert angenommen, und der Fehler der Simulation wird aus der Abweichung zum simulierten Wert ermittelt.

|                                            | Leerlauf | Nennlast |
|--------------------------------------------|----------|----------|
| Drehzahl simuliert $[\text{min}^{-1}]$     | 1488,6   | 1375, 3  |
| Drehzahl gemessen $[\text{min}^{-1}]$      | 1488,0   | 1396, 4  |
| Drehzahlfehler absolut $[\text{min}^{-1}]$ | 0,6      | $-21,1$  |
| Drehzahlfehler relativ [%]                 | 0,040    | $-1, 51$ |
| Rotorfluss simuliert [Wb]                  | 0,942    | 0,876    |
| Rotorfluss gemessen [Wb]                   | 0,965    | 0,921    |
| Rotorflussfehler absolut [Wb]              | $-0,023$ | 0,044    |
| Rotorflussfehler relativ [%]               | $-2, 34$ | $-4, 83$ |

Tabelle 8.1: Stationäre Fehler der Simulation im Vergleich zum Hardwareversuch bei U/f-Ansteuerung im Leerlauf ( $M_L = 0$  Nm) und bei Nennbelastung ( $M_L =$ 2, 55 Nm)

Diese Fehler sind Ungenauigkeiten des verwendeten Modells zuzuschreiben. Dies kann, wie bereits in Abschnitt 3.2.3 angedeutet, zum Teil mit temperatur- bzw. stromabhängigen Widerständen bzw. Induktivitäten der ASM erklärt werden. Ein Indiz dafür liefert auch, dass der gemessene transformierte Rotorfluss nicht exakt mit dem unter Abschnitt 4.4 ermittelten Nennfluss übereinstimmt. Dieser wurde nämlich bei einer identischen Belastung mit dem selben MATLAB/Simulink-Modell ermittelt. Zusätzlich wurden die Maschinenparameter in Abschnitt 4 in zwei getrennten Versuchen unter vereinfachten Annahmen bestimmt. Dabei entsteht ein systematischer Fehler in den Parametern durch die getroffenen Vereinfachungen.

Bei Nennbetrieb wird ein um ca. 4,83 % zu geringer Rotorfluss  $\Psi_{\rm rd}$ ' ermittelt. Insbesondere diese fehlerhafte Schätzung des Rotorflusses stellt bei der Simulation einer feldorientierten Regelung bei bestimmten Betriebszuständen ein Problem dar. In Abbildung 8.4 ist dazu der Verlauf verschiedener Systemgröÿen für den im Hardwareversuch (unter Abschnitt 4.4) ermittelten Nennwert des transponierten Rotorflusses  $\Psi_{\text{rd}}' = 0,948 \text{ Wb}$ und für den während der Simulation ermittelten transponierten Rotorfluss bei Nennlast und Nennspannung von  $\Psi_{\text{rd}}' = 0,876 \,\text{Wb}$  dargestellt.

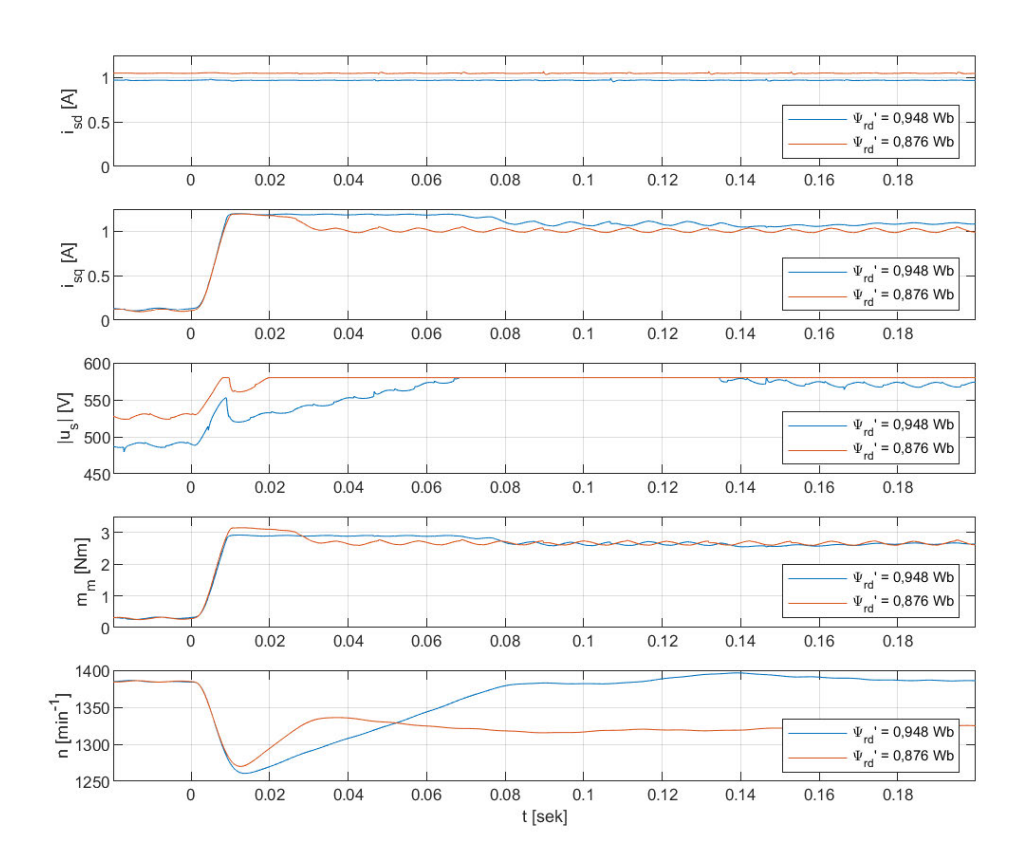

Abbildung 8.4: Simulation der feld- und flussbildenden Stromkomponenten isd und isq, der Amplitude der Ausgangsspannung $|\mathbf{u}_{\mathbf{s}}|,$ des Maschinendrehmoments m<sup>m</sup> und der Drehzahl n bei feldorientierter Regelung jeweils mit einem transformierten Rotorflusssollwert  $\Psi_{\text{rd}}' = 0,948 \,\text{Wb}$  und  $\Psi_{\text{rd}}' = 0$ 0, 876Wb

Wird der im Hardwareversuch ermittelte Nennfluss als Sollwert des Rotorflusses für die feldorientierte Regelung eingestellt, kann dieser bei simulierten Nenndrehmoment nur durch eine Überhöhung der Ausgangsspannung über den Nennwert erreicht werden. Diese Überhöhung kann mit der simulierten Zwischenkreisspannung des Stromrichters allerdings nicht erreicht werden. Dieser Umstand ist in Abbildung 8.4 an der Sättigung der Amplitude der Ausgangsspannung |us| zu erkennen. In Folge kann in der Simulation bei Nenndrehzahl das Nenndrehmoment nicht mehr erreicht werden, und die Drehzahl sinkt unter den eingestellten Sollwert.

Vor diesem Hintergrund hat es sich als zweckmäßig herausgestellt, in der Simulation, abweichend zum Hardwareversuch, den in der Simulation bei Nennlast und Nennspannung ermittelten transponierten Rotorfluss von

$$
\Psi_{\rm rd,n,sim}{}' = 876 \,\mathrm{mWb} \tag{8.1}
$$

als Sollwert vorzugeben.

## 8.2 Verhalten der implementierten feldorientierten Regelung im Vergleich zur U/f-Steuerung

Das Verhalten der implementierten feldorientierten Regelung soll nun mit unterschiedlichen Versuchen auf der zur Verfügung stehenden Hardware untersucht werden. Um die Ergebnisse besser einordnen zu können, wird das Verhalten der feldorientierten Regelung dabei mit einer einfachen Ausprägung der U/f-Steuerung verglichen. Dabei kommt bis zur Nennfrequenz eine proportionale U/f-Kennlinie zum Einsatz, bei höheren Ausgangsfrequenzen wird die Ausgangsspannung auf ihren Nennwert begrenzt. Es sei darauf hingewiesen, dass Methoden zur Verbesserung des Verhaltens der U/f-Steuerung (wie z.B. eine Spannungsanhebung bei niedrigen Frequenzen) bestehen. Zur Vereinfachung wurde hier auf deren Einsatz verzichtet. Die U/f-Steuerung wurde aufgrund ihrer einfachen Beschaffenheit und der großen Verbreitung bei einfachen Antriebsaufgaben als Vergleich ausgewählt.

Wie bereits in Abschnitt 8.1, erfolgt der Vergleich hier wieder anhand der fluss- und drehmomentbildenden Stromkomponente i<sub>sd</sub>, dem transponierten Rotorfluss  $\Psi_{rd}$ ', der Drehzahl und anhand des Drehmoments.

### 8.2.1 Anlauf gegen eine simulierte Schwungmasse

Zunächst wird der Anlauf der noch nicht magnetisierten ASM mit einer angekoppelten Schwungmasse untersucht. Die Schwungmasse wird hier durch das Servo-Maschinen-Prüfsystem der Firma Lucas-Nülle aus den Vorversuchen simuliert. In diesem System wird zur Simulation der Schwungmasse die aktuelle Winkelbeschleunigung der Welle gemessen, und der Servomotor erzeugt ein entgegengesetztes Bremsmoment entsprechend dem eingestellten Sollwert für das Trägheitsmoment. Dieser Versuch kann etwa den Beschleunigungsvorgang eines Antriebssystems simulieren, bei dem geringe Reibverluste entstehen, aber groÿe Trägheiten überwunden werden müssen. Es könnte sich dabei z.B. um die Beschleunigung eines Fahrzeugs auf einer Ebene handeln.

Im Servo-Maschinen-Prüfsystem kann das zu simulierendes Massenträgheitsmoment über einen Parameter mit einem Wertebereich  $p = 3 \dots 3000$  eingestellt werden. Dabei entspricht der Parameterwert 1000 einem Massenträgheitsmoment von  $\rm J_L = 14000 \, kg\, cm^2$ . Für den Versuch hier wurde mit einem Parameterwert  $p = 3$  das kleinste einstellbare Massenträgheitsmoment von

$$
J_{L} = 3 \cdot \frac{14000 \,\mathrm{kg \, cm^{2}}}{1000} \cdot \frac{1 \,\mathrm{m^{2}}}{10000 \,\mathrm{cm^{2}}}
$$
\n(8.2)

$$
= 0,0042 \,\mathrm{kg\,m^2} \tag{8.3}
$$

ausgewählt.

In Abbildung 8.5 ist nun der Verlauf der gewählten Systemgrößen bei einem Beschleunigungsvorgang auf Nenndrehzahl bzw. Nennausgangsfrequenz für die feldorientierte Regelung und eine U/f-Steuerung innerhalb von einer Sekunde aufgezeigt. Dabei wurde der Drehzahlsollwert bzw. die Ausgangsfrequenz des Stromrichters innerhalb von einer Sekunde linear auf ihren jeweiligen Nennwert angehoben.

Es ist dabei deutlich zu erkennen, dass die Drehzahl bei feldorientierter Regelung gut dem Sollwert folgt und annähernd proportional zur Zeit ansteigt, bis die Drehzahl den eingestellten Nennwert von  $n_n = 1385 \,\text{min}^{-1}$  erreicht. Lediglich zu Beginn der Messung steigt die Drehzahl etwas langsamer als vorgegeben an. Das lässt sich gut darauf zurückführen, dass die Maschine zu diesem Zeitpunkt noch nicht magnetisiert ist, der transformierte Rotorfluss also einen Wert  $\Psi_{\text{rd}}' = 0$  einnimmt. Gemäß dem Signalflussplan der Asynchronmaschine aus Abbildung 2.4 muss der Rotorfluss zunächst über ein

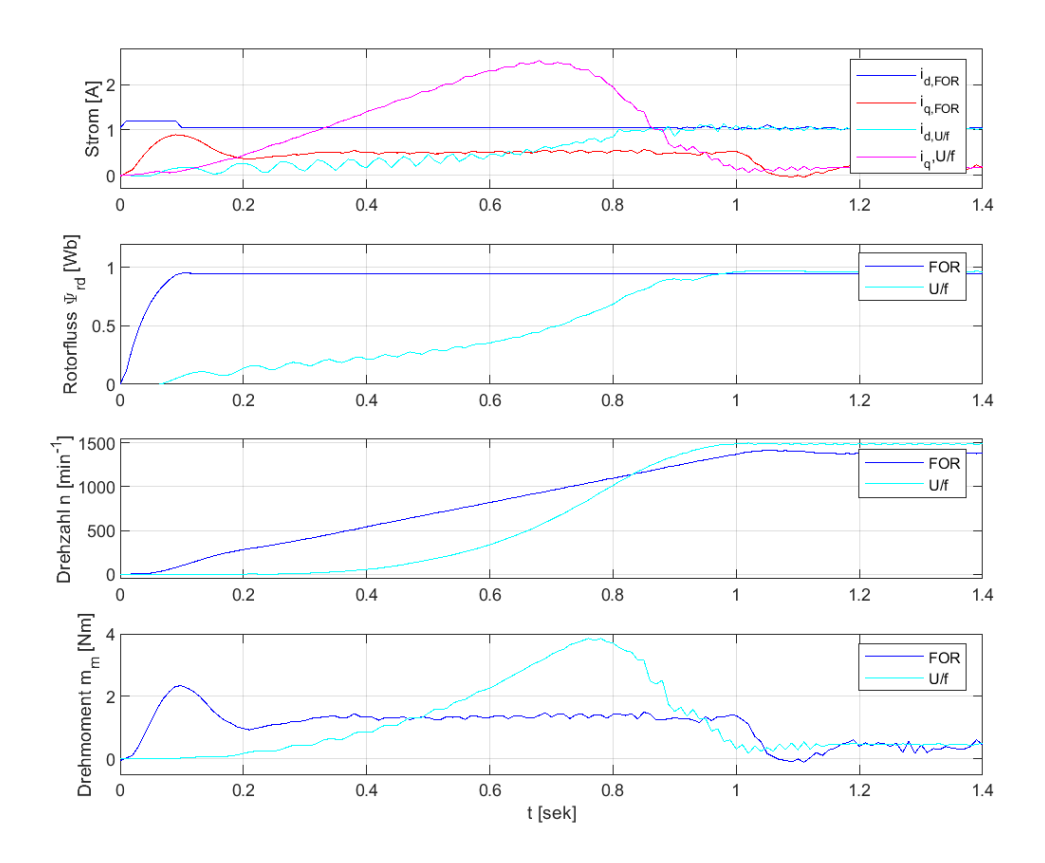

Abbildung 8.5: Vergleich der feld- und flussbildenden Ströme i<sub>sd</sub> und i<sub>sq</sub>, des transformierten Rotorflusses $\Psi_{\rm rd}$ der Drehzahl n und des Drehmoments  $m_m$ bei feldorientierter Regelung und U/f-Ansteuerung beim Hochlauf mit einer gekoppelten Schwungmasse

Verzögerungsglied mit den feldbildenden Strom aufgebaut werden, damit ein Drehmoment erzeugt werden kann. Nach ca. 0, 1 s ist die Magnetisierung abgeschlossen, und es ndet in guter Näherung eine lineare Beschleunigung des Antriebs statt.

Im Vergleich dazu dauert es bei der U/f-Steuerung deutlich länger, bis die Maschine magnetisiert ist. Auch steigt die Drehzahl in der ersten Hälfte des Beschleunigungsvorgangs zunächst deutlich langsamer an, wodurch der Schlupf zur Ausgangsfrequenz des Stromrichters sich deutlich vergröÿert. Infolgedessen steigt das Drehmoment ab einem Zeitpunkt ca.  $t = 0.5$ s deutlich über den Wert, der für eine lineare Beschleunigung erforderlich gewesen wäre (dieser Wert lässt sich am Drehzahlverlauf der FOR ablesen). Der Endwert der Drehzahl bei U/f-Steuerung liegt dann schlussendlich etwas über der Nenndrehzahl, da die Belastung hier unter der Nennbelastung der Maschine liegt.

Als weitere Vergleichsgröße wurde bei beiden Versuchen der Effektivwert des Leiterstroms aus den ermittelten feld- und flussbildenden Stromkomponenten während des Beschleunigungsvorgangs (im Zeitraum  $0 s < t < 1 s$ ) bestimmt. Dabei wurden die Werte in Tabelle 8.2 ermittelt.

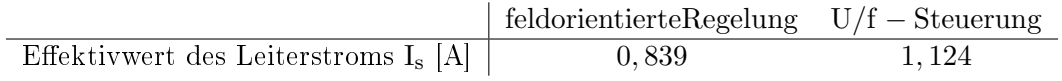

Tabelle 8.2: Vergleich des Leiterstroms I<sup>s</sup> beim Anlauf gegen eine simulierte Schwungmasse unter Verwendung von U/f-Steuerung und feldorientierter Regelung

Zusammenfassend lässt sich damit sagen, dass bei diesem Beschleunigungsversuch mit der feldorientierten Regelung eine deutlich bessere Sollwertfolge und zu Beginn der Messung eine schnellere Beschleunigung erreicht wurde. Dabei wurde gemäß Tabelle 8.2 ein im Vergleich zur U/f-Steuerung rund 25,4% geringerer Effektivwert des Stroms benötigt. Die quadratisch vom Strom abhängigen ohmschen Verluste in der Maschine können bei diesem Versuch damit um rund 44, 3% verringert werden. Die Maschine wird thermisch entsprechend weniger stark belastet. (Andere Verlustarten in der Maschine werden nicht notwendigerweise in gleichem Maß verringert.) Zusätzlich besteht bei der feldorientierten Regelung die Möglichkeit die zulässige Belastung der Maschine über entsprechende Sollwertgrenzen in den verwendeten Reglern gezielt zu begrenzen. Gerade bei Beschleunigungs- und Bremsvorgängen zeigt die feldorientierte Regelung damit deutliche Vorteile gegenüber der U/f-Steuerung.
### 8.2.2 Lastsprung auf Nenndrehmoment

Als nächstes Szenario wurde ein Lastsprung vom Leerlauf der Maschine auf das Nenndrehmoment der Maschine ausgewählt. Im Ausgangszustand zu Beginn der Messung dreht die Maschine bei der feldorientierten Regelung mit Nenndrehzahl. Bei der U/f-Steuerung wird die Maschine im Ausgangszustand mit Nennspannung und -frequenz gespeist und dreht aufgrund der geringen Belastung etwas schneller als die Nenndrehzahl. Die ASM befindet sich jeweils im eingeschwungenen Zustand und ist voll magnetisiert.

Analog zu Abschnitt 8.1.2 wird nun mittels des Servo-Maschinen-Prüfsystems ein Lastsprung auf das Nenndrehmoment der zu untersuchenden Maschine ausgeführt. Die sich ergebenden Verläufe der ausgewählten Systemgröÿen sind in Abbildung 8.6 dargestellt.

Charakteristisch ist zunächst, dass die feldorientierte Regelung beim Drehzahlverlauf und beim transformierten Rotorfluss stationäre Genauigkeit erreicht, den jeweiligen Sollwert also auch bei einer Laständerung einhält. Weiterhin ist zu erkennen, dass der stationäre Endzustand der Drehzahl bei der verwendeten feldorientierten Regelung etwas langsamer erreicht wird. Dabei ist ausschlaggebend, dass bei der U/f-Steuerung bei einem Drehzahlabfall (hier verursacht durch den Lastsprung) der Schlupf der Maschine ansteigt, was wiederum unmittelbar den Aufbau eines entgegengesetzten Drehmoments verursacht. Dieses Verhalten ähnelt dem Verhalten eines P-Reglers. Damit ist die Regelung hier lastabhängig und erreicht keine stationäre Genauigkeit.

Der verwendete PI-Drehzahlregler ist hier etwas langsamer, die Dynamik kann jedoch durch die Reglerparameter beeinflusst werden. Aus Stabilitätsgründen, insbesondere im Feldschwächbetrieb, wurde hier auf eine weitere Beschleunigung der Dynamik verzichtet. Ohnehin sollte der Drehzahlregler bei einer realen Anwendung (wie bereits in Abschnitt 7.1.3 erwähnt) nach Möglichkeit auf das Massenträgheitsmoment der Last abgestimmt werden. Die Ergebnisse sind an dieser Stelle daher nur qualitativ zu betrachten.

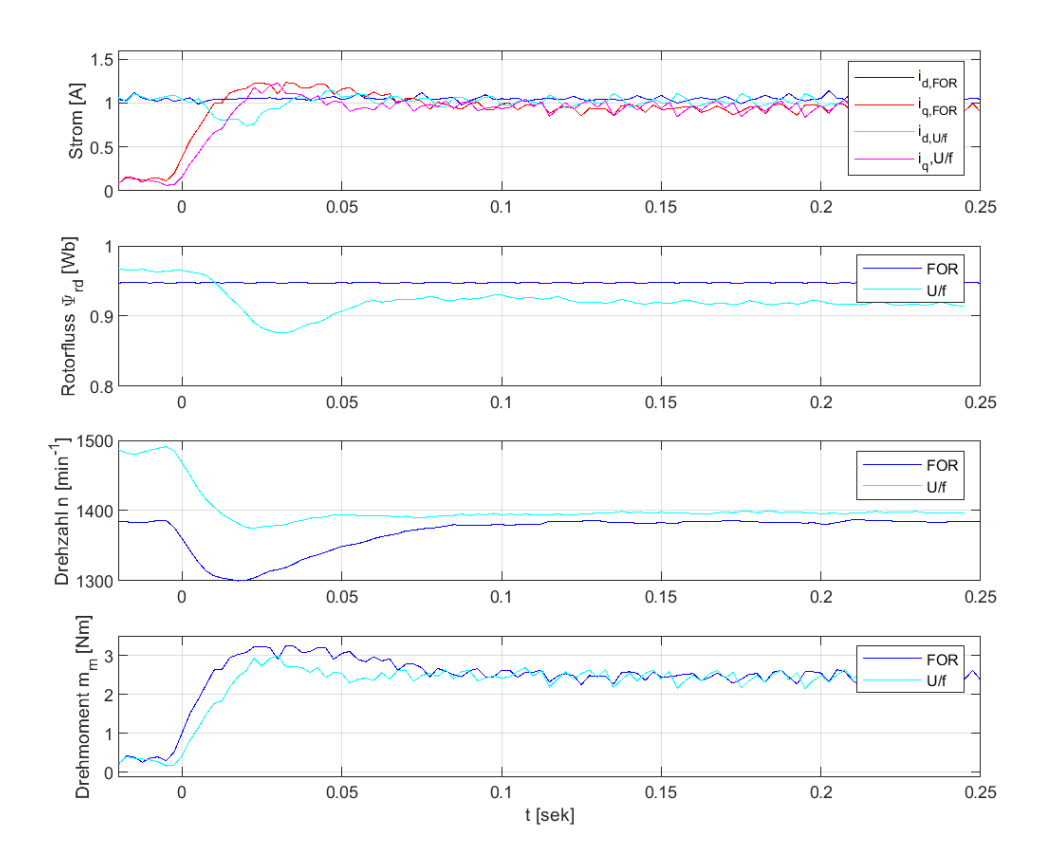

Abbildung 8.6: Vergleich der feld- und flussbildenden Ströme $i_{sd}$ und $i_{sq},$ des transformierten Rotorflusses  $\Psi_{rd}$ , der Drehzahl n und des Drehmoments mm bei feldorientierter Regelung und U/f-Ansteuerung bei einem Lastsprung  $\mathrm{M_L} = 0\,\mathrm{Nm} \rightarrow 2,55\,\mathrm{Nm}$ bei Nenndrehzahl bzw. Nennfrequenz

### 8.2.3 Feldschwächbetrieb

In einer abschlieÿenden Messreihe wird der dynamische Übergang vom Leerlauf bei Nenndrehzahl bzw. Nennausgangsfrequenz des Stromrichters in den Feldschwächbetrieb untersucht. Die Maschine ist dabei zu Beginn der Messung im magnetisierten und eingeschwungenen Zustand. Die Sollwerte für die Drehzahl bzw. die Ausgangsspannungsfrequenz werden ähnlich wie im Anlaufversuch aus Abschnitt 8.2.1 über eine Rampenfunktion auf einen Wert 40% über dem Nennwert angehoben. Die Steigung der Rampenfunktion bleibt dabei unverändert zum vorherigen Versuch, so dass der neue Endwert nach  $t = 0, 4$  s erreicht wird.

Die Verläufe der gewählten Systemgrößen für diesen Versuch sind in Abbildung 8.7 dargestellt. Die Verläufe der Systemgröÿen unterscheiden sich hier prinzipiell weniger stark als beim Anlaufversuch aus Abschnitt 8.2.1, was vor allem dadurch bedingt ist, dass die Maschine hier nicht so stark ummagnetisiert werden muss.

Die Drehzahlmesswerte bei U/f-Steuerung liegt systematisch etwas über denen der feldorientierten Regelung, was auf eine Lastabhängigkeit der Drehzahl bei U/f-Steuerung und dem Lastdrehmoment von  $M_L = 0$  geschuldet ist. Die Vorgabe eines höheren Drehzahlsollwertes bei der feldorientierten Regelung wäre hier zur Angleichung problemlos möglich.

Beim Drehzahlverlauf der feldorientierten Regelung fällt außerdem ein leichtes Überschwingen der Drehzahl über den vorgegebenen Sollwert (in der Grafik gepunktet angedeutet) auf. An dieser Stelle wird der eingegangene Kompromiss bei den Parametern des Drehzahlreglers sichtbar: Während der Drehzahlregler beim Lastsprung aus Abschnitt 8.2.2 etwas träger als die U/f-Steuerung eingestellt war, zeigt sich hier im Vergleich zur U/f-Steuerung eine leicht stärkere Schwingneigung. Eine Beschleunigung des Drehzahlregelkreises würde beim Lastsprung möglicherweise bessere Ergebnisse erzielen aber die Schwingneigung bei dem Versuch zum Feldschwächbetrieb erhöhen. Wie bereits erwähnt muss die Drehzahlregelung in der Praxis daher auf die Last und die Antriebsaufgabe angepasst werden, um unter den jeweiligen Gegebenheiten optimale Ergebnisse liefern zu können.

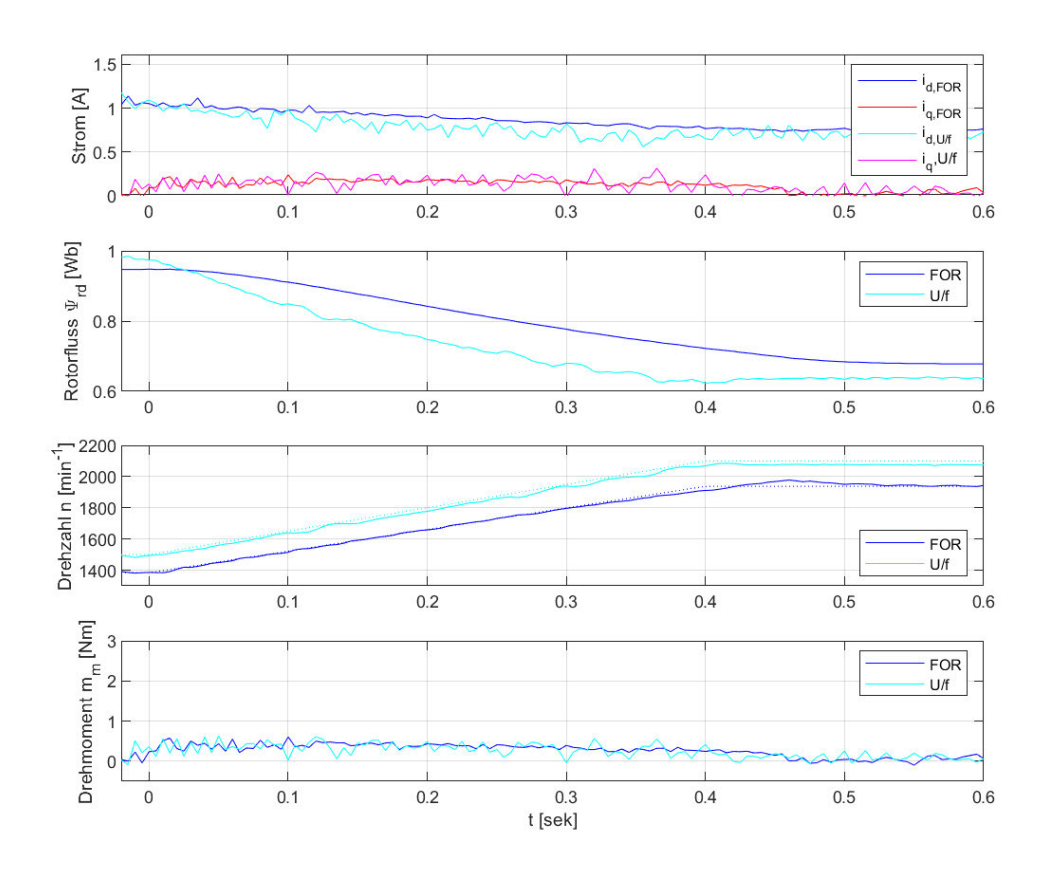

Abbildung 8.7: Vergleich der feld- und flussbildenden Ströme isd und isq, des transformierten Rotorflusses  $\Psi_{\rm rd}$ , der Drehzahl n und des Drehmoments m<sub>m</sub> bei feldorientierter Regelung und U/f-Ansteuerung bei einer Änderung der Ausgangsspannung bzw. der Ausgangsfreqeunz von  $100\,\% \rightarrow 140\,\%$  des Nennwertes

Die deutlichsten Unterschiede treten bei den ermittelten Verläufen des transformierten Rotorflusses  $\Psi_{rd}$  in Erscheinung. Der Verlauf des transformierten Rotorflusses der implementierten feldorientierten Regelung weist gegenüber dem Drehzahlverlauf eine zeitliche Verschiebung auf. Diese wird durch eine PT1-Filterung des Drehzahlsignals vor dem Baustein zur Sollwertbestimmung im Feldschwächbetrieb verursacht. Dieser Filter verringert Schwankungen des Flusssollwertes bei Drehzahlschwankungen und wurde mit einer Eckfrequenz  $f_{\text{eck}} = 2 s$  implementiert.

Abgesehen von der zeitlichen Verschiebung zeigt der Verlauf des transformierten Rotor usses bei beiden Regelungs-/Steuerungsarten ähnliche Verläufe. Wie in den vorherigen Versuchen unterscheiden sich die stationären Werte des Rotorflusses aufgrund der leicht unterschiedlichen Betriebszustände und der zeitvarianten (strom- und temperaturabhängigen) Parameter der ASM.

# 9 Ausblick

Wie im vorigen Kapitel dargelegt, konnte in dieser Arbeit ein didaktisches Lehrmodell zur feldorientierten Regelung erstellt werden. Diese erste Iteration kann dabei die Grundlage für zukünftige Studienarbeiten und Laborversuche bilden. Dazu werden im Folgenden einige Ideen vorgestellt.

## 9.1 Adaptives Maschinenmodell

Wie bereits in Abschnitt 3.2.3 beschrieben, wird von einigen Quellen die Wahl eines adaptiven Maschinenmodells empfohlen. Dabei kann beispielsweise der Kalman-Filter aus Kapitel 6.3 leicht so erweitert werden, dass er neben den Systemzuständen auch die Systemparameter schätzen kann. Das notwendige Vorgehen ist z.B. in [1] gut beschrieben. Dort wird der Zustandsvektor um die zu schätzenden Parameter erweitert. Mit diesem erweiterten Zustandsvektor wird nun ein nichtlineares Systemmodell beschrieben, dass (wie bei der Vorverarbeitung der Stromsignale in Abschnitt 6.3) mit dem Ansatz des erweiterten Kalman-Filters (EKF) zur Schätzung der gesuchten Größen herangezogen wird.

Durch diesen Ansatz würde allerdings mit der Vergrößerung der Dimensionen der verwendeten Systemmatrizen die benötigte Rechenzeit ansteigen. Insbesondere müsste dann eine fortlaufende Neuberechnung der Matrix  $A_d$  erfolgen, da die enthaltenen nichtlinearverknüpften Parameter fortlaufend neu geschätzt würden. Im Rahmen der Rechenzeitoptimierungen aus Abschnitt 6.3.2 kann das bisher vermieden werden.

Mit der implementierten Lösung zur feldorientierten Regelung werden allerdings bereits CPU Auslastungen > 80 % benötigt. Vor diesem Hintergrund erscheint die Realisierung eines adaptiven Maschinenmodells nur bei einer Anpassung der Abtastzeiten möglich. Dazu wäre eine Untersuchung der Auswirkungen einer Änderung der Abtastzeit wünschenswert.

Um Rechenzeit einzusparen, könnte ein MATLAB/Simulink-Modell erstellt werden, bei dem verschiedene Modellteile unterschiedlich häufig aufgerufen werden (multirate model). Während für die Stromregler eine hohe Abtastrate benötigt wird, liegen die Zeithorizonte der Modellteile zur Drehzahlregelung um Gröÿenordnungen höher. Auch bei der Flussregelung wurde in Abschnitt 7.1.2 beim Führungsverhalten in der Nähe des Nennusses ein gegenüber der Stromregelung deutlich langsameres Verhalten erreicht. An dieser Stelle scheint eine Aufteilung in unterschiedliche Abtastzeiten möglich und sinnvoll.

### 9.2 Erstellung eines Laborversuchs

Ein wichtiges Ziel dieser Arbeit ist es, einen Laborversuch im Rahmen einer Vorlesung zum Thema Antriebstechnik für mobile Systeme zu ermöglichen. Eine detaillierte Ausarbeitung dieses Versuchs ist noch anzufertigen. Der Autor schlägt dazu vor, im Versuchsverlauf die Studierenden zunächst ein Maschinenmodell im feldorientierten Koordinatensystem (nach dem Vorbild von Abschnitt 3.2.3) implementieren zu lassen. Dieses Modell kann dann im Zusammenspiel mit einer U/f-Steuerung (siehe Abschnitt 2.3.1) untersucht werden. Die in Kapitel 6 eingeführten Maßnahmen zur Vorverarbeitung der Stromsignale können genutzt werden, um die auftretenden Störanteile zu verringern.

Durch das Aufnehmen und Auswerten von Last- und Drehzahlsprungantworten kann dann das dynamische Verhalten der U/f-Steuerung als Vergleichsgröße für spätere Versuche aufgenommen werden. Dabei können ähnliche Versuche wie in Abschnitt 8.2 durchgeführt werden. Dabei können die Studierenden eine voraussichtlich bekannte Steuerungsart aus einer feldorientierten Perspektive betrachten und erhalten somit einen niederschwelligen Einstieg in diesen Themenkomplex.

Gleichzeitig lässt sich dabei analog zu Abschnitt 4.4 der Nennfluss der Maschine für die feldorientierte Regelung bei entsprechender Belastung der Maschine bestimmen. Dann kann zu einem MATLAB/Simulink Modell mit der gezeigten Implementierung einer feldorientierten Regelung gewechselt werden. Dort können die Strom-, Fluss- und Drehzahlregler mit den Standardoptimierungsverfahren symmetrisches Optimum und Betragsoptimum ausgelegt werden (siehe Kapitel 7).

Anschlieÿend können erneute Last- und Drehzahlsprungantworten aufgenommen werden, und das dynamische Verhalten kann durch die Studierenden analysiert werden. Dabei sollte insbesondere auch der Feldschwächbereich untersucht werden.

Eine Bestimmung der Motorparameter wäre zusätzlich wünschenswert, ließe sich allerdings in der zur Verfügung stehenden Zeit voraussichtlich nicht mehr durchführen. Vermutlich sind den Studierenden Verfahren dazu bereits aus anderen Studienfächern bekannt. Auÿerdem führen einige kommerzielle Produkte automatisierte Identikationen der Parameter aus oder verwenden ohnehin ein adaptives Maschinenmodell (siehe Abschnitt 9.1).

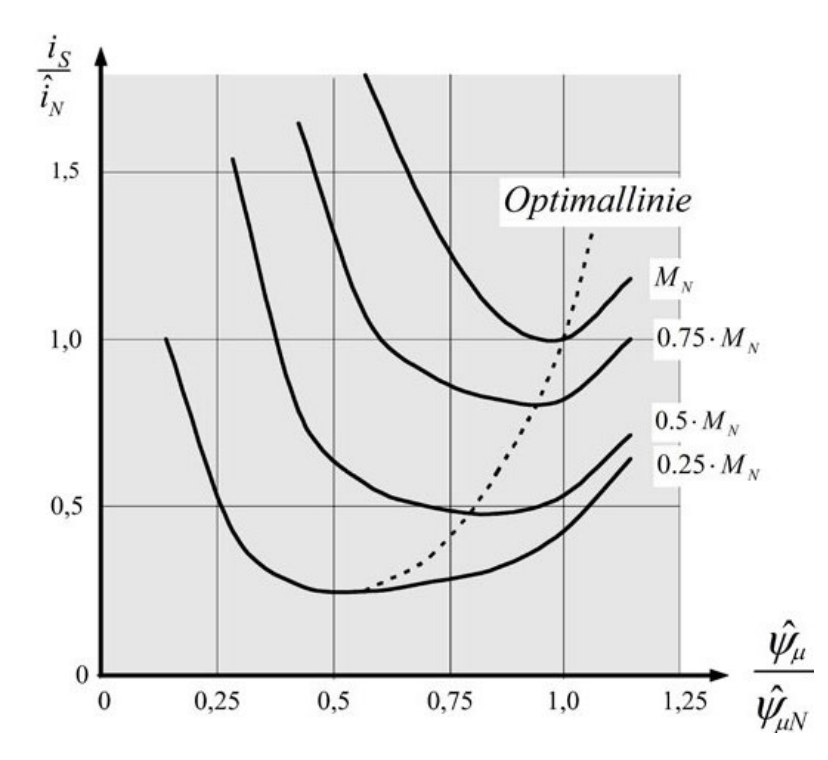

### 9.3 Effizienzoptimierte Regelung

Abbildung 9.1: Ständerstrom/Ständerfluss-Kennlinie für verschiedene Drehmomente [20, Abb. 6.20d]

Gemäß Gleichung 2.25 geht der Rotorfluss zusammen mit der drehmomentbildenden Stromkomponente isq multiplikativ in die Bildung des Drehmomentes ein. Der Rotor uss bildet sich wiederum idealisiert über ein Verzögerungsglied erster Ordnung aus dem feldbildenden Strom isd.

Aus dieser Verknüpfung wird deutlich, dass eine gegebene stationäre (also über die Zeit konstante) Drehmomentanforderung über verschiedene Kombinationen von feld- und ussbildendem Strom erfüllt werden kann. Bei genau einer Kombination wird der Ständerstrom minimal [20, S. 98], wodurch alle stromabhängigen Verluste ebenfalls minimiert werden.

Abbildung 9.1 zeigt eine mögliche Ständerstrom/Ständerfluss-Kennlinie für verschiedene Drehmomentanforderungen. Die Optimallinie, bei der der Ständerstrombetrag minimal wird, ist dort gestrichelt eingetragen. Dabei wurde (anders als in Gleichung 2.25 und 2.26) von einer nichtlinearen Magnetisierungskennlinie ausgegangen, bei der der Magnetisierungsstrom überproportional zum Fluss ansteigt.

Ein Vorteil der feldorientierten Regelung ist es nun, dass sich der Sollwert des Rotorflusses zu einem bestimmten Zeitpunkt explizit vorgeben lässt. Damit kann die Regelung entlang der oben genannten Optimallinie erfolgen. Dadurch können die stromabhängigen Verluste im Teillastbetrieb deutlich verringert werden.

Eine solche Regelstrategie bietet sich zum Beispiel bei batteriebetriebenen Fahrzeugen in niedrigen Geschwindigkeitsbereichen an. [8] Neben Beschleunigungs- und Bremsvorgängen wird häug nur ein Bruchteil des Nenndrehmoments für die Erhaltung der Bewegung benötigt. Die Dynamik des Antriebes verschlechtert sich grundsätzlich durch die Verringerung des Flusses, was jedoch durch eine gezielte Übersteuerung des drehmomentbildenden Stroms zumindest großteils kompensiert werden kann (siehe [8]).

Zu diesem Thema ließe sich auf dem erstellten Modell aufbauen, um einen tieferen Eindruck der Möglichkeiten einer feldorientierten Regelung zu vermitteln.

# Literaturverzeichnis

- [1] Aksoy, S. ; Mühürcü, A. ; Kizmaz, H.: State and parameter estimation in induction motor using the Extended Kalman Filtering algorithm. URL https: //ieeexplore.ieee.org/document/6007254, 2010. Forschungsbericht. ISBN 978-83-921315-8-8
- [2] Andreas Binder, Prof. Dr.-Ing. habil.: Elektrische Maschinen und Antriebe. Springer-Verlag GmbH Deutschland, 2017. ISBN 978-3-662-53240-9
- [3] AREN, Tilo ; KOCKELKORN, Ulrich ; HETTLICH, Frank ; LICHTENEGGER, Klaus ; KARPFINGER, Christian ; STACHEL, Hellmuth: Mathematik. Springer-Verlag GmbH Deutschland, 2018. ISBN 978-3-662-56741-8
- [4] Begh, Mirza ; Herzog, Hans-Georg: Comparison of Field Oriented Control and Direct Torque Control. URL https://www.researchgate.net/publication/ 325896460\_Comparison\_of\_Field\_Oriented\_Control\_and\_Direct\_ Torque\_Control/, 2018. Forschungsbericht
- [5] BOHN, Christian ; UNBEHAUEN, Heinz: Identifikation dynamischer Systeme. Springer Vieweg, Wiesbaden, 2016. ISBN 978-3-8348-1755-6
- [6] Casadei, Domenico ; Profumo, Francesco ; Serra, Giovanni ; Tani, Angelo: FOC and DTC: Two Viable Schemes for Induction Motors Torque Control. URL https://ieeexplore.ieee.org/abstract/document/1035154, 2002. Forschungsbericht
- [7] Hrycej, Tomas: Robuste Regelung Ein Leitfaden für sicherheitskritische Anwendungen. Springer-Verlag GmbH Deutschland, 2018. ISBN 978-3-662-54167-8
- [8] Huihui, Xu ; Feng, Zhao ; Wei, Cong ; Wei, Peng ; Jian, Zhang: A novel MTPA control strategy of induction motor based on torque current compensation. URL https://ieeexplore.ieee.org/document/7837349, 2016. - Forschungsbericht. ISBN 978-4-88686-098-9
- [9] Krupp, Alexander ; Müller, Wolfgang: Systematic Model-in-the-Loop Test of Embedded Control Systems. In: Analysis, Architectures and Modelling of Embedded  $Systems. Berlin, Heidelberg: Springer Berlin Heidelberg, 2009, S. 171-184. - ISBN$ 978-3-642-04284-3
- [10] Lucas-Nülle GmbH: Lucas-Nülle Selbstgeführte Stromrichter. 2020. URL https://www.lucas-nuelle.de/997/pid/11096/apg/5938/ Selbstgefuuml%3Bhrte-Stromrichter.htm. - [Online: Zugriff 01.02.2020]
- [11] Lucas-Nülle GmbH: Servo-Maschinen-Prüfsystem für 0,3KW Maschine. 2020. URL https://www.lucas-nuelle.de/218/pid/1831/apg/1234/Servo-Maschinenpr%C3%BCfstand-f%C3%BCr-0,3kW-Maschinen-inkl.- Softw.-ActiveServo-(D,GB,F,E).htm. - [Online; Zugriff 24.02.2020]
- [12] Marchthaler, Reiner ; Dingler, Sebastian: Kalman-Filter. Springer Vieweg, Wiesbaden, 2017. ISBN 978-3-658-16727-1
- [13] Marinescu, Marlene ; Winter, Jürgen: Grundlagenwissen Elektrotechnik. Vieweg+Teubner Verlag, 2011. ISBN 978-3-8348-0555-3
- [14] Riefenstahl, Ulrich: Elektrische Antriebssysteme. Vieweg+Teubner Verlag, 2010.  $-$  ISBN 978-3-8348-1331
- [15] Schröder, Prof. Dr.-Ing. Dr.-Ing.h.c. D.: Elektrische Antriebe Regelung von Antriebssystemen. Springer-Verlag GmbH Deutschland, 2009. ISBN 978-3-540-89612- 8
- [16] Schröder, Prof. Dr.-Ing. Dr.-Ing.h.c. D.: Leistungselektronische Schaltungen. Springer-Verlag GmbH Deutschland, 2012. ISBN 978-3-642-30103-2
- [17] Siemens AG: SINAMICS Low Voltage Projektierungshandbuch V6.5. Desigo V6, Systemdokumentation Engineering-Ausgabe, Dokument-ID: CM110664de. 2017. URL https://support.industry.siemens.com/cs/document/ 83180185/projektierungshandbuch-sinamics-g130-g150-s120 chassis-s120-cabinet-modules-s150?dti=0&lc=de-WW
- [18] SIEMENS AG:  $1LA9073-4KA10-Z$  Datasheet. 2019. URL https: //mall.industry.siemens.com/mall/en/uk/Catalog/Product/ ?mlfb=1LA9073-4KA10-Z+A11. - [Online; Zugriff 16.07.2019]
- [19] Spring, Eckhard: Elektrische Maschinen Eine Einführung. Springer-Verlag GmbH Deutschland, 2005. ISBN 978-3-540-28241-9
- [20] TEIGELKÖTTER, Johannes: Energieeffiziente elektrische Antriebe. Vieweg+Teubner Verlag, 2013. ISBN 978-3-8348-1938-3
- [21] THE MATHWORKS, Inc.: Matrix inverse MATLAB inv Math Works Deutschland. 2020. URL https://de.mathworks.com/help/matlab/ref/inv.html.  $-$  [Online; Zugriff  $06.02.2020$ ]

# A Anhang

# A.1 Datenblatt der verwendeten Asynchronmaschine [18]

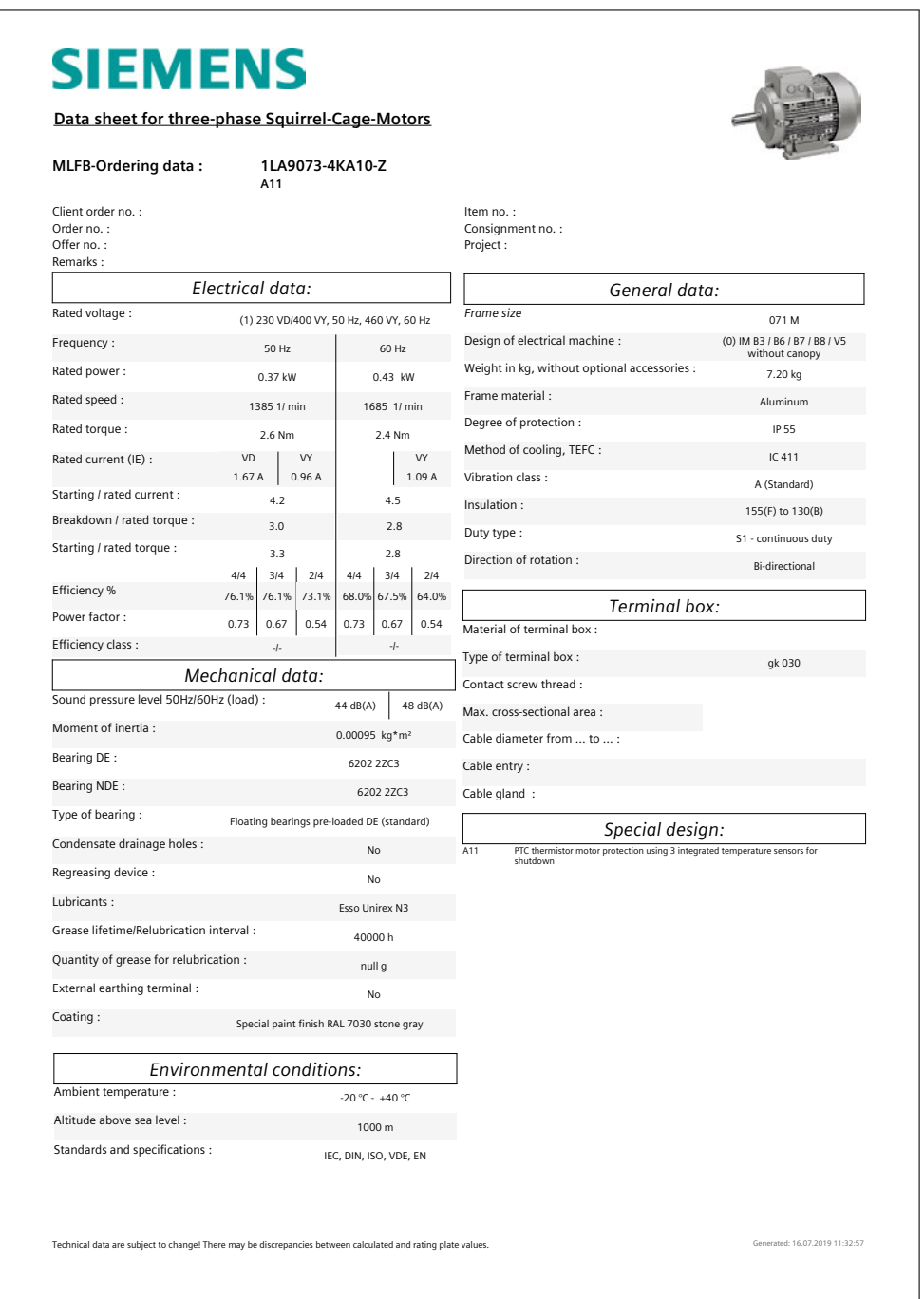

Anmerkung: Die deutsche Fassung dieses Datenblattes war zum Zeitpunkt der Recherche Online nicht aufrufbar.

## A.2 Inhaltsangabe CD

Weitere Anhänge dieser Masterthesis befinden sich auf einer CD, die beim Erstprüfer Prof. Dr.-Ing. Michael Röther zur Einsicht vorliegt. Es folgt eine Auflistung der enthaltenen Dateien und Ordner. Einzelne Dateien sind in kursiv gedruckt, Ordner in fett. Die Ebene der Auflistung spiegelt die Hierarchieebene im Dateisystem der CD wieder.

- Thesis\_FOR\_Tiede.pdf Diese Thesis in elektronischer Form
- Simulink

Enthält die im Rahmen dieser Arbeit erstellte Software.

 $-$  EKF.m

MATLAB-Funktion zur Berechnung des erweiterten Kalman-Filters zur Schätzung der Ströme der ASM. Um eine verbesserte Versionskontrolle zu ermöglichen, wurde diese Datei aus den Simulink-Modellen ausgelagert. Diese Datei wird zum Kompilieren der beiden Simulink-Modelle benötigt.

 $FOR$   $EKF$ .slx

Simulink-Modell zur implementierten feldorientierten Regelung. Enthält auch eine MIL-Simulation der Regelung.

 $-$  param.mat

MATLAB-Datei, die die Parameter der verwendeten ASM enthält. Diese Datei wird von den beiden Simulink-Modellen jeweils an verschiedenen Stellen aufgerufen. Um beide Modelle auf eine andere ASM anzupassen, können hier die Maschinenparameter zentral manipuliert werden.

 $- \, \, \textit{read\_LN\_csv.m}$ 

MATLAB-Funktion, mit der eine .csv-Datei aus dem LN-Scope in MATLAB zur Weiterverarbeitung eingelesen werden kann.

 $- read \; Score \; csv.m$ 

MATLAB-Funktion, mit der die aufgenommenen .csv-Exporte aus dem verwendeten Oszilloskop in MATLAB zur Weiterverarbeitung eingelesen werden können.

### Reglerparam.m

MATLAB-Skript, in dem das Vorgehen zur Bestimmung der Reglerparameter und die Simulation des vorhergesagten Regelverhaltens durchgeführt wird.

 $- Uf$  EKF.slx

Simulink-Modell mit einer U/f-Steuerung, den implementierten Maßnahmen zur Vorverarbeitung der Stromsignale und dem verwendeten Maschinenmodell. Zusätzlich ist eine entsprechende MIL Simulation enthalten.

Messreihen

Rohdaten, zu den in dieser Arbeit dargestellten Messreihen, sortiert in Unterordnern nach Kapiteln. Die Dateinamen enthalten jeweils die Abbildungen, für die die Messung verwendet wurde. Die Datei Abb 8\_3 Abb 8\_4 Abb 8\_6 Uf-Steuerung Lastsprung ML0 zu ML 2\_55.csv wurde beispielsweise in Abbildung 8.3, 8.4 und 8.6 verwendet. Die jeweiligen Rahmenbedingungen sind den entsprechenden Beschreibungen der Abbildungen zu entnehmen.

- 04 Bestimmung der Maschinenparameter
	- \*  $Abb$  4  $4$  Rotorfluss ML255.csv
- 05 Erstinbetriebnahme
	- \* Abb 5\_2 ErstIBN.csv
- 06 Vorverarbeitung der Stromsignale
	- \* Abb 6\_1 Strom Leerlauf Zoom.csv
	- \* Abb 6\_2 Strom Leerlauf.csv
	- \* Abb 6\_4 Abb 6\_5 Strommessung LN UV.csv
	- \* Abb 6\_4 Abb 6\_5 Strommessung Oszilloskop UV.csv
	- \*  $Abb$   $6_6$   $VW$   $PT1$ filt  $1$ ms.csv
	- \*  $Abb$   $6_6$   $VW$   $PT1$ filt  $5$ ms.csv
	- \*  $Abb$   $6_6$   $VW$   $PT1$ filt  $10$ ms.csv
	- \*  $Abb$  6\_6 VW\_PT1filt\_500ms.csv
	- \* Abb 6\_8 Kalman alpha 1e-6.csv
- \* Abb 6\_8 Kalman alpha 1e-7.csv
- \* Abb 6\_8 Kalman alpha 5e-7.csv
- \* Abb 6\_8 Kalman alpha 5e-8.csv
- \* Abb 6\_9 Simulation Kalman alpha 1e-6.mat
- \* Abb 6\_9 Simulation Kalman alpha 1e-7.mat
- \* Abb 6\_9 Simulation Kalman alpha 5e-7.mat
- \* Abb 6\_9 Simulation Kalman alpha 5e-8.mat
- \* Abb 6\_10 Kalmanfilter Stromrichter ML2\_55.csv
- \* Abb 6\_10 Strommessung Oszilloskop ML2\_55.csv
- \* Abb 6\_11 Kalman ML2\_55 schnell.csv
- \* Abb 6\_11 Kalman und Offsetkorrektur ML0 schnell.csv
- \* Abb 6\_12 Kalman ML2\_55 langsam.csv
- \* Abb 6\_12 Kalman und Offsetkorrektur ML0 langsam.csv

#### 07 Reglerentwurf

- \* Abb 7\_2 id Sprung.csv
- \* Abb 7\_3 Psi Sprung.csv
- 08 Ergebnisse
	- \* Abb 8\_1 Abb 8\_2 Abb 8\_3 Simulation Uf-Steuerung Hochlauf und Lastsprung.mat
	- \* Abb 8\_1 Abb 8\_2 Uf-Steuerung Hochlauf ML 0.csv
	- \* Abb  $8\overline{\smash{\big)}\}$  3 Abb  $8\overline{\smash{\big)}\}$  Abb  $8\overline{\smash{\big)}\}$  6 Uf-Steuerung Lastsprung ML0 zu ML  $2\overline{\smash{\big)}\}$ 55.csv
	- \* Abb 8\_4 Simulation Psi 0\_876Wb.mat
	- \* Abb  $8\frac{1}{4}$  Simulation Psi  $0\frac{1}{4}$  Subsetsubsetsubsetsubsetsubsetsubsetsubsetsubsetsubsetsubsetsubsetsubsetsubsetsubsetsubsetsubsetsubsetsubsetsubsetsubsetsubsetsubsetsubsetsubsetsubsetsubsetsubsetsubsetsubsetsubs
	- \* Abb 8\_5 FOR Hochlauf Schwungmasse p 3.csv
- \* Abb 8\_5 Uf-Steuerung Hochlauf Schwungmasse p 3.csv
- \* Abb 8\_6 FOR Lastsprung ML0 zu ML 2\_55.csv
- \* Abb 8\_7 FOR Feldschwächung 1385\_1939 rpm.csv
- \* Abb 8\_7 Uf-Steuerung 50\_70Hz.csv

## Erklärung zur selbstständigen Bearbeitung einer Abschlussarbeit

Hiermit versichere ich, dass ich die vorliegende Arbeit im Sinne der Prüfungsordnung nach 16(5) APSO-TI-BM ohne fremde Hilfe selbstständig verfasst und nur die angegebenen Hilfsmittel benutzt habe. Wörtlich oder dem Sinn nach aus anderen Werken entnommene Stellen habe ich unter Angabe der Quellen kenntlich gemacht.

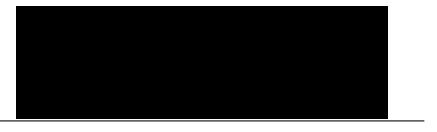

Ort Datum Unterschrift im Original